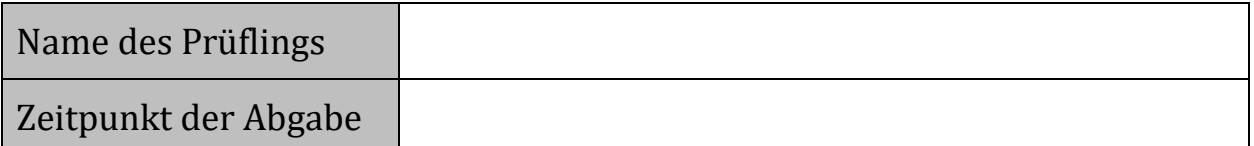

Punkteverteilung Aufgabe 1:

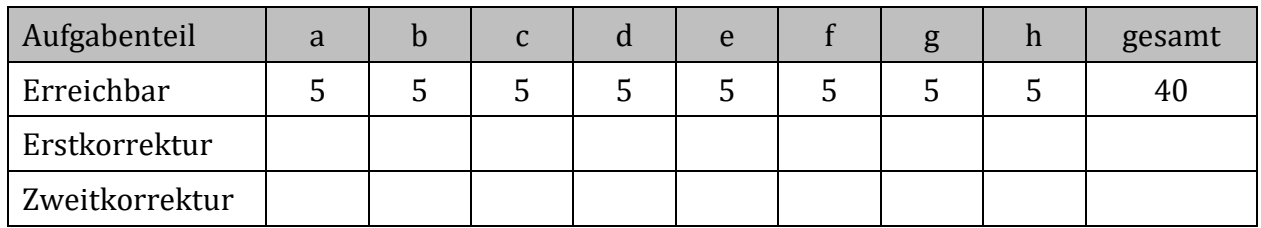

Im Folgenden gilt, sofern nicht anders angegeben, für die verwendeten Parameter: a, b, c,  $\dots \in \mathbb{R}$  und die Variablen: x, t,  $\dots \in \mathbb{R}$ .

a) Gegeben ist die Gleichung der abschnittsweise definierten Funktion  $f_{ab}$  mit:

 $f_{ab}(x) = \begin{cases} 1.5x^2 - 5x + 3 & \text{für } x \leq 3 \\ a \cdot x + b & \text{für } x > 3 \end{cases}.$ 

- a1) Bestimmen Sie die Gleichung der 1. Ableitung der Funktion f<sub>ab</sub>.
- a2) Bestimmen Sie die Koeffizienten a und b so, dass der Graph von f<sub>ab</sub> sprung- und knickfrei verläuft.
- a3) Zeigen Sie, dass die Gleichung:  $\int_{k}^{2} f_{ab}(x) dx = -1$  für den Parameter k = 1 erfüllt ist.
- b) Entscheiden Sie ausgehend von der Funktion f mit der Gleichung:

 $f(x) = a \cdot \sin(b \cdot (x - c)) + d \text{ mit } a, b \neq 0,$ 

ob die folgenden Aussagen wahr oder falsch sind.

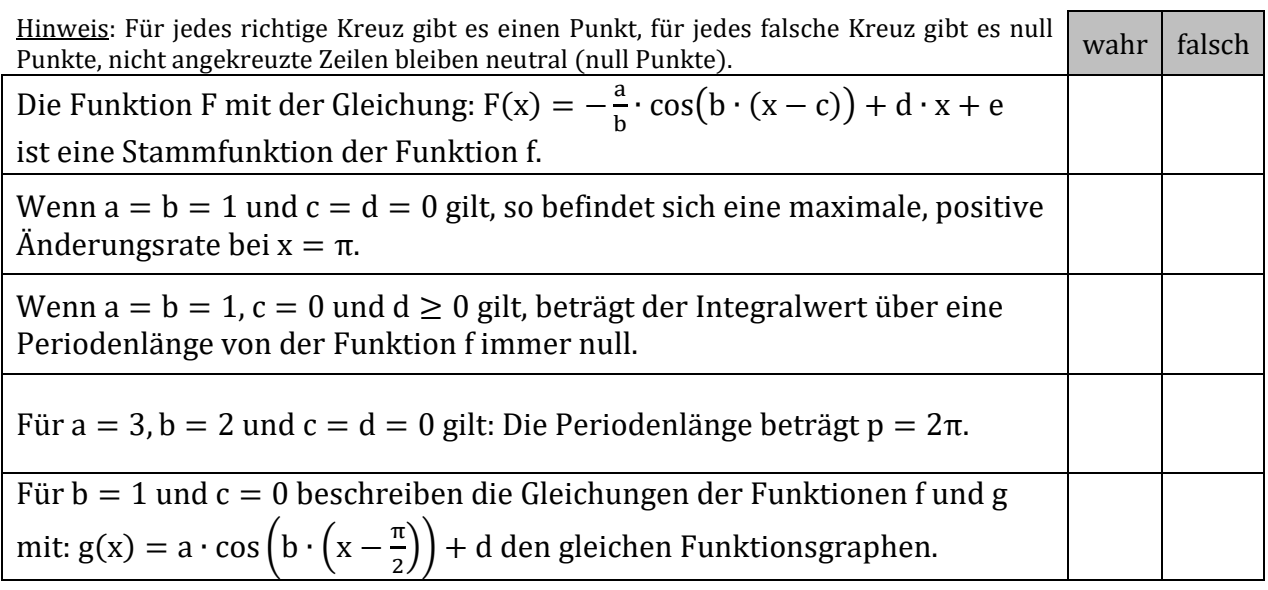

c) Der Graph der ganzrationalen Funktion f mit der Gleichung:

$$
f(x) = a \cdot x^3 + b \cdot x^2 + c \cdot x + 2 \text{ mit } a \neq 0
$$

schneidet die Abszissenachse bei  $x_1 = -1$  und berührt an der Stelle  $x_2 = 2$  die Abszissenachse.

- c1) Skizzieren Sie den Graphen der Funktion f in ein Koordinatensystem.
- c2) Ermitteln Sie die Gleichung der Funktion f.
- d) Für den Graphen der Funktion f gilt der folgende Definitionsbereich:  $D_f = [2; 8]$ . Der auf der Geraden f verschiebbare Punkt P ist rechter oberer Eckpunkt eines Rechteckes, dessen linke und untere Seite auf den Koordinatenachsen liegen (vergleiche Beispiel in Abb. 1.1).

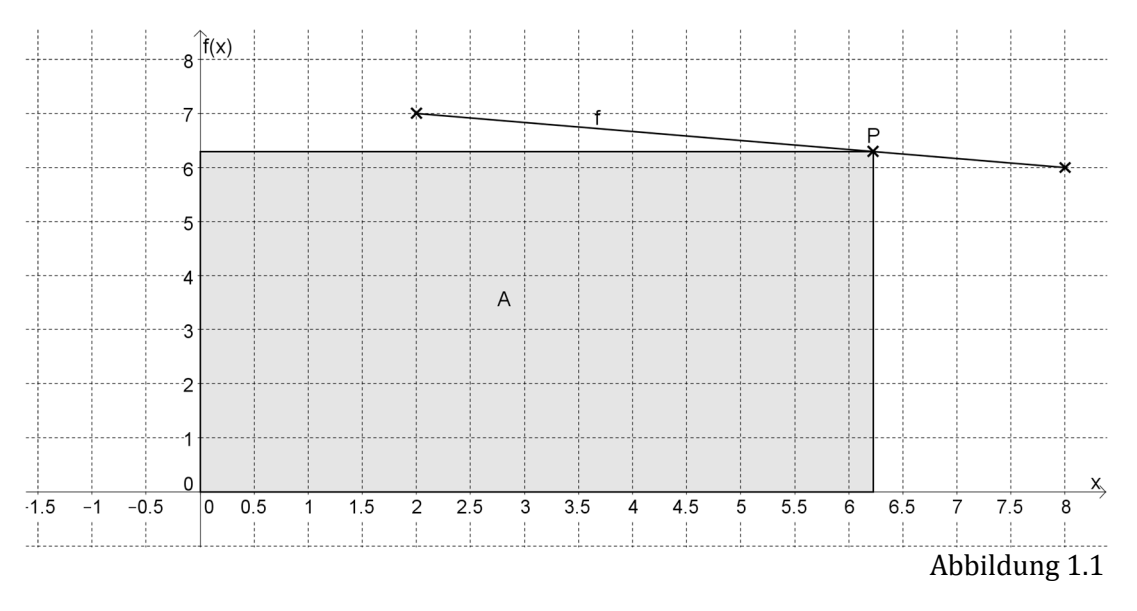

- d1) Ermitteln Sie die Gleichung der Funktion f.
- d2) Berechnen Sie die Koordinaten des Punktes P so, dass der Flächeninhalt des Rechteckes maximal wird.
- e) Gegeben sind die Gleichungen der folgenden zwei Geraden und einer Ebene in der Parameterdarstellung.

$$
g_1: \vec{x} = \begin{pmatrix} 2 \\ 2 \\ 1 \end{pmatrix} + r_1 \cdot \begin{pmatrix} 1 \\ 1 \\ 2 \end{pmatrix} \hspace{1cm} g_2: \vec{x} = r_2 \cdot \begin{pmatrix} 4 \\ 4 \\ k \end{pmatrix} \hspace{1cm} E: \ \vec{x} = \begin{pmatrix} 1 \\ 2 \\ 4 \end{pmatrix} + s_1 \cdot \begin{pmatrix} 2 \\ 0 \\ 0 \end{pmatrix} + s_2 \cdot \begin{pmatrix} 0 \\ 4 \\ 0 \end{pmatrix}
$$

- e1) Berechnen Sie den Schnittpunkt der Geraden  $g_1$  und  $g_2$  für k = 2.
- e2) Bestimmen Sie den Parameter k so, dass die beiden Geraden  $g_1$  und  $g_2$  parallel, aber nicht identisch sind.
- e3) Bestimmen Sie den Parameter k so, dass die Gerade g<sub>2</sub> und die Ebene E sich schneiden.

f) Gegeben sind die Ebenen  $E_1$  und  $E_2$  mit den folgenden Gleichungen:

$$
E_1: 3x - 4y + 6z = -2 \quad \text{und} \quad E_2: 2x - 2y + 3z = 2.
$$

Entscheiden Sie, ob die folgenden Aussagen wahr oder falsch sind.

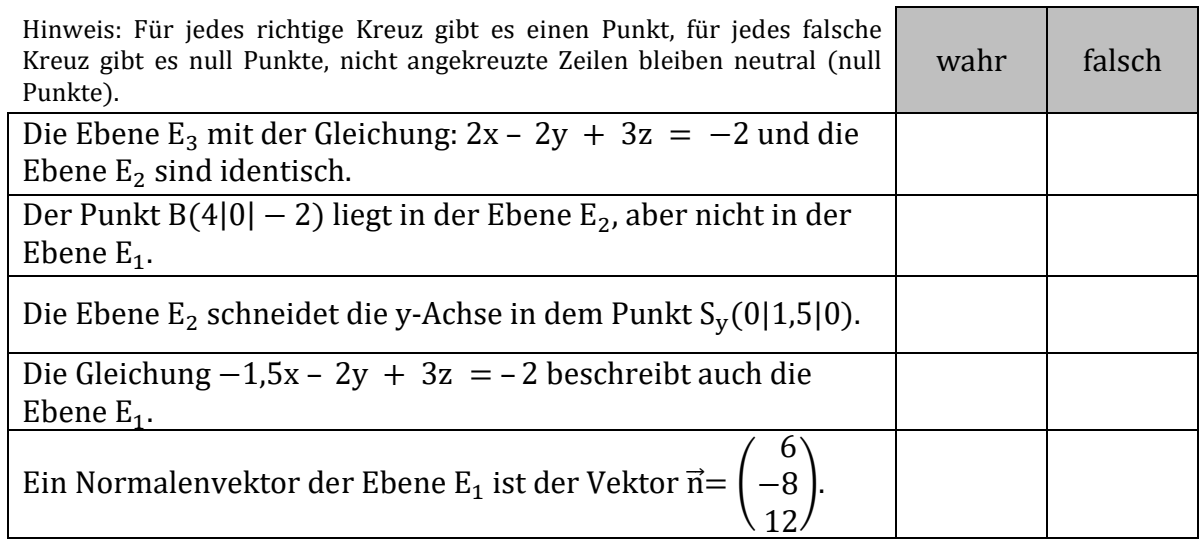

g) Die Punkte D(2|−4| − 3), E(4|−1|3) und F(5|2| − 1) bilden die Eckpunkte eines Dreiecks.

Prüfen Sie rechnerisch, ob es sich dabei um ein gleichschenkliges oder gleichseitiges Dreieck handelt.

h) Gegeben sind die Ebenen  $E_1$  und  $E_2$ mit den Gleichungen:

$$
E_1: \left[ \vec{x} - \begin{pmatrix} 2 \\ 4 \\ 1 \end{pmatrix} \right] \cdot \begin{pmatrix} 4 \\ 2 \\ 4 \end{pmatrix} = 0 \quad \text{und} \quad E_2: \vec{x} = \begin{pmatrix} -6 \\ 0 \\ 0 \end{pmatrix} + s \begin{pmatrix} 2 \\ 0 \\ -2 \end{pmatrix} + t \begin{pmatrix} a \\ -1 \\ 0 \end{pmatrix}.
$$
  
Der Vektor  $\overrightarrow{n_{E_2}} = \begin{pmatrix} -2 \\ -2a \\ -2 \end{pmatrix}$  ist ein Normalenvektor der Ebene  $E_2$ .

- h1) Geben Sie jeweils eine Gleichung der Ebene  $E_1$  in Koordinaten- und Parameterform an.
- h2) Ermitteln Sie den Wert des Parameters a, so dass die Normalenvektoren der Ebenen  $E_1$  und  $E_2$  linear abhängig sind.

# Name des Prüflings

## Punkteverteilung Aufgabe 2: AirRace

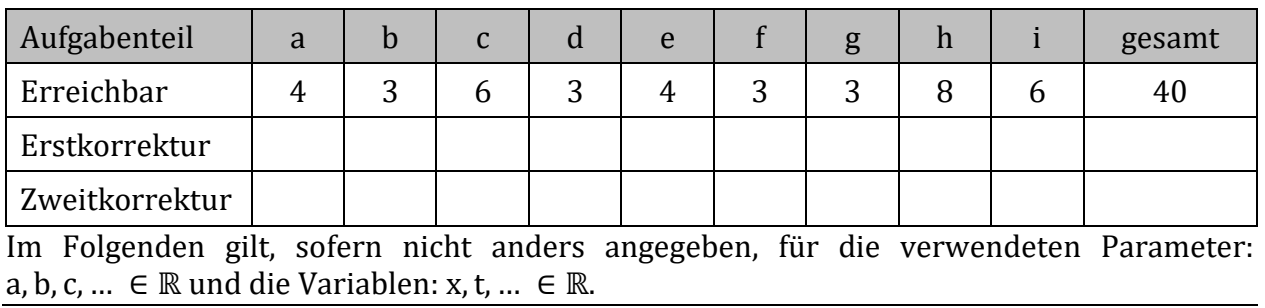

Beim AirRace geht es darum, möglichst schnell mit einem Flugzeug einen Parcours abzufliegen. Dieser wird durch sogenannte "Air Gates", mindestens 15 m breite Tore, markiert. Die "Air Gates" bestehen aus 20 m hohen Pylonen (aus Stoff gefertigte und mit Luft gefüllte seitliche Begrenzungen der Flugstrecke). Zusätzlich müssen die Piloten bestimmte, vorgegebene Manöver fliegen, für die anschließend von Schiedsrichtern Punkte vergeben werden. Im gesamten Rennen darf eine Flughöhe von 10 m nicht unterschritten werden, im Allgemeinen wird auf einer Höhe von 15 m geflogen. Es wird im Wettkampf nur über Wasserflächen geflogen (alle Angaben sind in Metern).

Die anschließende Graphik (Abb. 2.1) zeigt den Parcours und eine Flugroute.

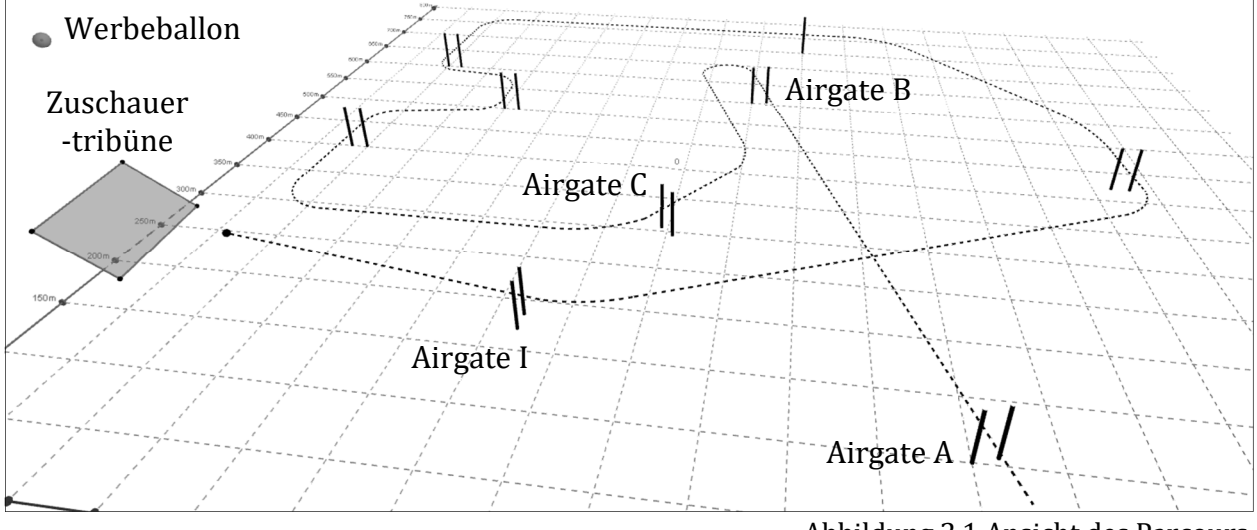

Abbildung 2.1 Ansicht des Parcours

Jedes Airgate wird durch zwei Pylonen begrenzt. Die Fußpunkte der Pylonen der Airgates A, B und C können Sie der Tabelle 2.1 entnehmen:

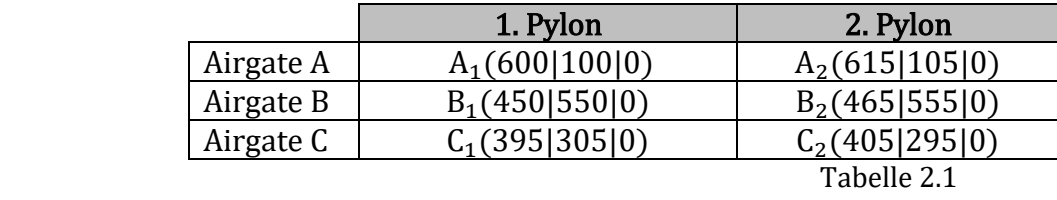

Die Angaben der Punkte in Tabelle 2.1 beziehen sich auf die Mitte der Fußpunkte der Pylonen.

Als erste Aufgabe sind vom Piloten nacheinander die Airgates A und B (Abb. 2.1) zu durchfliegen. Dafür darf er nicht länger als 5 Sekunden benötigen.

a) Begründen Sie, dass sich die entsprechende Flugroute mit der folgenden Gleichung

h: 
$$
\vec{x} = \begin{pmatrix} 607.5 \\ 102.5 \\ 15 \end{pmatrix} + r \cdot \begin{pmatrix} -150 \\ 450 \\ 0 \end{pmatrix}
$$

beschreiben lässt, wenn davon ausgegangen wird, dass die Airgates mittig zwischen den Pylonen durchflogen werden.

b) Ermitteln Sie die Geschwindigkeit in Kilometer pro Stunde, mit der der Pilot mindestens fliegen muss, um diese erste Aufgabe zu erfüllen.

Im Anschluss daran absolviert der Pilot einen Steigflug mit mehreren Pirouetten (nicht in Abb. 2.1 dargestellt). Nach Abschluss dieser Manöver befindet er sich im Punkt P(800|700|300). Von hier aus muss er das Airgate C auf einer Höhe von höchstens 20 m und mindestens 10 m passieren. Dazu fliegt er in Richtung des Vektors:

$$
\vec{v} = \begin{pmatrix} -80 \\ -80 \\ -57 \end{pmatrix}.
$$

c) Weisen Sie rechnerisch nach, dass der Pilot das Airgate C in einer Höhe von höchstens 20 m und mindestens 10 m passiert.

Der Pilot kann den Sinkflug bei einer solchen Höhe nur dann abfangen, wenn der Schnittwinkel in dieser Situation gegenüber der Wasseroberfläche beim Passieren des Airgates nicht größer als 30° ist. (Die Wasseroberfläche wird in diesem Fall als plane Fläche mit der Höhe  $z = 0$  betrachtet.)

d) Prüfen Sie, ob der Pilot die Maschine noch rechtzeitig abfangen kann.

Die Zuschauertribüne lässt sich durch die Koordinaten der Eckpunkte T<sub>1</sub>(20|180|0), T<sub>2</sub>(10|280|0), T<sub>3</sub>(−40|275|40) und T<sub>4</sub>(−30|175|40) beschreiben (siehe Abb. 2.1).

e) Begründen Sie, dass die Ebene E mit der Ebenengleichung:

$$
\mathbf{E} \colon \vec{\mathbf{x}} = \begin{pmatrix} 10 \\ 280 \\ 0 \end{pmatrix} + \mathbf{s} \cdot \begin{pmatrix} 10 \\ -100 \\ 0 \end{pmatrix} + \mathbf{t} \cdot \begin{pmatrix} -50 \\ -5 \\ 40 \end{pmatrix} \text{ mit } 0 \le \mathbf{s} \le 1 \text{ und } 0 \le \mathbf{t} \le 1
$$

die Zuschauertribüne beschreibt.

f) Ermitteln Sie die Zuschauerkapazität der Tribüne unter der Maßgabe, dass pro Sitzplatz 0,75 m² berücksichtigt und 20 % der Gesamtfläche für Aufgänge benötigt werden.

# Aufgaben 1 und 2 Analytische Geometrie eA

Als Werbeträger hat der Hauptsponsor einen großen, kugelförmigen Ballon ausgebracht. Dieser mit Helium befüllte Ballon wird mit Hilfe einer Gasflasche befüllt und soll mittig über den Sitzflächen der Zuschauertribüne mithilfe eines Seils befestigt werden. Die Höhe des Zentrums des Ballons senkrecht (lotrecht) über der Wasseroberfläche ( $z = 0$ ) soll 270 m betragen. Der Ballon hat einen Durchmesser von 10 m und das Seil ist an seiner Unterseite befestigt.

g) Berechnen Sie die Koordinaten des Zentrums des kugelförmigen Ballons und die Länge des Seils, das für die Befestigung des Ballons an der Zuschauertribüne benötigt wird.

Zum Abschluss durchfliegt der Pilot mittig das Airgate I im Punkt I<sub>1</sub> (320|177,5|15) und hält dann zum Abschied in Richtung des Punktes Q (100|200|15) direkt auf die Zuschauertribüne zu. Die Regularien besagen, dass ein quaderförmiger Sicherheitsbereich um die Tribüne nicht durchflogen werden darf (siehe Abb. 2.2). Der gekennzeichnete Sicherheitsabstand s von der oberen und seitlichen Begrenzung der Tribüne beträgt dabei 150 m.

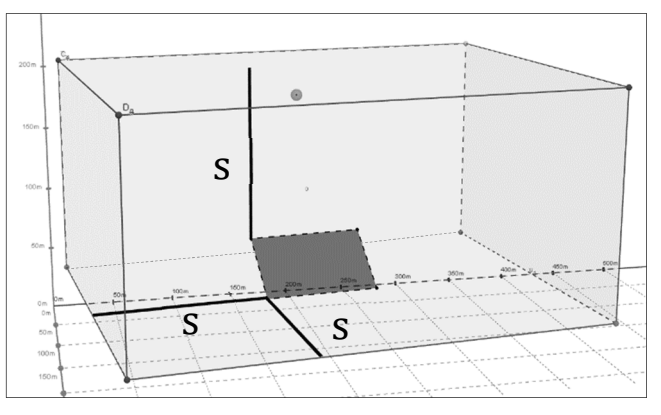

Abbildung. 2.2: quaderförmiger Sicherheitsbereich

h) Berechnen Sie den Punkt, in dem der Pilot bei gleichbleibender Flugroute in diesen Sicherheitsbereich (in diesem Fall die direkt 150 Meter in Sichtrichtung der Zuschauer vor der Tribüne liegende Begrenzungsebene) einfliegen und damit nachträglich disqualifiziert werden würde.

Um nicht disqualifiziert zu werden, behält der Pilot zwar den Kurs grundsätzlich bei, aber befindet sich genau ab Durchflug des Airgates I in einem Steigflug mit einer Steigung von 120 %.

i) Zeigen Sie, dass der minimale Abstand, mit dem der Pilot bei unverändertem Steigflug den kugelförmigen Werbeballon mit einem Durchmesser von 10 m passieren wird, ca. 142,87 m beträgt. Es wird davon ausgegangen, dass das Zentrum (der Mittelpunkt) des Ballons sich nun im Punkt Z(0|210|170) befindet.

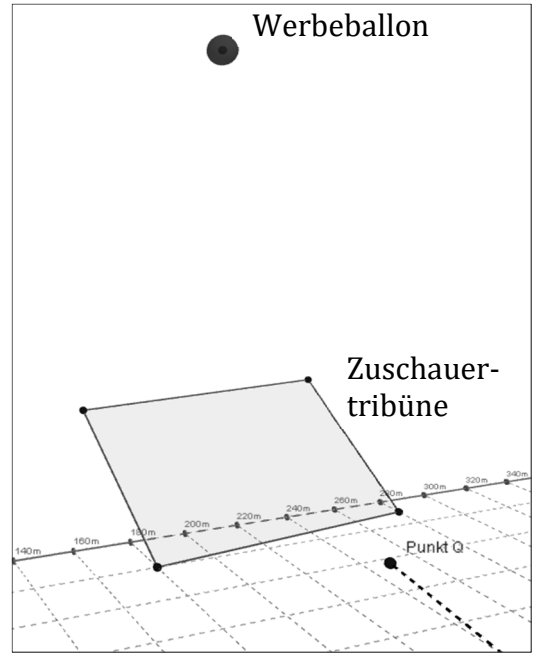

Abbildung 2.3: Ansicht der Zuschauertribüne

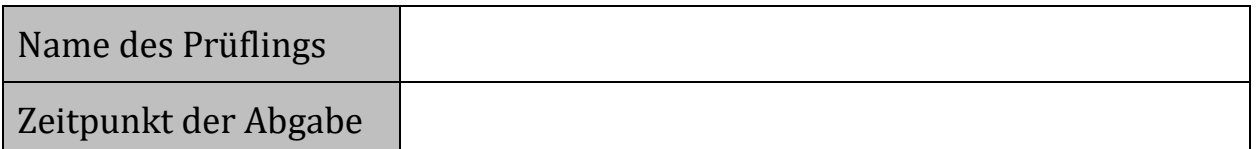

Punkteverteilung Aufgabe 1:

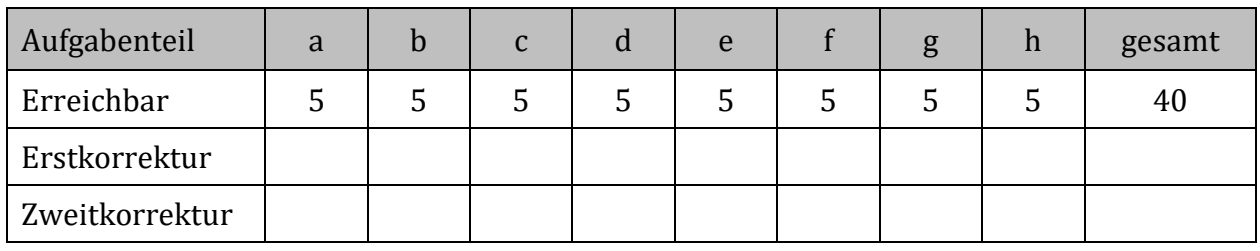

Im Folgenden gilt, sofern nicht anders angegeben, für die verwendeten Parameter: a, b, c,  $\dots \in \mathbb{R}$  und die Variablen: x, t,  $\dots \in \mathbb{R}$ .

a) Gegeben ist die Gleichung der abschnittsweise definierten Funktion  $f_{ab}$  mit:

 $f_{ab}(x) = \begin{cases} 1.5x^2 - 5x + 3 & \text{für } x \leq 3 \\ a \cdot x + b & \text{für } x > 3 \end{cases}.$ 

- a1) Bestimmen Sie die Gleichung der 1. Ableitung der Funktion f<sub>ab</sub>.
- a2) Bestimmen Sie die Koeffizienten a und b so, dass der Graph von f<sub>ab</sub> sprung- und knickfrei verläuft.
- a3) Zeigen Sie, dass die Gleichung:  $\int_{k}^{2} f_{ab}(x) dx = -1$  für den Parameter k = 1 erfüllt ist.
- b) Entscheiden Sie ausgehend von der Funktion f mit der Gleichung:

 $f(x) = a \cdot \sin(b \cdot (x - c)) + d$  mit  $a, b \neq 0$ ,

ob die folgenden Aussagen wahr oder falsch sind.

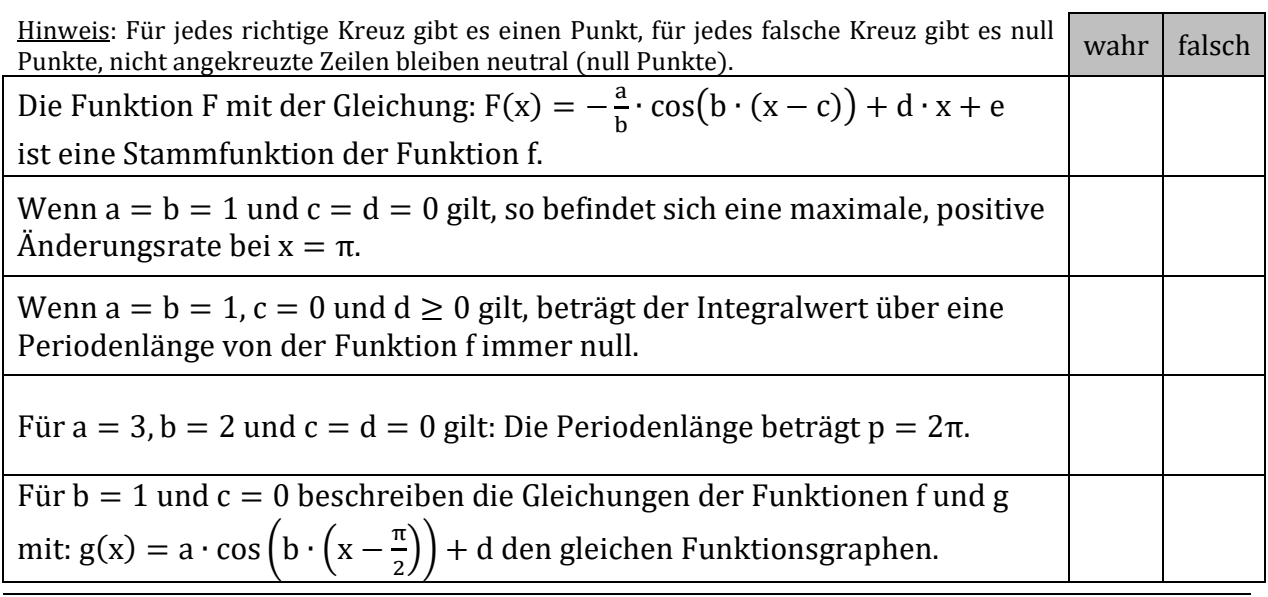

c) Der Graph der ganzrationalen Funktion f mit der Gleichung:

$$
f(x) = a \cdot x^3 + b \cdot x^2 + c \cdot x + 2 \text{ mit } a \neq 0
$$

schneidet die Abszissenachse bei  $x_1 = -1$  und berührt an der Stelle  $x_2 = 2$  die Abszissenachse.

- c1) Skizzieren Sie den Graphen der Funktion f in ein Koordinatensystem.
- c2) Ermitteln Sie die Gleichung der Funktion f.
- d) Für den Graphen der Funktion f gilt der folgende Definitionsbereich:  $D_f = [2, 8]$ . Der auf der Geraden f verschiebbare Punkt P ist rechter oberer Eckpunkt eines Rechteckes, dessen linke und untere Seite auf den Koordinatenachsen liegen (vergleiche Beispiel in Abb. 1.1).

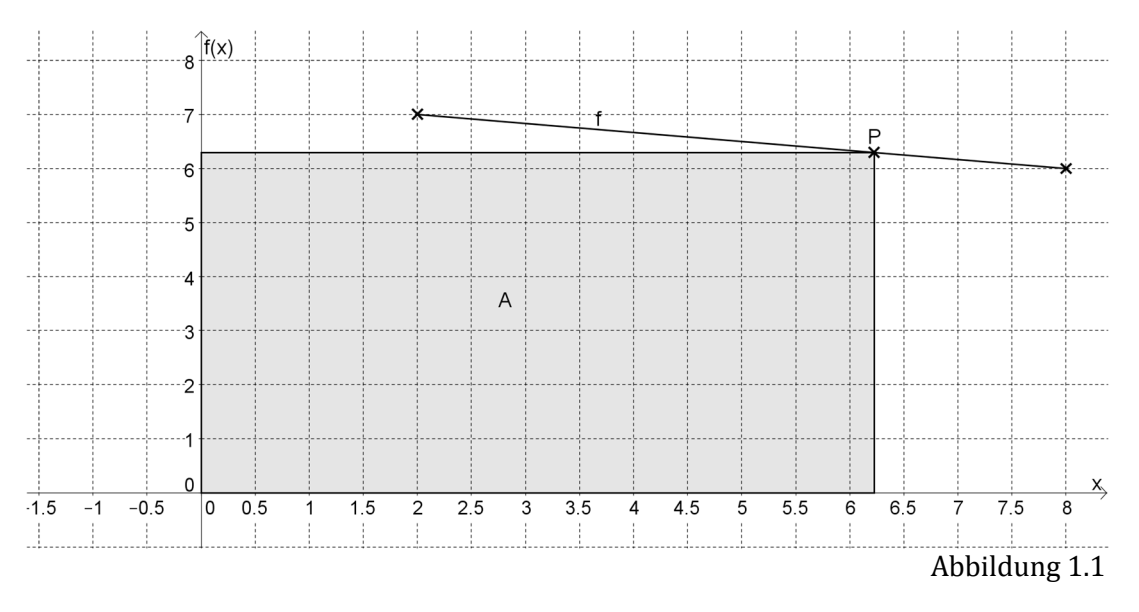

- d1) Ermitteln Sie die Gleichung der Funktion f.
- d2) Berechnen Sie die Koordinaten des Punktes P so, dass der Flächeninhalt des Rechteckes maximal wird.
- e) Gegeben ist die erweiterte Koeffizientenmatrix eines linearen Gleichungssystems:

$$
\begin{pmatrix}\n1 & -1 & -2 & 6 \\
2 & -1 & -5 & 10 \\
3 & -5 & -4 & 22\n\end{pmatrix}
$$

Bestimmen Sie die Lösungsmenge des linearen Gleichungssystems.

f) Gegeben sind die folgenden Matrizen:

$$
A = \begin{pmatrix} 1 & -1 & 0 \\ 0 & 0 & 2 \\ -1 & 0 & 0 \end{pmatrix}, B = \begin{pmatrix} -1 & 0 \\ 1 & 0 \\ 0 & 0 \end{pmatrix}, C = \begin{pmatrix} -1 & 0 \\ 0 & -1 \end{pmatrix} \text{ and } D = \begin{pmatrix} 1 & 0 & -1 \\ -1 & 0 & 0 \\ 0 & 2 & 0 \end{pmatrix}.
$$

Entscheiden Sie, welche der folgenden Aussagen wahr bzw. falsch sind.

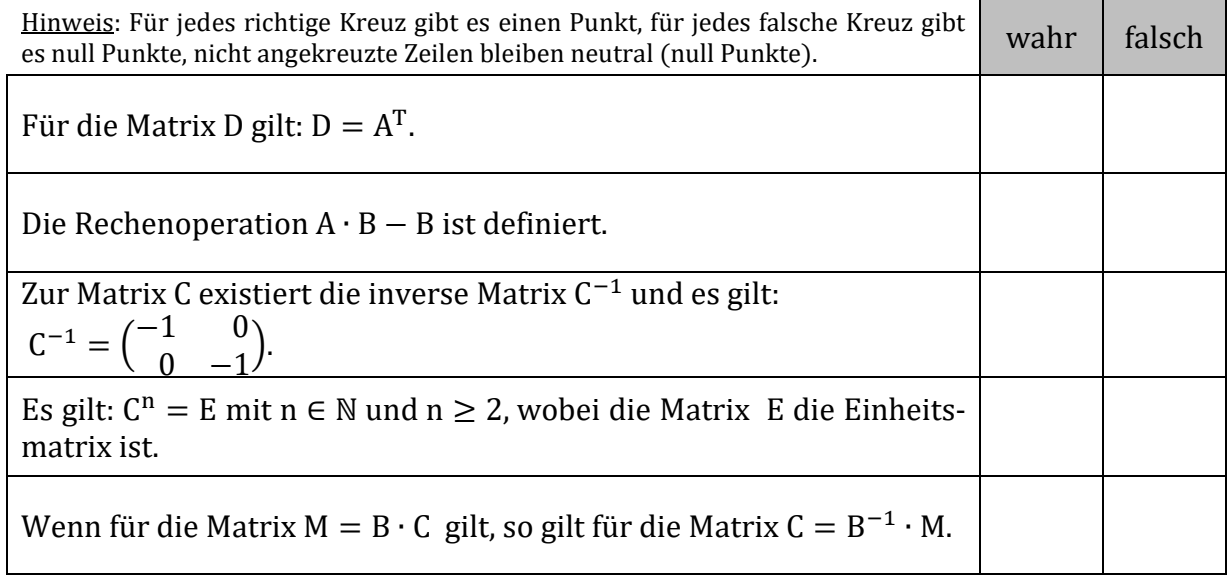

g) Gegeben sind die Matrizen:

$$
Q_s = \begin{pmatrix} -1 & 2 & 5 \\ 0 & -3 & 2s \end{pmatrix}, P_s = \begin{pmatrix} 0 & s & 0 \\ -2 & 1 & -2 \\ 0 & 1 & 3 \end{pmatrix} \text{ und } R = \begin{pmatrix} 6 & 4 \\ -2 & 5 \\ 1 & 3 \end{pmatrix}.
$$

- g1) Berechnen Sie  $Q_s \cdot P_s = M_s$ .
- g2) Bestimmen Sie den Wert für s derart, dass für die Matrix M<sub>s</sub> =  $\begin{pmatrix} -4 & 5 & 11 \ 6 & 1 & 18 \end{pmatrix}$  gilt.
- g3) Entscheiden und begründen Sie, ob die Matrizen  $Q_s \cdot R$  und  $Q_s^T \cdot R^T$  vom gleichen Typ sein können.
- h) Gegeben ist die Matrizengleichung A ⋅ X + B = A<sup>T</sup> sowie die Matrix A =  $\begin{pmatrix} 8 & 4 \\ 0 & k \end{pmatrix}$ . (Alle gegebenen Matrizen sind invertierbar und vom gleichen Typ.)
	- h1) Stellen Sie die gegebene Matrizengleichung nach der Matrix X um.
	- h2) Berechnen Sie die Matrix  $A^{-1}$  in Abhängigkeit vom Parameter k.

# Name des Prüflings

## Punkteverteilung Aufgabe 2: Meeresschildkröten

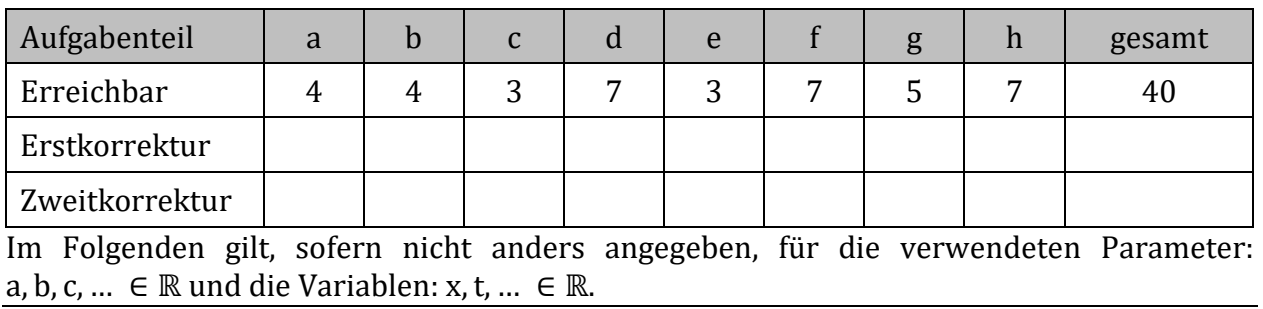

Alle Meeresschildkröten sind in ihrem Bestand vom Aussterben bedroht. So hat der WWF (World Wide Fund for Nature) schon seit mehreren Jahren festgestellt, dass die Populationsbestände der Meeresschildkröten zurückgegangen sind und dringender Handlungsbedarf besteht, diese Meeresschildkröten nachhaltig zu schützen.

In der folgenden Aufgabe soll die Entwicklung einer Meeresschildkrötenpopulation (im Folgenden Schildkrötenpopulation genannt) mathematisch modelliert werden. Dazu wird die Schildkrötenpopulation in vier Altersgruppen aufgeteilt:

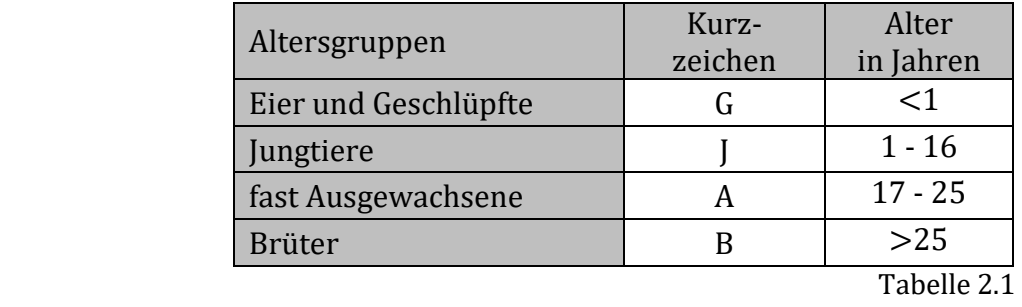

Die Schildkrötenpopulation wird durch den Bestandsvektor  $\overrightarrow{p_n} = (G_{n} \quad J_n \quad A_n \quad B_n)^T$ , beschrieben, der die Anzahlen der Individuen der jeweiligen Altersklasse nach n Jahren angibt. Die jährliche Entwicklung dieser Schildkrötenpopulation wird durch die Tabelle 2.2 bzw. durch die Matrix M dargestellt.

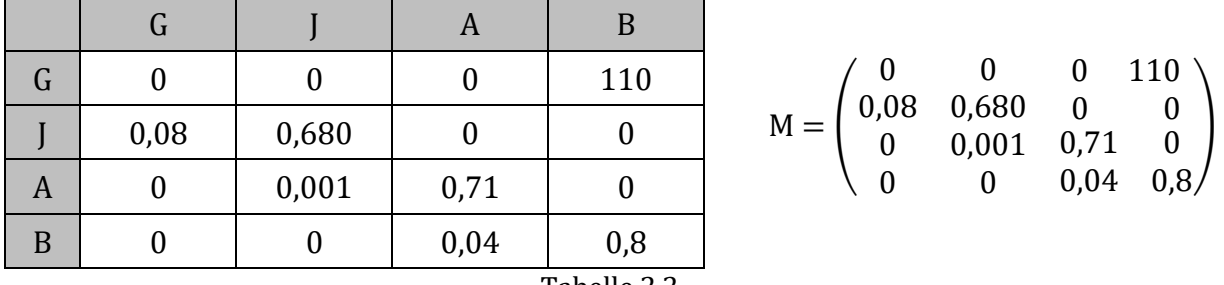

|  | $\label{eq:mat1} \mathbf{M} = \begin{pmatrix} 0 & 0 & 0 & 110 \\ 0.08 & 0.680 & 0 & 0 \\ 0 & 0.001 & 0.71 & 0 \\ 0 & 0 & 0.04 & 0.8 \end{pmatrix}$ |  |  |
|--|----------------------------------------------------------------------------------------------------|--|--|
|  |                                                                                                    |  |  |
|  |                                                                                                    |  |  |
|  |                                                                                                    |  |  |
|  |                                                                                                    |  |  |

Tabelle 2.2

Die Übergangsraten von einer zur nächsten Altersstufe sind hier als durchschnittliche Werte angegeben und berücksichtigen zusätzlich auch, dass männliche Schildkröten keine Eier legen.

a) Erstellen Sie einen Übergangsgraphen für die in der Matrix M bzw. in der Tabelle 2.2 angegebenen Informationen.

- b) Erläutern Sie die Bedeutung der von Null verschiedenen Elemente auf der Hauptdiagonalen der Matrix M und die Bedeutung des Matrixelementes  $m_{32} = 0.001$ .
- c) Begründen Sie allgemein und im Sachzusammenhang, dass die Matrix M keine stochastische Matrix sein kann.

Der WWF hat unter anderem festgestellt, dass z. B. die Population der Lederschildkröte im Ostpazifik in den letzten 20 Jahren um 90 % zurückgegangen ist. Zum Vergleich beobachtete deshalb ein Forscherteam die Schildkrötenpopulation nun besonders intensiv und kann durch ihre Beobachtungen einen Schildkrötenpopulationsbestand feststellen, der mit Hilfe des Bestandsvektors  $\overrightarrow{p_0} = (14\ 000 \ 8\ 000 \ 4\ 000 \ 130)^\text{T}$ beschrieben wird.

d) Berechnen Sie mit Hilfe der Modellierung durch die Matrix M jeweils den Bestandsvektor der Schildkrötenpopulation nach einem, nach fünf und nach neun Jahren.

Vergleichen Sie die zukünftige Entwicklung dieser gesamten Schildkrötenpopulation seit Beobachtungsbeginn mit der Entwicklung der Population der Lederschildkröte im Ostpazifik in den letzten 20 Jahren.

Man geht davon aus, dass die Schildkrötenpopulation eingeht, wenn nur noch zwei ausgewachsene Tiere ein Jahr überleben können.

e) Geben Sie an, nach wie vielen Jahren ungefähr die Schildkrötenpopulation bei unveränderten Lebensbedingungen eingehen würde.

An einem ausgewählten Küstenabschnitt wurde eine intensive zweijährige Untersuchung der Schildkrötenpopulation, die am 01.03.2015 aus insgesamt 4 740 Individuen bestand, durchgeführt. Statistische Erhebungen lassen erkennen, dass es dort zu Untersuchungsbeginn am 01.03.2013 doppelt so viele Jungtiere (J) wie fast Ausgewachsene (A) gab. Von der Anzahl der Eier und der Geschlüpften (G) wird angenommen, dass sie dreimal so groß war wie die der fast Ausgewachsenen (A). Die Zahl der Brüter (B) wurde auf 5 % der Jungtiere (J) geschätzt.

f) Zeigen Sie, dass die Schildkrötenpopulation zu Untersuchungsbeginn (am 01.03.2013) durch den Bestandsvektor  $\overrightarrow{p_A} = (3A \quad 2A \quad A \quad 0,1A)^T$  beschrieben werden kann.

Bestimmen Sie die Verteilung der Schildkrötenpopulation auf die einzelnen Altersgruppen zu Untersuchungsbeginn, am 01.03.2013 und am 01.03.2015, wenn sich die Schildkrötenpopulation gemäß der Matrix M entwickelt hat.

Bei der Gründung einer Schutzorganisation für Meeresschildkröten werden drei Einsatzfelder festgelegt und es werden entsprechende Abteilungen gebildet: "Schutz der Brutbereiche" (S), "Pflege und Auswilderung erwachsener Tiere" (P) und "Information" (I). Diese Schutzorganisation hat 40 Mitarbeiter, die nach und nach alle Abteilungen kennenlernen sollen, deshalb soll ein jährlicher Austausch zwischen den Abteilungen nach folgendem Modell (Abb. 2.1) stattfinden:

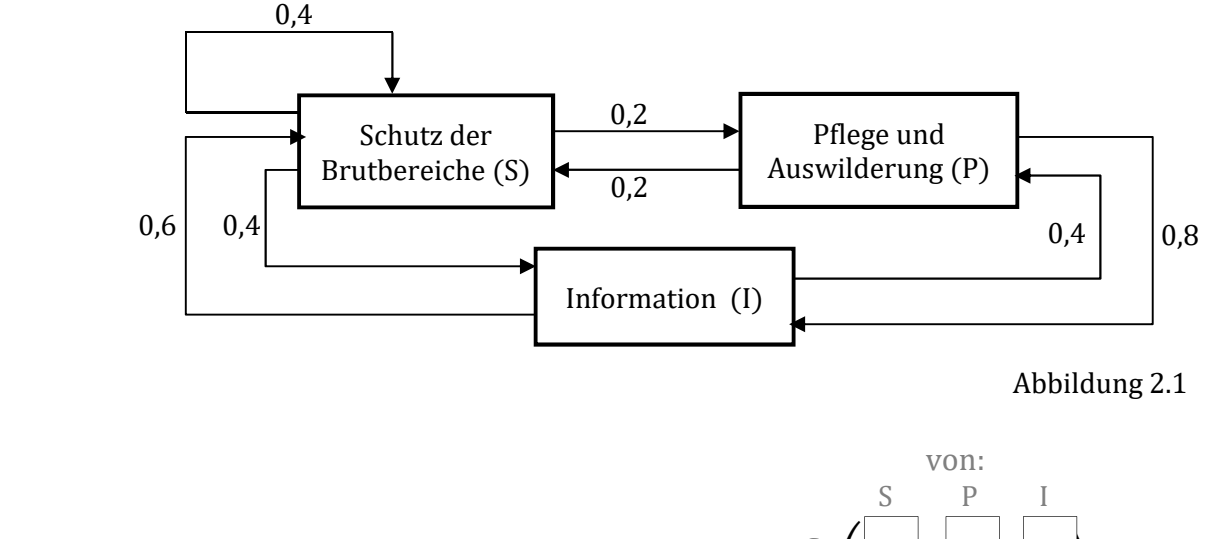

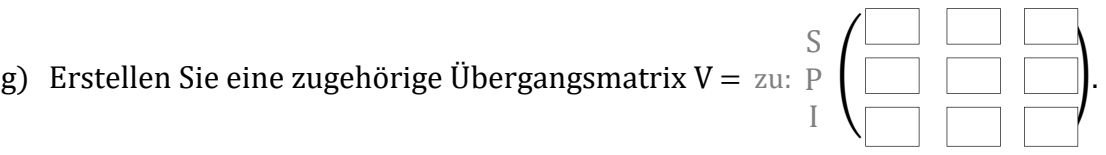

Ermitteln Sie eine Anfangsverteilung für die 40 Mitarbeiter auf die Abteilungen, so dass die Anzahl der Mitarbeiter pro Abteilung jedes Jahr stabil bleibt.

Der Chef der Organisation möchte eine stabile Verteilung der 40 Mitarbeiter auf die Abteilungen, bei der in den Abteilungen S und P immer jeweils 10 Mitarbeiter und in der Abteilung I entsprechend 20 Mitarbeiter beschäftigt sind. Der Chef möchte auch, dass immer mindestens 10 % der Mitarbeiter in der Abteilung S verbleiben und grundsätzlich in allen Abteilungen ein Wechsel stattfindet. Außerdem gibt er die folgenden Wechselwahrscheinlichkeiten der Mitarbeiter mit Hilfe der neuen Übergangsmatrix W vor:

$$
W = P \begin{pmatrix} S & P & I \\ a & b & 0,4 \\ c & 0,1 & 0,4 \\ d & e & 0,2 \end{pmatrix}.
$$

h) Bestimmen Sie die fehlenden Elemente der Übergangsmatrix W so, dass die gewünschte Verteilung der Mitarbeiter auf Grund der vom Chef vorgegebenen Wechselwahrscheinlichkeiten erhalten bleibt.

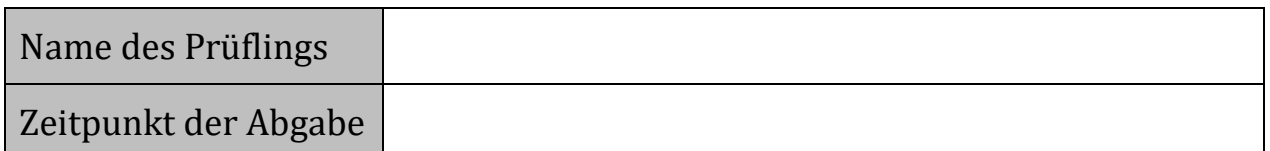

## Punkteverteilung Aufgabe 1:

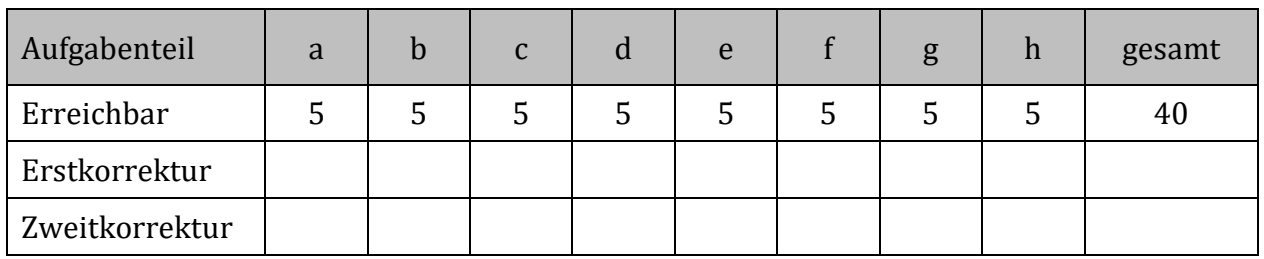

Im Folgenden gilt, sofern nicht anders angegeben, für die verwendeten Parameter: a, b, c,  $\dots \in \mathbb{R}$  und die Variablen: x, t,  $\dots \in \mathbb{R}$ .

a) Gegeben ist die Gleichung der abschnittsweise definierten Funktion  $f_{ab}$  mit:

$$
f_{ab}(x) = \begin{cases} 1.5x^2 - 5x + 3 & \text{für } x \le 3 \\ a \cdot x + b & \text{für } x > 3 \end{cases}.
$$

- a1) Bestimmen Sie die Gleichung der 1. Ableitung der Funktion f<sub>ab</sub>.
- a2) Bestimmen Sie die Koeffizienten a und b so, dass der Graph von f<sub>ab</sub> sprung- und knickfrei verläuft.
- a3) Zeigen Sie, dass die Gleichung:  $\int_{k}^{2} f_{ab}(x) dx = -1$  für den Parameter k = 1 erfüllt ist.
- b) Entscheiden Sie ausgehend von der Funktion f mit der Gleichung:

 $f(x) = a \cdot \sin(b \cdot (x - c)) + d \text{ mit } a, b \neq 0,$ 

ob die folgenden Aussagen wahr oder falsch sind.

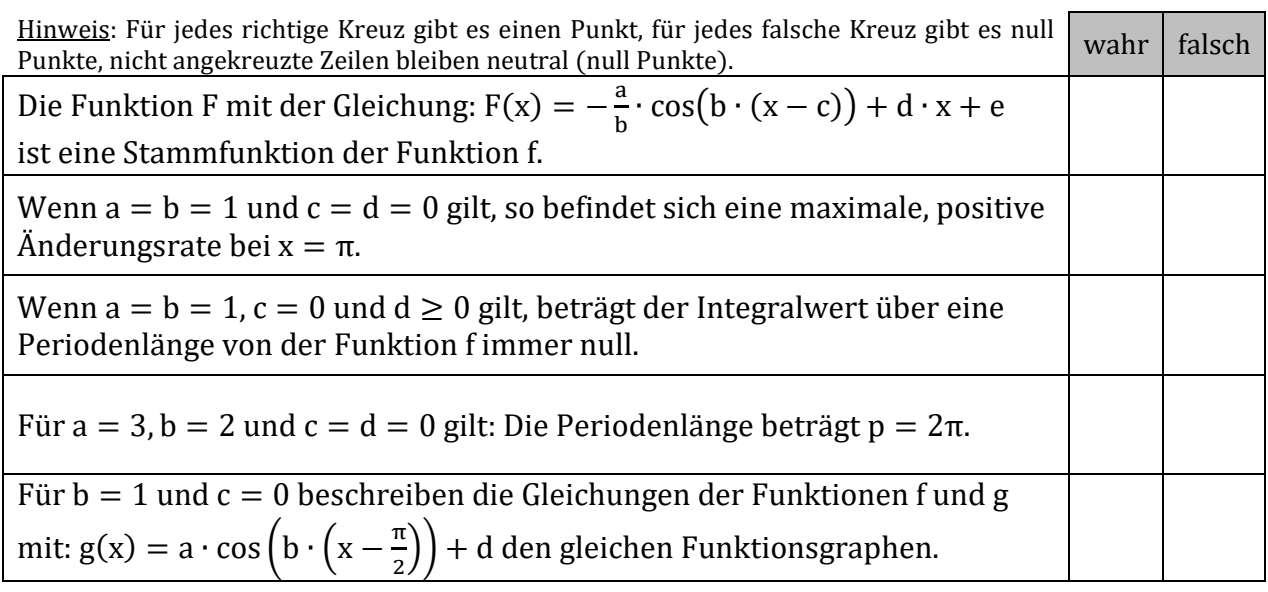

c) Der Graph der ganzrationalen Funktion f mit der Gleichung:

 $f(x) = a \cdot x^3 + b \cdot x^2 + c \cdot x + 2$  mit  $a \neq 0$ schneidet die Abszissenachse bei  $x_1 = -1$  und berührt an der Stelle  $x_2 = 2$  die Abszissenachse.

- c1) Skizzieren Sie den Graphen der Funktion f in ein Koordinatensystem.
- c2) Ermitteln Sie die Gleichung der Funktion f.
- d) Für den Graphen der Funktion f gilt der folgende Definitionsbereich:  $D_f = [2, 8]$ . Der auf der Geraden f verschiebbare Punkt P ist rechter oberer Eckpunkt eines Rechteckes, dessen linke und untere Seite auf den Koordinatenachsen liegen (vergleiche Beispiel in Abb. 1.1).

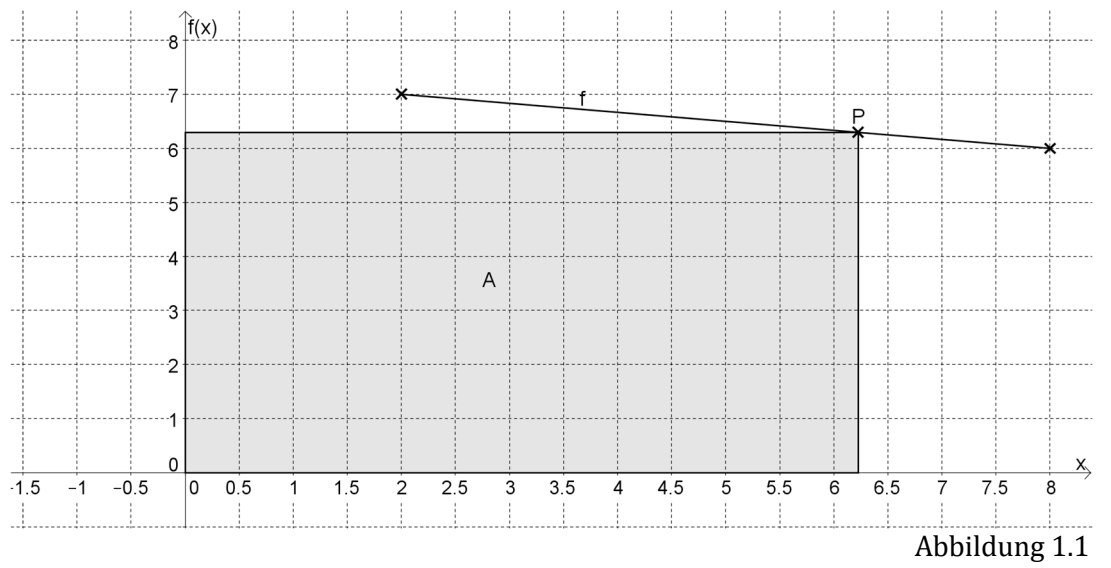

- d1) Ermitteln Sie die Gleichung der Funktion f.
- d2) Berechnen Sie die Koordinaten des Punktes P so, dass der Flächeninhalt des Rechteckes maximal wird.
- e) In der folgenden Wertetabelle ist die vollständige Wahrscheinlichkeitsverteilung der diskreten Zufallsvariablen X dargestellt.

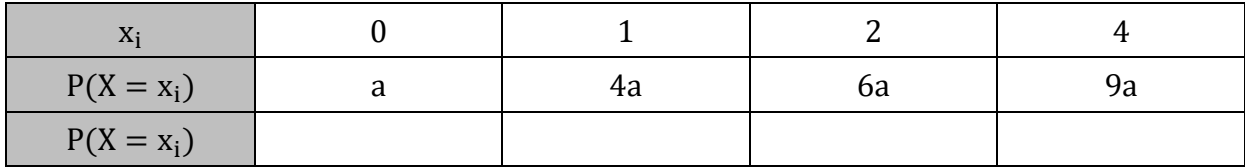

Tabelle 1.1

- e1) Geben Sie den Erwartungswert der Zufallsvariablen X als Vielfaches von a an.
- e2) Erläutern Sie, welches  $x_i$  die kleinste Wahrscheinlichkeit P( $X = x_i$ ) haben muss.
- e3) Ermitteln Sie den Wert für den Parameter a und geben Sie die Wahrscheinlichkeiten als Dezimalzahlen in der untersten Zeile der Wertetabelle (Tab. 1.1) an.

f) Im Folgenden sind ein Wahrscheinlichkeitsbaum sowie ein unvollständiges Vierfelderdiagramm mit absoluten Häufigkeiten gegeben.

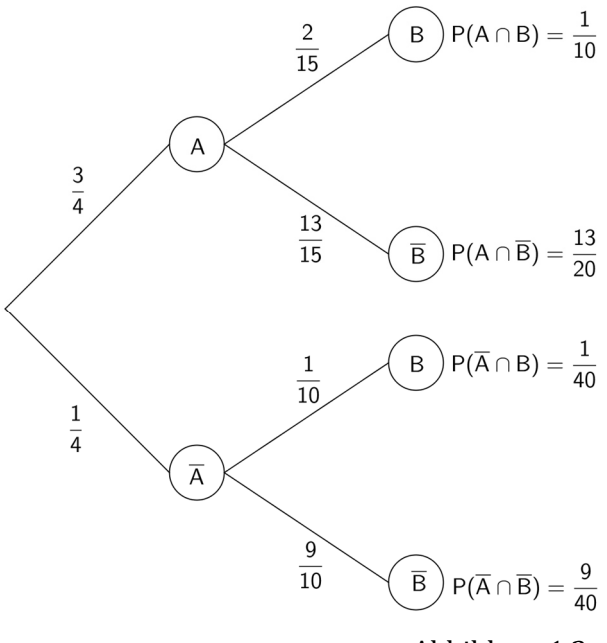

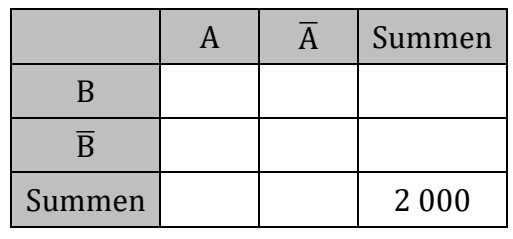

Tabelle 1.2

Abbildung 1.2

- f1) Ergänzen Sie alle fehlenden Werte im Vierfelderdiagramm (Tab. 1.2) so, dass diese zum abgebildeten Wahrscheinlichkeitsbaum (Abb. 1.2) passen.
- f2) Berechnen Sie die Wahrscheinlichkeit  $P_B(\overline{A}) = P(\overline{A}|B) =$  .
- g) Bei einem Hypothesentest wurden folgende Annahme- und Ablehnungsbereiche ermittelt: Annahmebereich  $A = \{0; 1; 2; ...; 199; 200\}$  und

Ablehnungsbereich  $\bar{A} = \{201, 202, ...\}$ ; 299; 300}. Hierbei lag die binomialverteilte Zufallsvariable X mit n = 300 und p = 0,6 zu Grunde. Für den Fehler 1. Art wurde dabei eine Wahrscheinlichkeit von  $\alpha \approx 0.736$  % ermittelt.

Für eine reale Erfolgswahrscheinlichkeit von  $p_1 = 0.7$  tritt ein Fehler 2. Art mit einer Wahrscheinlichkeit von  $\beta \approx 11,63$  % auf.

g1) Geben Sie die beiden Hypothesen an, die dem Hypothesentest zugrunde liegen.

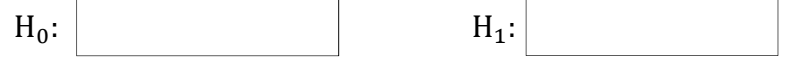

- g2) Geben Sie die Gleichung an, mit der der Fehler 1. Art näherungsweise berechnet wurde.  $0.00736 \approx$
- g3) Erläutern Sie, warum der Fehler 2. Art sinken würde, wenn der Fehler 1. Art steigt.

h) Nachfolgend ist die Lage und die Streuung eines Merkmals Z mittels eines Boxplotdiagramms dargestellt:

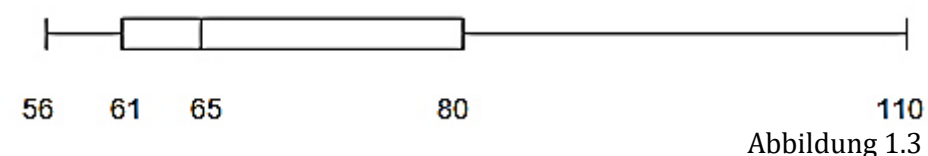

Folgende lückenhafte Häufigkeitstabelle mit  $h_i > 0$  und  $h_i \in \mathbb{N}$  liegt dem Boxplot-Diagramm zugrunde:

| $z_i$ | $h_i$          |
|-------|----------------|
|       | $\mathbf{1}$   |
| 58    | 3              |
| 61    |                |
| 63    | $\overline{4}$ |
|       |                |
| 70    | $\overline{c}$ |
| 80    | 3              |
|       | $\overline{2}$ |
| Σ     | 18             |
|       |                |

Tabelle 1.3

h1) Geben Sie auf Grundlage der Häufigkeitstabelle (Tab. 1.3) und des Boxplotdiagramms (Abb. 1.3) die folgenden statistischen Größen an.

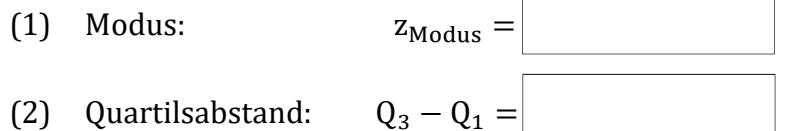

h2) Ergänzen Sie auf Grundlage des Boxplotdiagramms (Abb. 1.3) die fehlenden Merkmalsausprägungen und absoluten Häufigkeiten in der Häufigkeitstabelle (Tab. 1.3).

# Name des Prüflings

## Punkteverteilung Aufgabe 2: Im Bistro

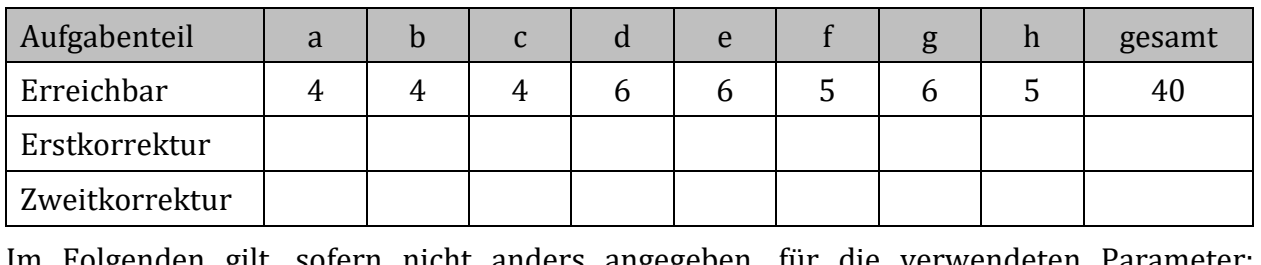

Im Folgenden gilt, sofern nicht anders angegeben, für die verwendeten Parameter: a, b, c,  $\dots \in \mathbb{R}$  und die Variablen: x, t,  $\dots \in \mathbb{R}$ .

An einer Beruflichen Schule in Schleswig-Holstein haben die Schülerinnen und Schüler sowie die Lehrerinnen und Lehrer (im Folgenden mit Lehrer bzw. Schüler bezeichnet) die Möglichkeit, mittags im Bistro zu essen. Hierfür werden jeden Tag zwei Gerichte angeboten: Das Tagesgericht sowie ein vegetarisches Gericht.

Im Rahmen eines Wirtschaftsprojektes haben Schüler des 12. Jahrgangs die Anzahl der verkauften Gerichte für die vergangene Woche ermittelt und ausgewertet. Sie haben das folgende Säulendiagramm (Abb. 2.1) erstellt, das neben den absoluten Häufigkeiten der einzelnen Tage auch den jeweiligen Mittelwert abbildet.

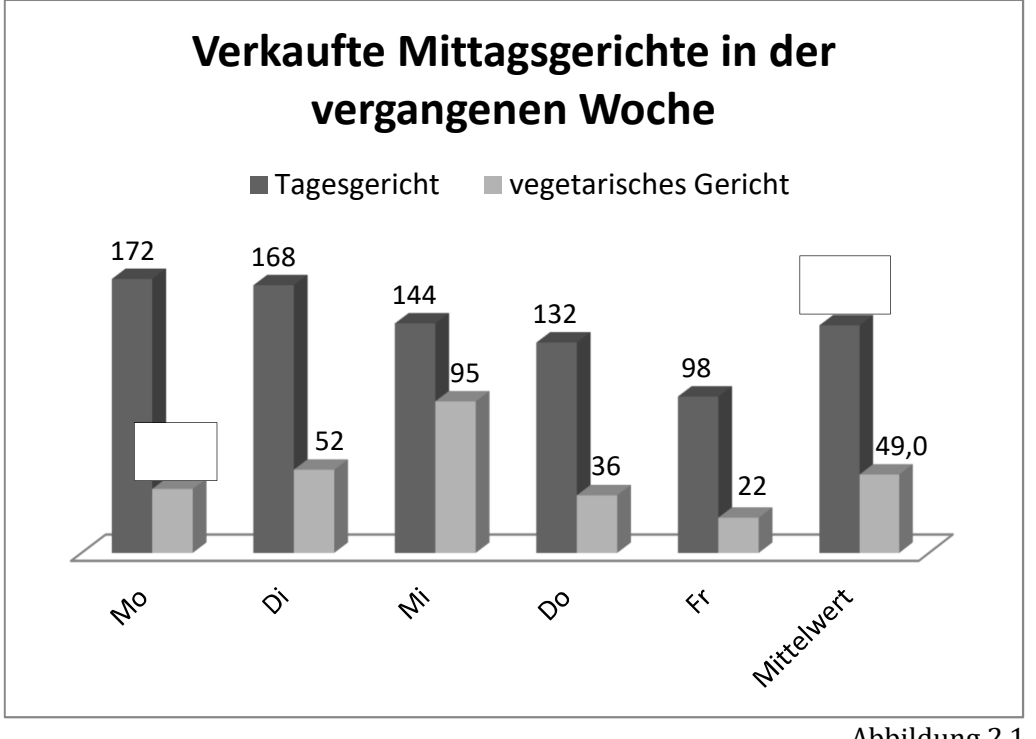

Abbildung 2.1

Leider fehlen zwei Werte auf dem Ausdruck des Diagramms, welches die Schüler durch Kästen markiert haben. Die fehlenden Werte sollen zumindest kurzfristig handschriftlich ergänzt werden.

a) Berechnen Sie die beiden fehlenden Werte.

Ein Schüler behauptet: "Die tägliche Anzahl der verkauften vegetarischen Gerichte streut viel stärker als die Anzahl der täglich verkauften Tagesgerichte."

b) Nehmen Sie auf der Grundlage eines geeigneten Streuungsmaßes Stellung zu der Aussage des Schülers. Sollten Sie in Aufgabe a) zu keinen sinnvollen Werten gelangt sein, schätzen Sie diese aufgrund der dargestellten Säulen ab.

Der Betreiber des Bistros ist insbesondere mit der Anzahl der täglich verkauften vegetarischen Gerichte unzufrieden. Er hat diese auf den ausdrücklichen Wunsch der Schülervertretung ins Programm aufgenommen. Die Schülervertretung vertritt auch nach wie vor die Meinung, dass ein vegetarisches Gericht wichtig ist, da immer mehr Schüler Vegetarier sind. In Deutschland ernähren sich aktuell 9 % der Bevölkerung vegetarisch.

c) Erläutern Sie, unter welchen Annahmen die Anzahl der Vegetarier unter den Schülern der Berufsbildenden Schule als binomialverteilte Zufallsvariable betrachtet werden kann.

An der Berufsbildenden Schule werden insgesamt 1 850 Schüler unterrichtet. Gehen Sie im Folgenden davon aus, dass die Anzahl der Vegetarier binomialverteilt ist und auch hier die Trefferwahrscheinlichkeit in Höhe von 9 % für Vegetarier gilt.

- d) Berechnen Sie, mit welcher Wahrscheinlichkeit…
	- genau 167 Vegetarier,
	- weniger als 150 Vegetarier und
	- mehr als 250 Vegetarier an der Schule sind.

Der Betreiber des Bistros ist jedoch der Meinung, dass an der Berufsbildenden Schule die Anzahl der Vegetarier geringer ist als im Bundesdurchschnitt und bittet die Schülervertretung, dieses zu testen. Diese schlägt einen Hypothesentest mit 300 zufällig ausgewählten Schülern und einer Irrtumswahrscheinlichkeit von maximal 5 % vor.

e) Formulieren Sie auf der Grundlage des dargelegten Hypothesentests die Entscheidungsregel.

Insgesamt ist aufgrund der Verkaufszahlen der ersten Woche zu vermuten, dass auch häufig Nichtvegetarier das vegetarische Gericht wählen. Insbesondere bei den Frauen ist das vegetarische Gericht beliebt, in 60 % der Fälle haben sie eines der 245 vegetarischen Gerichte bestellt, wohingegen 462 der 714 Tagesgerichte von Männern bestellt worden sind. Die Schülervertretung möchte daher das Bistro gezielt bei den Schülerinnen und Lehrerinnen bewerben, die ihrer Meinung nach im Bistro seltener zu Mittag essen als Männer.

f) Prüfen Sie mittels eines Vierfelderdiagramms, ob tatsächlich weniger Frauen als Männer das Bistro zum Mittagessen nutzen.

Die Schülervertretung hat im Zusammenhang mit ihrer Befragung auch weitere Aspekte abgefragt. Die Ergebnisse zeigen, dass einige Schüler das Mittagsangebot im Bistro nicht nutzen, da ihnen die Wartezeit zu lang ist. Messungen ergaben, dass die Wartezeit beim Mittagsangebot normalverteilt gemäß der Abbildung 2.2 ist:

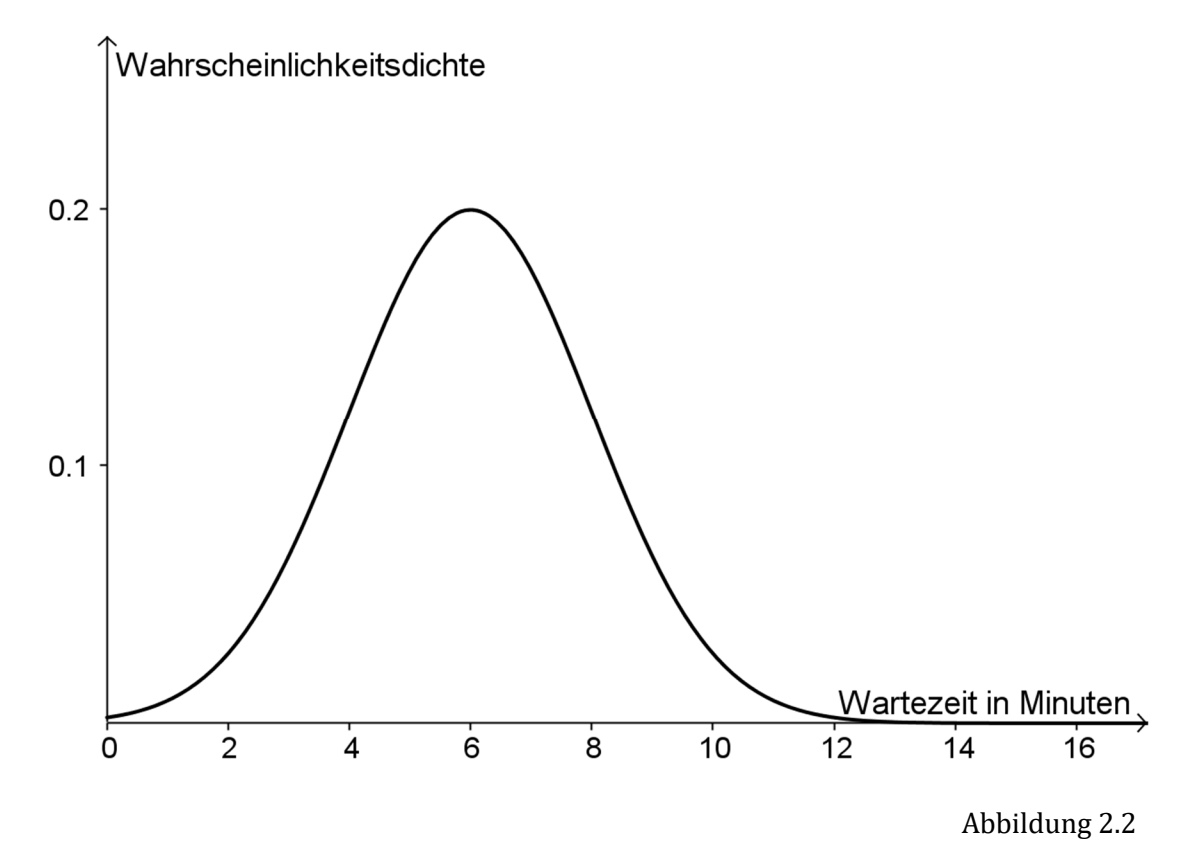

g) Ermitteln Sie auf Grundlage der Graphik (Abb. 2.2) näherungsweise, wie lange ein Schüler im Mittel wartet und wie groß die Standardabweichung hierbei ist.

Berechnen Sie mittels ihrer Näherungswerte, wie groß die Wahrscheinlichkeit ist, länger als 5 Minuten auf das Essen zu warten.

Der Bistrobetreiber hat daraufhin den Ablauf beim Verkauf des Mittagessens verbessert, es werden jetzt Bestellnummern ausgegeben. Stolz verkündet er nach einiger Zeit: "Die Schüler warten jetzt im Mittel nur noch 5 Minuten und nur noch 5 % warten länger als 10 Minuten".

h) Berechnen Sie, unter der Annahme, dass die Wartezeit weiterhin normalverteilt ist, den Wert der jetzt vorliegenden Standardabweichung.

Vergleichen Sie die beiden Methoden (ohne und mit Bestellnummern) hinsichtlich der Wartezeitproblematik.

Name des Prüflings:

## Punkteverteilung Aufgabe 3: Fehmarnbeltquerung

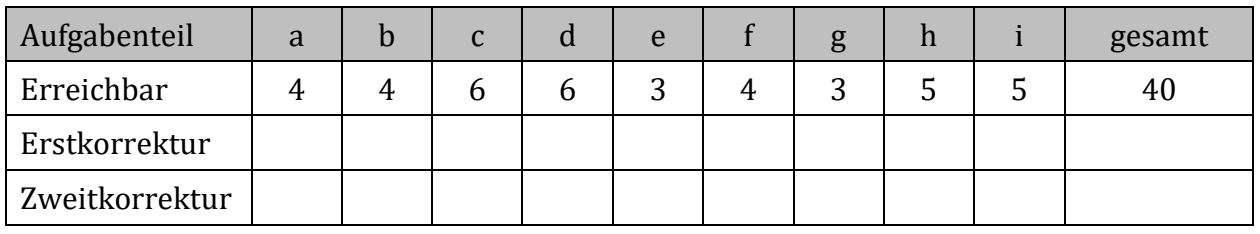

Im Folgenden gilt, sofern nicht anders angegeben, für die verwendeten Parameter: a, b, c,  $\dots \in \mathbb{R}$  und die Variablen: x, t,  $\dots \in \mathbb{R}$ .

Zurzeit verkehrt eine Fähre zwischen Rødby (Dänemark) und Puttgarden (Deutschland). Die "Feste Fehmarnbeltquerung" ist ein geplanter Tunnel unter dem Fehmarnbelt, der beide Länder miteinander verbinden soll.

Der Graph der Funktion f (1 Längeneinheit  $\triangleq$  1 km) beschreibt in der Draufsicht eine mögliche Trassenführung für diesen Tunnel (siehe Abb. 3.1).

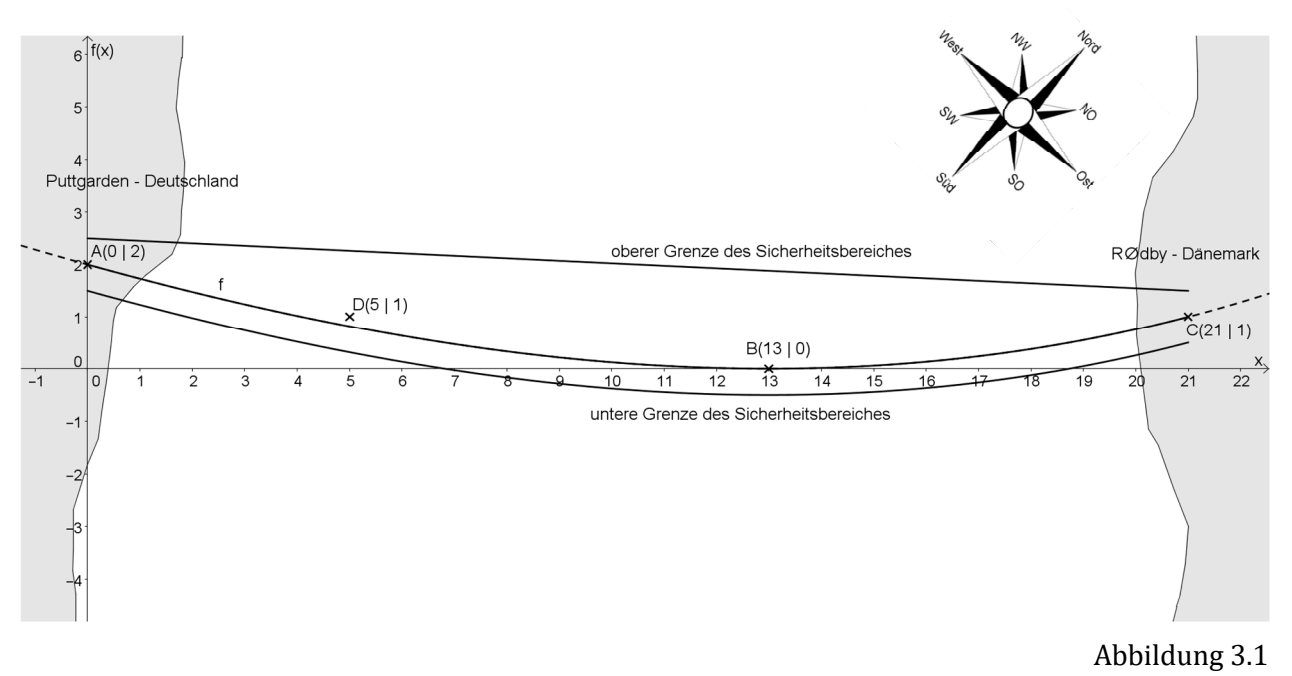

- a) Begründen Sie, warum sich für die Modellierung des Verlaufs der Tunneltrasse f eine ganzrationale Funktion 3. Grades über den dargestellten Bereich anbietet.
- b) Zeigen Sie, dass die Funktion f mit der Gleichung:

$$
f(x) = \frac{41}{227\,136}x^3 + \frac{811}{113\,568}x^2 - \frac{4\,843}{17\,472}x + 2\,\text{mit}\,0 \le x \le 21
$$

die dargestellte Trassenführung angemessen beschreibt.

Da in dieser Region mit rund 15 % des weltweiten Seeverkehrsvolumens ein hohes Verkehrsaufkommen herrscht, ist ein Sicherheitsbereich um den Tunnel (siehe Abb. 3.1) definiert worden. In diesem Bereich gelten besondere Regeln für den Schiffsverkehr.

Die Grenze des oberen Sicherheitsbereichs ist eine geradlinige Verbindung zwischen zwei Punkten, die sich 0,5 km nordwestlich (bitte beachten Sie die Kompassrose) der Punkte A und C befinden.

Die Grenze des unteren Sicherheitsbereichs ist die in südöstlicher Richtung um 0,5 km verschobene Tunneltrasse f.

Für den Sicherheitsbereich gilt von Südwesten nach Nordosten (Abszissenausrichtung) das Intervall  $I = [0, 21]$ .

c) Berechnen Sie die Fläche des Sicherheitsbereichs und geben Sie das Ergebnis in einer sinnvollen Maßeinheit an.

Für die Fertigstellung des Tunnels müssen einige Mio. m<sup>3</sup> Erdreich bewegt werden. Dieser Aushub soll dann an der Küste zur Landgewinnung genutzt werden.

Bevor mit dem Ausheben des Tunnelgrabens im Fehmarnbelt begonnen wird, soll bereits Boden an Land verschoben worden sein. Seeseitig wird mit einer 70-wöchigen Bauphase geplant, an deren Ende 98 % des gesamten Aushubs geborgen worden sein soll. Das Planungsbüro gibt an, dass sich erfahrungsgemäß die Menge des bewegten Erdbodens näherungsweise durch die Gleichung der Funktion g mit

$$
g(t)=15-14.5e^{k\cdot t}\text{ mit }t\geq0\text{ und }k<0
$$

beschreiben lässt, wobei g(t) die Menge des Aushubs in Mio. m<sup>3</sup> in Abhängigkeit von der Zeit t in Wochen beschreibt.

d) Ermitteln Sie die Menge des Aushubes, der langfristig annähernd bewegt werden muss, sowie die Aushubmenge zum Beginn der Betrachtung.

Ermitteln Sie aufgrund der jetzt vorliegenden Zahlen auf vier Nachkommastellen gerundet den Wert für den Parameter k in der Funktion g.

Verwenden Sie für Ihre weiteren Berechnungen die angenäherte Gleichung der Funktion h:

$$
h(t) = 15 - 14.5 e^{-\frac{3}{50}t}
$$
 mit  $t \ge 0$ .

- e) Berechnen Sie die Dauer, bis 10 Mio.  $m<sup>3</sup>$  Aushub bewegt worden sind.
- f) Ermitteln Sie die durchschnittliche wöchentliche Änderung der Aushubmenge von der 10. bis zur 30. Woche in der Bauphase.

Der Fortschritt der Baggerarbeiten wird vom Planungsbüro als besondes langsam angesehen, wenn die momentanen Änderungsraten der Aushubmengen weniger als 0,5 Mio. m<sup>3</sup> pro Woche betragen.

g) Ermitteln Sie die Dauer nach Baubeginn, bis zu dem diese Vorgabe noch eingehalten wird.

Um die Stärke des zu erwartenden Verkehrsaufkommens beschreiben zu können, wurde mithilfe vorliegender Zahlen und Schätzungen auf Grundlage des Verkehrs über den Großen Belt und des Verkehrs über den Öresund zwischen Dänemark und Schweden durch das Planungsbüro die Gleichung der Funktion  $i_m$  ermittelt. Es gilt:

 $i_m(t) = 1.4 - m \cdot e^{-3t} + 2e^{-0.9t}$  mit  $m \neq 0$  und  $0 \le t \le 3.5$ .

Die Gleichung der Funktion i<sub>m</sub> gibt den zu erwartenden Fahrzeugstrom an einem Montag in Richtung Fehmarn in 1 000 Fahrzeugen pro Stunde und in Abhängigkeit von der Zeit t in Stunden an. Betrachtet wird die prognostizierte Stoßzeit am Morgen zwischen 06:30 Uhr und 10:00 Uhr.

h) Berechnen Sie den Wert des Parameters m, so dass der zu erwartende Fahrzeugstrom um 07:00 Uhr maximal wird.

Geben Sie die Größe des Fahrzeugstroms zu diesem Zeitpunkt an.

Ein Ingenieur des Planungsbüros behauptet, dass die höchste Abnahme des Fahrzeugstroms außerhalb des betrachteten Zeitraumes stattfindet.

i) Beurteilen Sie für m = 2 die Richtigkeit dieser Behauptung. Nutzen Sie hierbei die vom Planungsbüro modellierte Gleichung der Funktion i<sub>m</sub>.

### Name des Prüflings

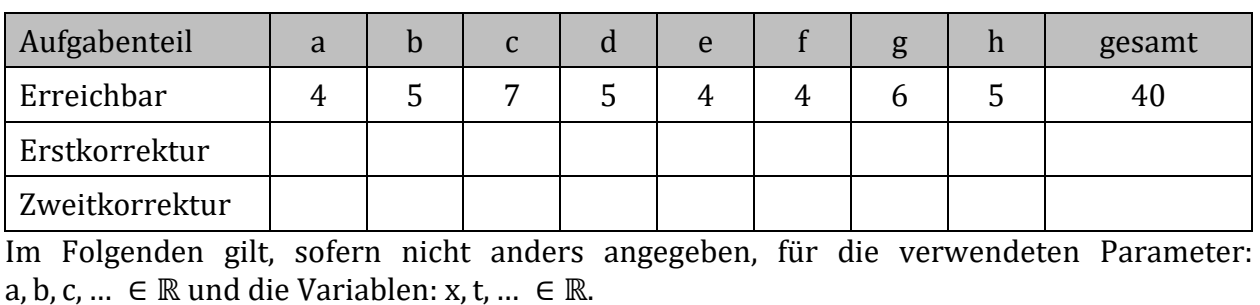

Punkteverteilung Aufgabe 3: Dengue-Fieber

Anfang 2015 schrieb eine Moderatorin auf Facebook: "Dengue-Fieber ist echt [...]!" Die Moderatorin hatte sich bei einem Neujahrsurlaub auf den Malediven diese Tropenkrankheit zugezogen. Die Virus-Erkrankung wird durch bestimmte Mückenarten übertragen, die sich in den letzten Jahren auch in Europa bzw. in Deutschland ausgebreitet haben. Bei einer Recherche im Rahmen eines BG-Projekts im Fach "Gesundheit und Pflege" findet eine Projektgruppe Zahlen für die Anzahl der Dengue-Fieber-Fälle. Dabei bezeichnet  $t = 0$ das Jahr 2002.

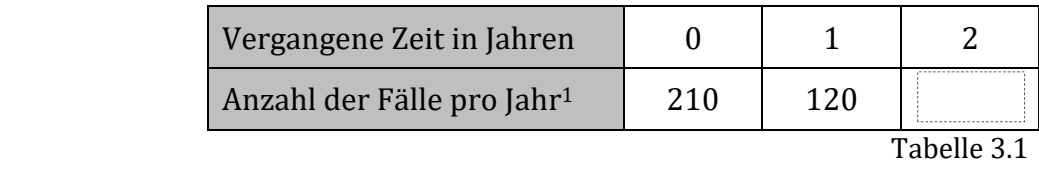

Leider ist die Anzahl der Fälle für das Jahr 2004 nicht lesbar. Bei einer ersten Beurteilung vermutet die Projektgruppe hier einen linearen Zusammenhang.

a) Erstellen Sie für diese Vermutung eine geeignete Funktionsgleichung und ergänzen Sie auf dieser Grundlage die fehlende Zahl für das Jahr 2004.

Bei weiteren Nachforschungen finden die Schülerinnen und Schüler die richtige Zahl für das Jahr 2004 sowie weitere zusätzliche Daten, die sie dazu veranlassen, den linearen Ansatz aus Teilaufgabe a) zu verwerfen. Dabei bezeichnet  $t = 0$  das Jahr 2002.

| Vergangene Zeit in Jahren |     |     |  |     |                                               |
|---------------------------|-----|-----|--|-----|-----------------------------------------------|
| Anzahl der Fälle pro Jahr | 210 | 120 |  | 180 | 270                                           |
|                           |     |     |  |     | $T_0$ <sub>b</sub> $\alpha$ $\alpha$ $\alpha$ |

Tabelle 3.2

b) Ermitteln Sie die Gleichung einer Funktion, die die Entwicklung der übermittelten Dengue-Fieber-Fälle für die Jahre 2002 bis 2007 geeignet wiedergibt.

Begründen Sie die Wahl Ihres Funktionstyps.

i<br>I

<sup>1</sup> Übermittelte Dengue-Fieber-Fälle 2002 – 2011, Deutschland, Fälle entsprechend der Referenzdefinition des RKI; Datenstand: 4.4.2012. www3.rki.de/SurvStat/, Quelle: Deutsches Ärzteblatt, Jg. 109, Heft 41, 12. Oktober 2012, S. 685

Die Moderatorin wird mit Fieber in ein Krankenhaus eingeliefert und behandelt. Der typische Verlauf der Körpertemperatur bei Dengue-Fieber kann für die ersten zwölf Tage durch die Funktion c mit der folgenden Gleichung modelliert werden:

$$
c(t) = 2 \cdot t \cdot e^{-0.21 \cdot t} + 2 \cdot e^{2.93} \text{ mit } 0 \le t \le 12.
$$

Die Funktion c gibt die Körpertemperatur in Grad Celsius und t die vergangene Zeit in Tagen an. Man kann bei einer Körpertemperatur von über 40,5°C von kritischem Fieber sprechen, das einer strengen Beobachtung bedarf.

c) Ermitteln Sie den Zeitraum, in dem die Moderatorin vermutlich unter kritischem Fieber leidet.

Bestimmen Sie den Zeitraum, in dem die Temperatur ansteigt.

Bestimmen Sie weiterhin den maximalen Wert, den die Temperatur erreicht.

d) Berechnen Sie den Wendepunkt des Graphen der Funktion c und interpretieren Sie diesen im Sachzusammenhang.

Häufig werden bei Fieber schmerz- und fiebersenkende Medikamente verordnet. Nimmt man ein derartiges Medikament ein, so wird der Wirkstoff zunächst vom Körper aufgenommen und die Wirkstoffkonzentration in den Körperflüssigkeiten steigt. Im Laufe der Zeit wird der Wirkstoff vom Körper abgebaut und die Wirkstoffkonzentration nimmt ab. Der Zusammenhang zwischen der Wirkstoffkonzentration  $w_{p;q}$  in den Körperflüssigkeiten in Milligramm pro Liter  $\left|\frac{mg}{l}\right|$  und t, der vergangenen Zeit seit der Einnahme in Stunden,  $\overline{1}$ wird durch die Funktionsschar w<sub>p;q</sub> mit der Gleichung:

 $w_{p;q}(t) = p \cdot t \cdot e^{-q \cdot t}$  mit p > 0, q > 0 und 0 ≤ t ≤ 12

beschrieben.

Gegeben ist der formale Ausdruck M =  $\frac{1}{a} \cdot \int_0^a w_{p;q}(t) dt$ .

e) Interpretieren Sie den formalen Ausdruck M im Sachzusammenhang.

Ein Medikament, dessen Wirkstoffkonzentration sich im Laufe der Zeit gemäß der Funktionsgleichung  $w_{p;q}$  verändert, erreicht bereits eine Stunde nach Einnahme seine maximale Wirkstoffkonzentration von  $w_{max} = 12 \frac{mg}{l}$ .

f) Bestimmen Sie die Parameter p und q der Funktionsgleichung von  $w_{p;q}$  so, dass die dargestellte Beobachtung erfüllt wird.

Ab dem Wendepunkt wird die Modellierung der Wirkstoffkonzentration durch die Funktion  $w_{p;q}$  ungenau. Eine bessere Näherung ist die Annahme, dass der Wirkstoff ab diesem Zeitpunkt vom Körper linear abgebaut wird. Die Wirkstoffkonzentration wird daher besser durch eine abschnittsweise definierte Funktion w<sub>p;qneu</sub> mit der folgenden Gleichung beschrieben:

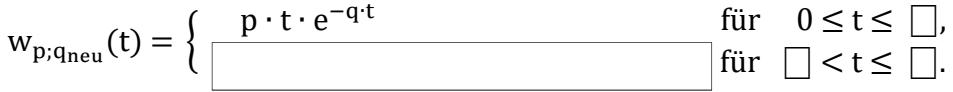

Auch hierbei gibt w<sub>p;q neu</sub> die Wirkstoffkonzentration in den Körperflüssigkeiten in Milligramm pro Liter  $\left\lfloor \frac{mg}{l} \right\rfloor$  und t die vergangene Zeit seit der Einnahme in Stunden an. Der erste Abschnitt der Funktion muss knickfrei in den zweiten linearen Abschnitt übergehen.

g) Bestimmen Sie den Wendepunkt des Graphen der Funktion  $w_{p,q}$ .

Erganzen Sie alle fehlenden Angaben der Funktionsgleichung w<sub>p;q</sup>neu</sub>·

Berechnen Sie hierzu auch den Zeitpunkt, an dem der Wirkstoff vollständig abgebaut ist.

Dieses Medikament wird in sogenannten Weichkapseln angeboten. Die maximale Befüllungskapazität soll ein Volumen von  $V = 0.25$  cm<sup>3</sup> haben. Ein Mitglied der Projektgruppe hat nach Angaben des Kapselherstellers die folgende Zeichnung (Abb. 3.1) des Profilschnittes der Kapsel in der x-y-Ebene angefertigt. Die äußere Hülle der Kapselform entsteht durch Rotation der Funktion f um die x-Achse. Der Graph der Funktion f im I. und II. Quadranten beschreibt das Profil der Kapsel und ist gegeben mit der Funktionsgleichung:

$$
f(x) = -10x^6 + 0.3.
$$

Die Variable x gibt die Ausdehnung in cm der Kapsel vom Kapselmittelpunkt in Richtung der Abszissenachse und f(x) die Ausdehnung in cm der Kapsel in Richtung der Ordinatenachse an.

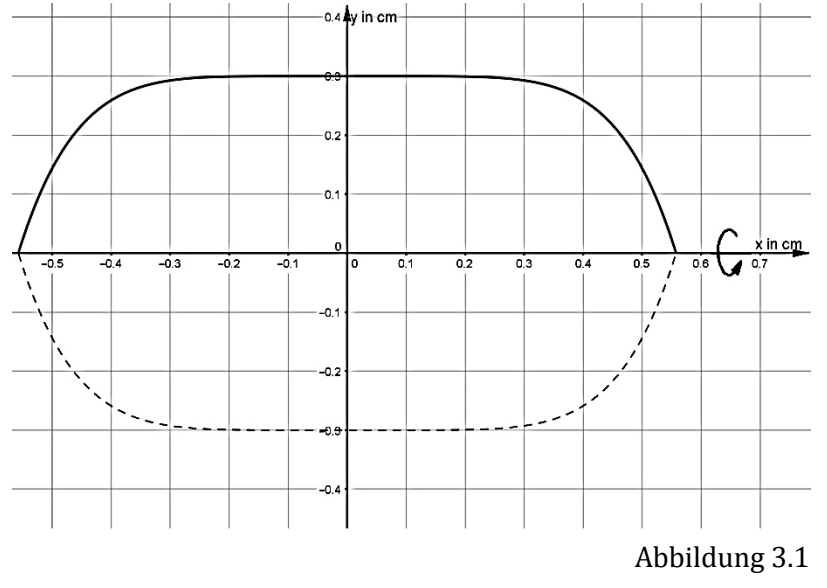

h) Prüfen Sie, ob die Weichkapseln das vorgegebene Volumen überschreiten.

Name des Prüflings:

## Punkteverteilung Aufgabe 3: Wattenmeer

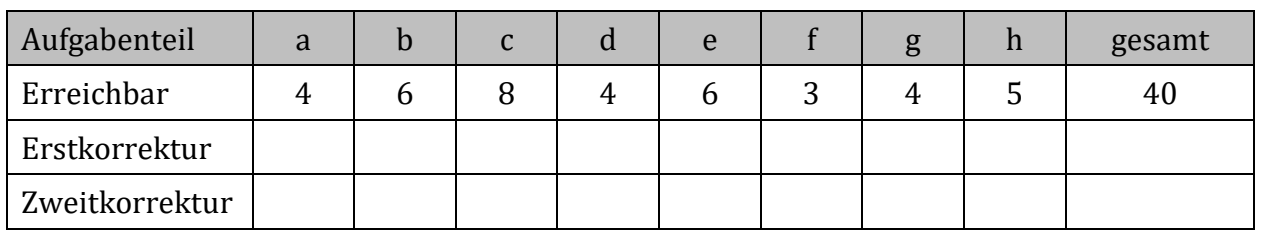

Im Folgenden gilt, sofern nicht anders angegeben, für die verwendeten Parameter: a, b, c,  $\dots \in \mathbb{R}$  und die Variablen: x, t,  $\dots \in \mathbb{R}$ .

Der erste deutsche Offshore Windpark Alpha Ventus speist seit seiner Inbetriebnahme im Jahr 2010 kontinuierlich klimafreundliche Energie ins deutsche Versorgungsnetz ein.

Die Wasserströmungen können im Seegebiet von Alpha Ventus (siehe Abb. 3.1)<sup>1</sup> während der Gezeiten untersucht werden. Mit einer fest installierten Messvorrichtung auf der abgebildeten Umspannplattform wird dazu lokal die Wasserströmungsgeschwindigkeit über Grund in Richtung Küste gemessen.

Als Ergebnis werden die nachfolgenden Messwerte ermittelt. Die Messungen begannen um 00:00 Uhr Ortszeit und sind leider nur zu unregelmäßigen Zeiten notiert worden.

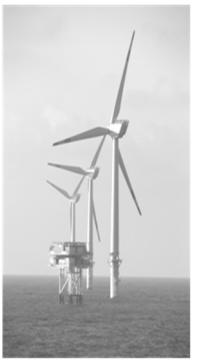

Abbildung 3.1

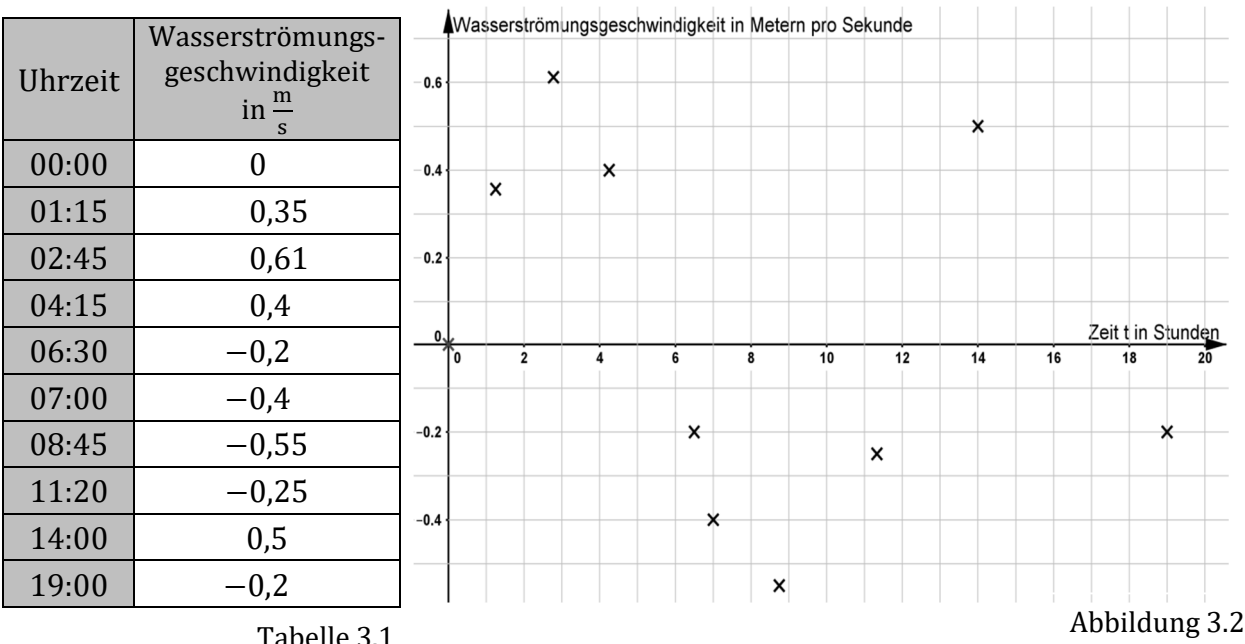

Tabelle 3.1

- l a) Beschreiben Sie den Verlauf der Wasserströmungsgeschwindigkeit in Abb. 3.2 im Sachzusammenhang anhand zweier Aspekte.
- b) Bestimmen Sie die Gleichung einer geeigneten Funktion für den Verlauf der Wasserströmungsgeschwindigkeiten. Begründen Sie Ihre Wahl.

Zentrale Abschlussprüfung Mathematik BG<br>
eA HT 16 S A3 Ana (Technik) (Abschnitt 6) Seite 1 von 3 eA HT 16 S A3 Ana (Technik) I <sup>1</sup> http://commons.wikimedia.org/wiki/File%3AAlpha\_Ventus\_Windmills.JPG (Zugriff 10. Juli 2014)

# Aufgabe 3 Analysis (Technik) eA

Von zwei Ingenieurbüros erhalten Sie die folgenden Vorschläge I und II zur Modellierung des gleichen Zusammenhangs für den Zeitraum von 12 Stunden, beginnend ebenfalls um 00:00 Uhr Ortszeit. Dabei geben v<sub>I</sub> und v<sub>II</sub> die Wasserströmungsgeschwindigkeiten in  $\frac{\text{m}}{\text{s}}$ und t die Zeit in Stunden an:

I: 
$$
v_I(t) = \frac{3}{5} \cdot \sin\left(\frac{13}{25}t\right)
$$
 mit  $0 \le t \le 12$  und  
II:  $v_{II}(t) = \frac{1}{125}t^3 - \frac{18}{125}t^2 + \frac{29}{50}t$  mit  $0 \le t < 12$ .

Die Fundamente des Windparks entwickeln sich zu künstlichen Riffs. Aus diesem Grund sollen die größten Wasserströmungsgeschwindigkeiten betrachtet werden.

c) Ermitteln Sie die größten Wasserströmungsgeschwindigkeiten in Richtung Küste, die mithilfe der Funktionen  $v_I$  und  $v_{II}$  beschrieben werden und vergleichen Sie diese Werte miteinander.

Geben Sie auch die dazugehörigen Uhrzeiten an.

In einem weiteren Schritt sollen nun die Auswirkungen des Windes auf schwimmende Körper (z. B. Treibgut) in diesem Seegebiet untersucht werden.

Dazu wird um 00:00 Uhr eine Treibboje von der Plattform im Meer ausgesetzt. Die Treibboje ist mit einem GPS-Gerät<sup>2</sup> ausgestattet, das die Messung der Geschwindigkeit über Grund erlaubt. Der Verlauf der Bojengeschwindigkeit  $v_B$  in Richtung Küste ist für 12 Stunden in der folgenden Graphik (Abb. 3.3) dargestellt und kann mit der Funktionsgleichung:

$$
v_B(t) = \frac{1}{125}t^3 - \frac{41}{250}t^2 + \frac{39}{50}t \text{ mit } 0 \le t \le 12
$$

angegeben werden, wobei t die Zeit in Stunden und v<sub>B</sub> die Geschwindigkeit der Boje in  $\frac{\text{m}}{\text{s}}$ angeben.

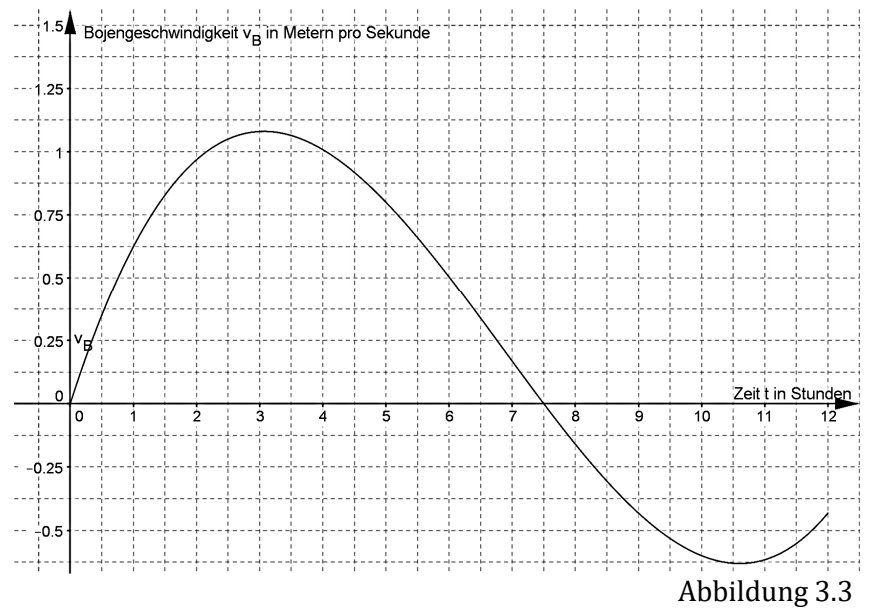

Gegeben ist der formale Ausdruck s = 3600 $\left(\int_0^{7.5} v_B(t) dt + \left| \int_{7.5}^{12} v_B(t) dt \right| \right)$ .

d) Interpretieren Sie den formalen Ausdruck s im Sachzusammenhang.

I 2 GPS: Global Positioning System; Satelliten gestützte Positionsbestimmung Ergänzt man die Abbildung 3.3 um den Graphen der Funktion  $v_{II}$ , so ergibt sich die folgende Abbildung 3.4.

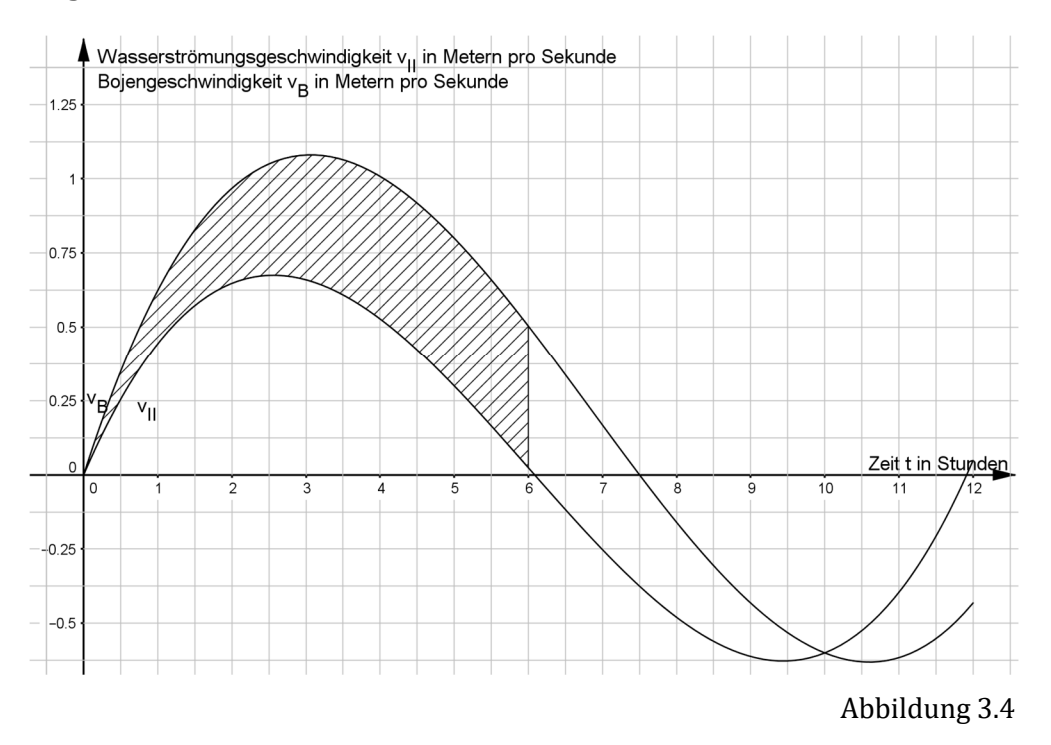

e) Bestimmen Sie die Größe der Fläche zwischen den Graphen v<sub>B</sub> und v<sub>II</sub> im Intervall 0  $\leq$  $t \leq 6$ .

Interpretieren Sie die Bedeutung dieser Fläche im Sachzusammenhang.

Die zum Untersuchungszeitpunkt herrschende Windgeschwindigkeit wird vom Wetterdienst für den Verlauf von 12 Stunden nach 00:00 Uhr durch die Funktion w mit der Funktionsgleichung:

$$
w(t) = -0.4t^2 + 4t \text{ mit } 0 \le t \le 12
$$

angegeben, dabei gibt w die Geschwindigkeit des Windes in  $\frac{m}{s}$  und t die Zeit in Stunden an. Der Wind weht in diesem Zusammenhang in Richtung Küste und die Boje wird durch den Wind in diese Richtung vorwärts bewegt. Die Funktion w<sub>a</sub> beschreibt den Geschwindigkeitsanteil der Boje in Richtung Küste, die sich allein durch den Wind ergibt. Die Gleichung der zugehörigen Funktion lautet:

$$
w_a(t) = a \cdot (-0.4t^2 + 4t) \text{ mit } a \neq 0.
$$

- f) Begründen Sie, dass für den Parameter a die Einschränkung  $0 < a \le 1$  gelten muss.
- g) Zeichnen Sie den Graphen der Funktion  $w_{0.05}$  zusätzlich in das Koordinatensystem (Abb. 3.4) ein.
- h) Erläutern Sie den Zusammenhang des Funktionsgraphen  $w_{0.05}$  mit den beiden Graphen  $v_R$  und  $v_H$ .

Weisen Sie rechnerisch nach, dass der Parameter a hier genau den Wert  $a = 0.05$  haben muss.

# Name des Prüflings:

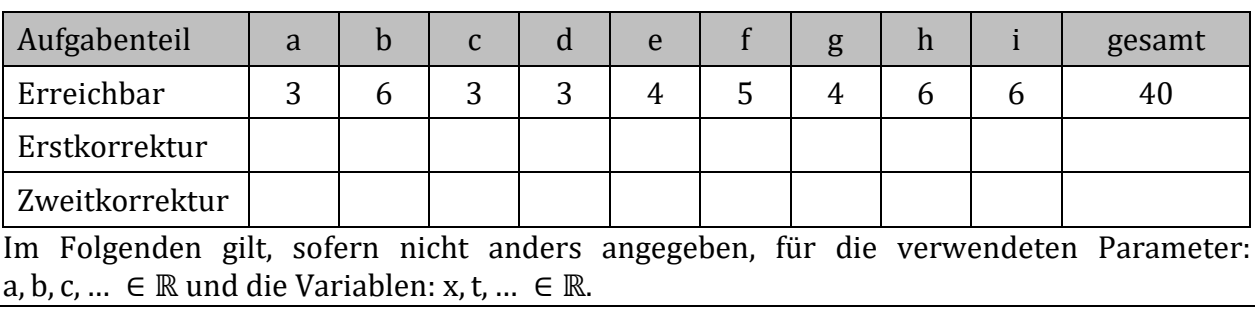

# Punkteverteilung Aufgabe: Gläserproduktion

Das Unternehmen PHANGLASTISCH produziert Gläser.

Unter anderem wird ein einfaches Sektglas für den Partybedarf produziert. Die Controllingabteilung hat hierbei ermittelt, dass die Kosten K in Euro in Abhängigkeit von der produzierten Menge x in 1 000 Stück durch den nebenstehenden Graphen K der Kostenfunktion (Abb. 3.1) mit der folgenden Funktionsgleichung beschrieben werden können:

```
K(x) = 0.5x^3 - 20x^2 + 310x + 6000mit 0 < x < 36.
```
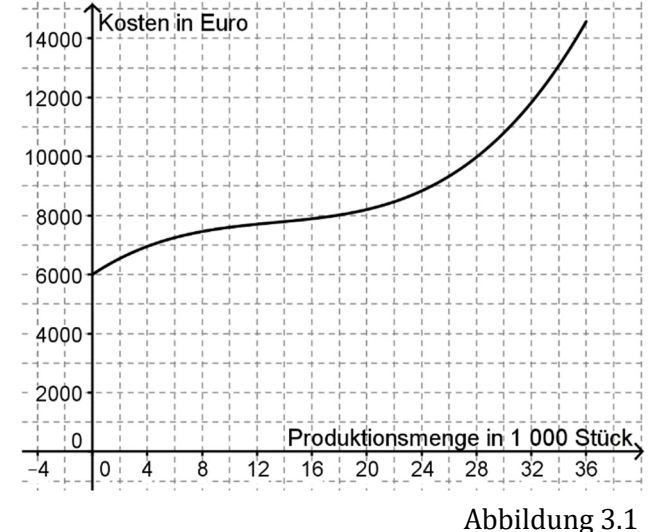

a) Beschreiben Sie den Kurvenverlauf in Abb. 3.1 im Sachzusammenhang anhand von drei Aspekten.

Die Produktionsmenge mit den geringsten Stückkosten legt auch die langfristige Preisuntergrenze fest. Diese Menge liegt bei  $x_1 \approx 27.78$ . Kurzfristig darf der Preis sogar auf das Minimum der variablen Stückkosten sinken. Für die variablen Stückkosten  $k_{v}$  in Euro pro 1 000 Stück gilt die Funktionsgleichung:

$$
k_v(x) = 0.5x^2 - 20x + 310 \text{ mit } 0 \le x \le 36.
$$

b) Ermitteln Sie die kurz- und die langfristige Preisuntergrenze in Euro pro Stück.

Aktuell liegt der Marktpreis bei 0,80 Euro pro Stück, dies entspricht dann auch dem Grenzerlös E° .

Ein Volkswirt behauptet, dass man aus der Gleichung: Gewinn  $(G)$  = Erlös  $(E)$  – Kosten $(K)$ folgern kann, dass die gewinnmaximale Menge x\* erreicht wird, wenn  $E'(x^*) = K'(x^*)$  gilt.

- c) Zeigen Sie, dass der Volkswirt Recht hat.
- d) Ermitteln und interpretieren Sie den Ausdruck K° (10).

e) Erläutern Sie, warum im vorliegenden Fall mit der Gleichung 0,8 = K° (x<sup>∗</sup> ) nicht die gewinnmaximale Menge ermittelt werden kann.

Verändern Sie die Gleichung so, dass dieses möglich ist und ermitteln Sie die gewinnmaximale Menge.

Die Controllingabteilung gibt zu bedenken, dass Veränderungen im Beschaffungsbereich die Kostenfunktion in Kürze verändern würden, grundsätzlich der s-förmige, durchgehend steigende Kostenverlauf jedoch erhalten bleibt.

Betrachten Sie die Parameterfunktion K<sub>a</sub> mit der Funktionsgleichung:

 $K_a(x) = 0.5x^3 - a \cdot x^2 + 310x + 6000$  mit  $0 \le x \le 36$  und  $a > 0$ .

f) Entscheiden Sie begründet, für welche Werte des Parameters a die Aussage der Controllingabteilung hinsichtlich beider Aspekte (s-förmig, durchgehend steigend) zutrifft.

Die Unternehmensleitung von PHANGLASTISCH hat entschieden ein neues Sektglas mit einem 12 cm langen Stiel (inklusive der Glasdicke am Übergang) auf den Markt zu bringen. Sie erteilt einen Auftrag über die Lieferung und Programmierung einer Steuerung für einen Fertigungsautomaten. Für die Entwicklung des Programms sind Daten der zu fertigenden Gläser einzupflegen.

Der zu befüllende Teil des abgebildeten Sektglases soll durch die Rotation des Graphen der Funktion f mit der Gleichung:

$$
f(x) = 3.5 - 3.5e^{-0.35x} \quad \text{mit } 0 \le x \le 9
$$

um die Abszissenachse mit f und x in cm beschrieben werden.

g) Ermitteln Sie, in welcher Höhe die Markierung für den Eichstrich von der Maschine gesetzt werden soll, wenn das dafür vorgesehene Volumen 0,15 Liter, also 150 cm<sup>3</sup> betragen soll.

Abb. 3.2

Die Produktentwicklungsabteilung schlägt vor, ein neues Glas mit einer innovativen, jedoch leider teuren Technologie zu versehen, so dass es sich je nach Temperatur unterschiedlich verfärbt. Die Unternehmensleitung ist sich nicht sicher, ob hierfür ein hinreichend großer Absatzmarkt besteht, auf dem auch höhere Preise erzielt werden können. Sie beauftragt ein Marktforschungsunternehmen, das nach einiger Zeit den Zusammenhang zwischen dem Preis eines Glases und der zu erwartenden Absatzmenge durch die in Abb. 3.3 eingetragenen Punkte beschreibt.

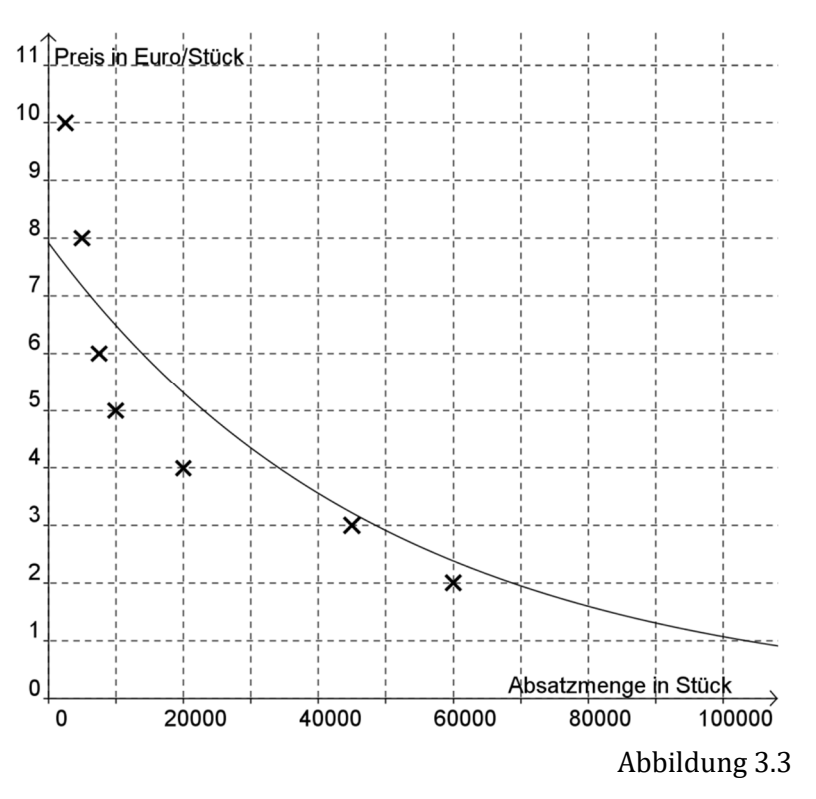

Zudem schlägt das Marktforschungsunternehmen vor, den Zusammenhang zwischen dem Preis p in Euro pro Stück und Absatz x in Stück näherungsweise durch die Funktion p mit der folgenden Gleichung zu beschreiben:

$$
p(x) = 7.92 \cdot e^{-0.00002x} \text{ mit } 0 \le x \le 100\,000.
$$

h) Beurteilen Sie anhand der Graphik (Abb. 3.3), inwieweit die Funktionsgleichung geeignet erscheint, den Zusammenhang zu beschreiben.

Geben Sie eine weitere mögliche Funktionsgleichung an und begründen Sie, ob Sie diese für gut oder sogar besser geeignet halten.

Auf der Basis der Preis-Absatzfunktion p hat die Controllingabteilung die Funktionsgleichung für den Grenzerlös der farbigen Gläser E<sub>farb</sub>' in Euro je Stück in Abhängigkeit von der Absatzmenge x in Stück ermittelt:

$$
E_{\text{farb}}'(x) = (7.92 - 0.0001584x) \cdot e^{-0.00002x}
$$
 mit  $0 \le x \le 100000$ .

i) Ermitteln Sie die erlösmaximale Absatzmenge, den erlösmaximalen Preis sowie den zugehörigen Gesamterlös.

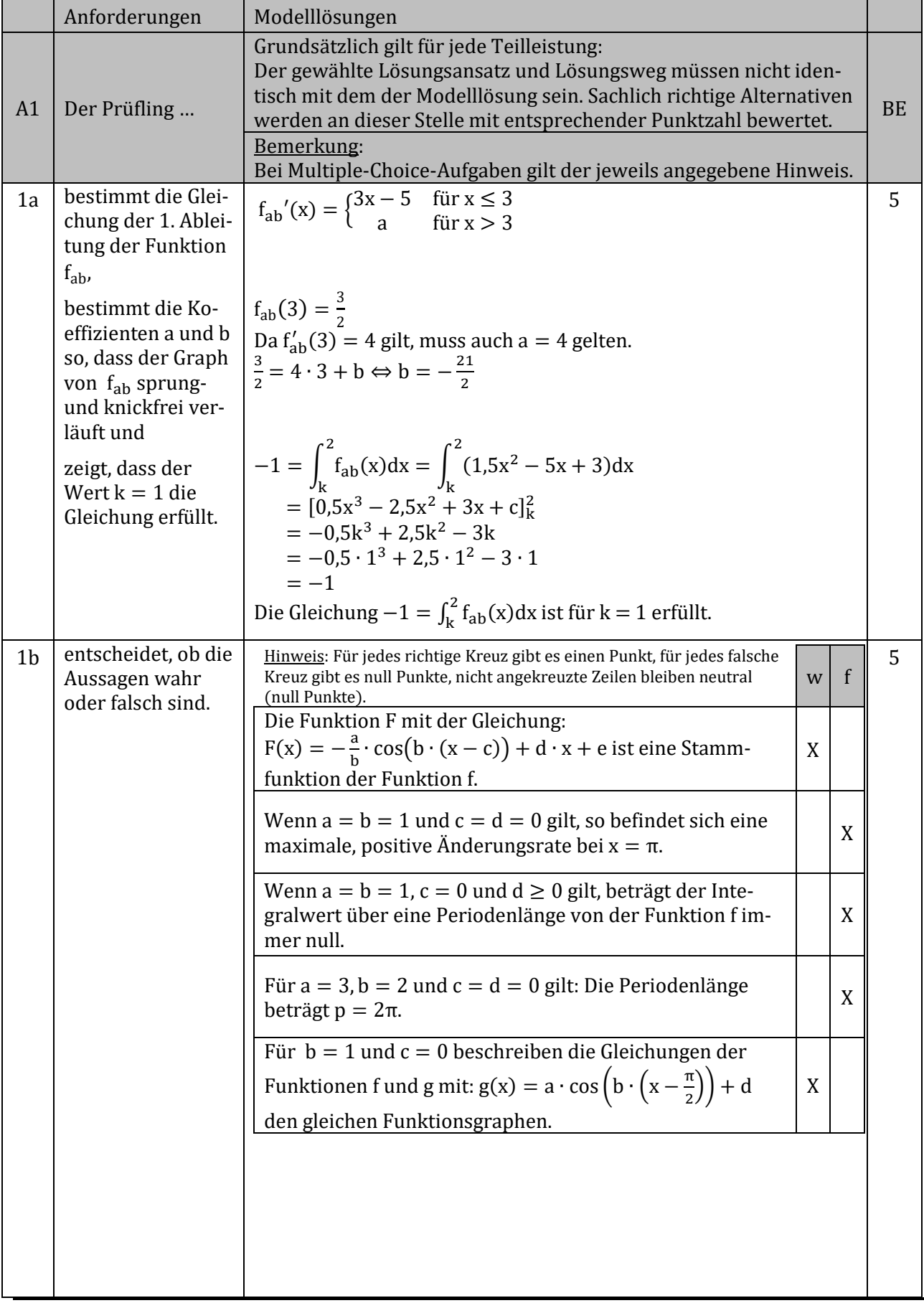

Aufgabe 1 mit Analytischer Geometrie:

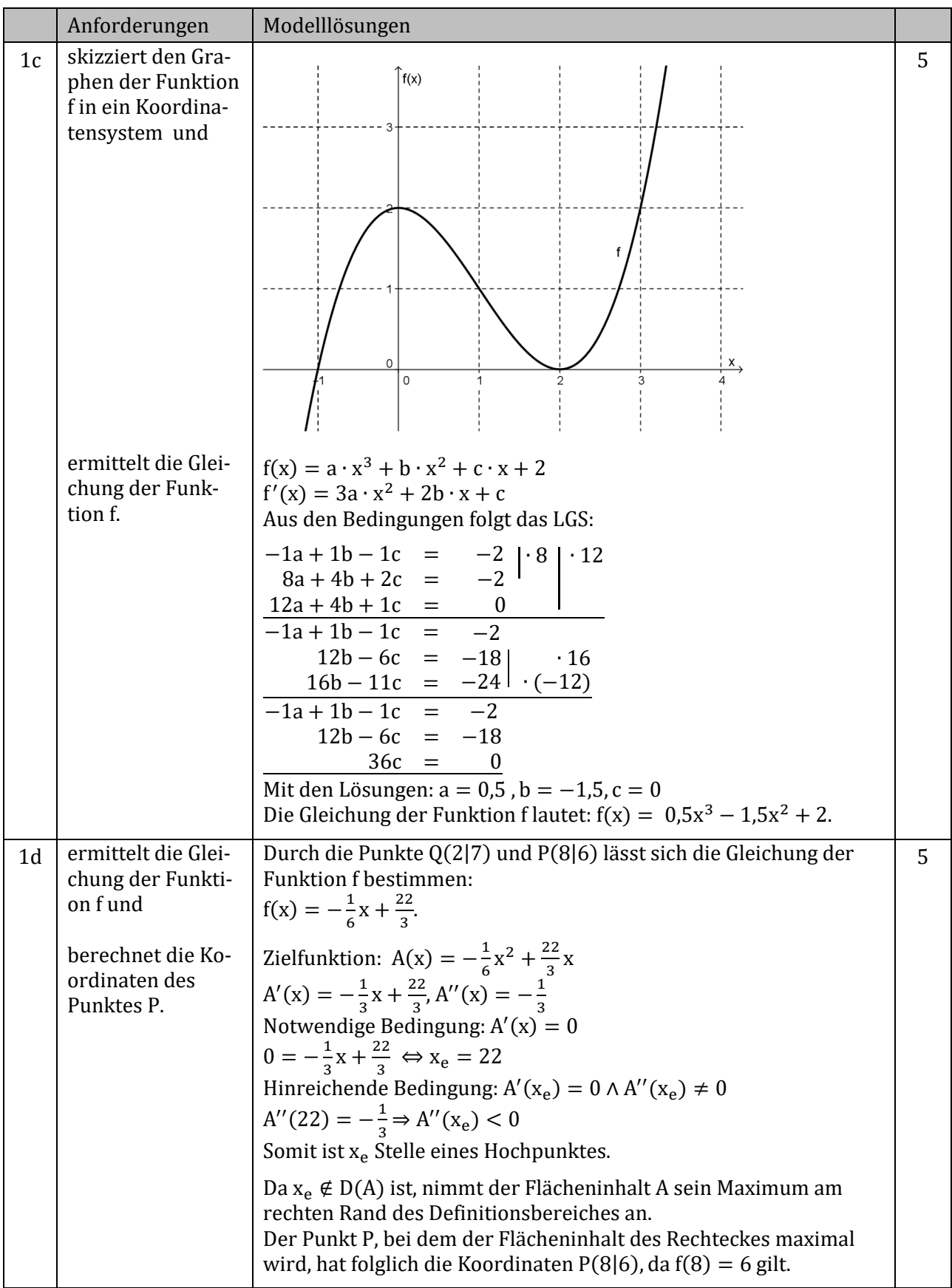

# Aufgaben 1 und 2 Analytische Geometrie - eA Lösungen

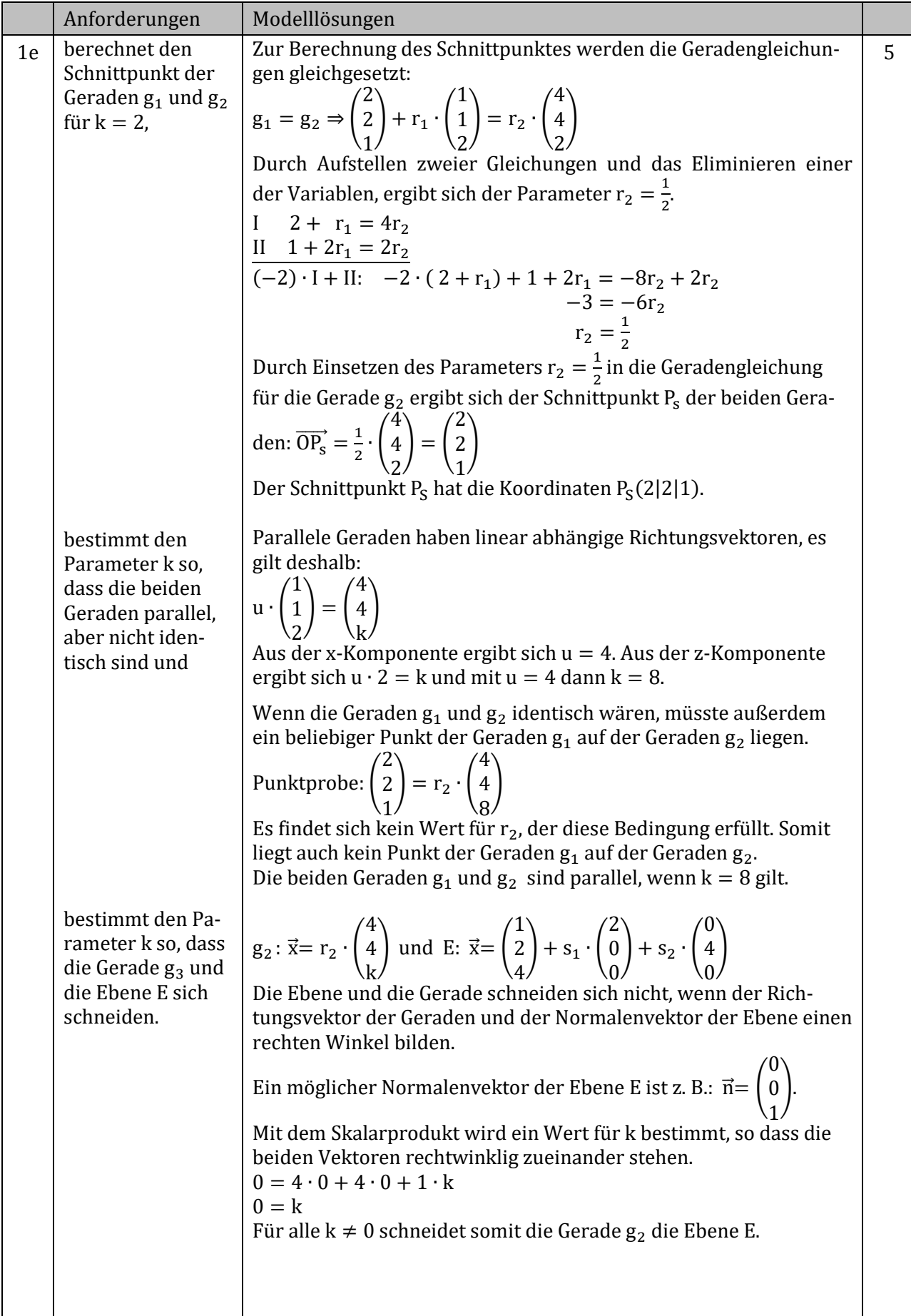

# Aufgaben 1 und 2 Analytische Geometrie - eA Lösungen

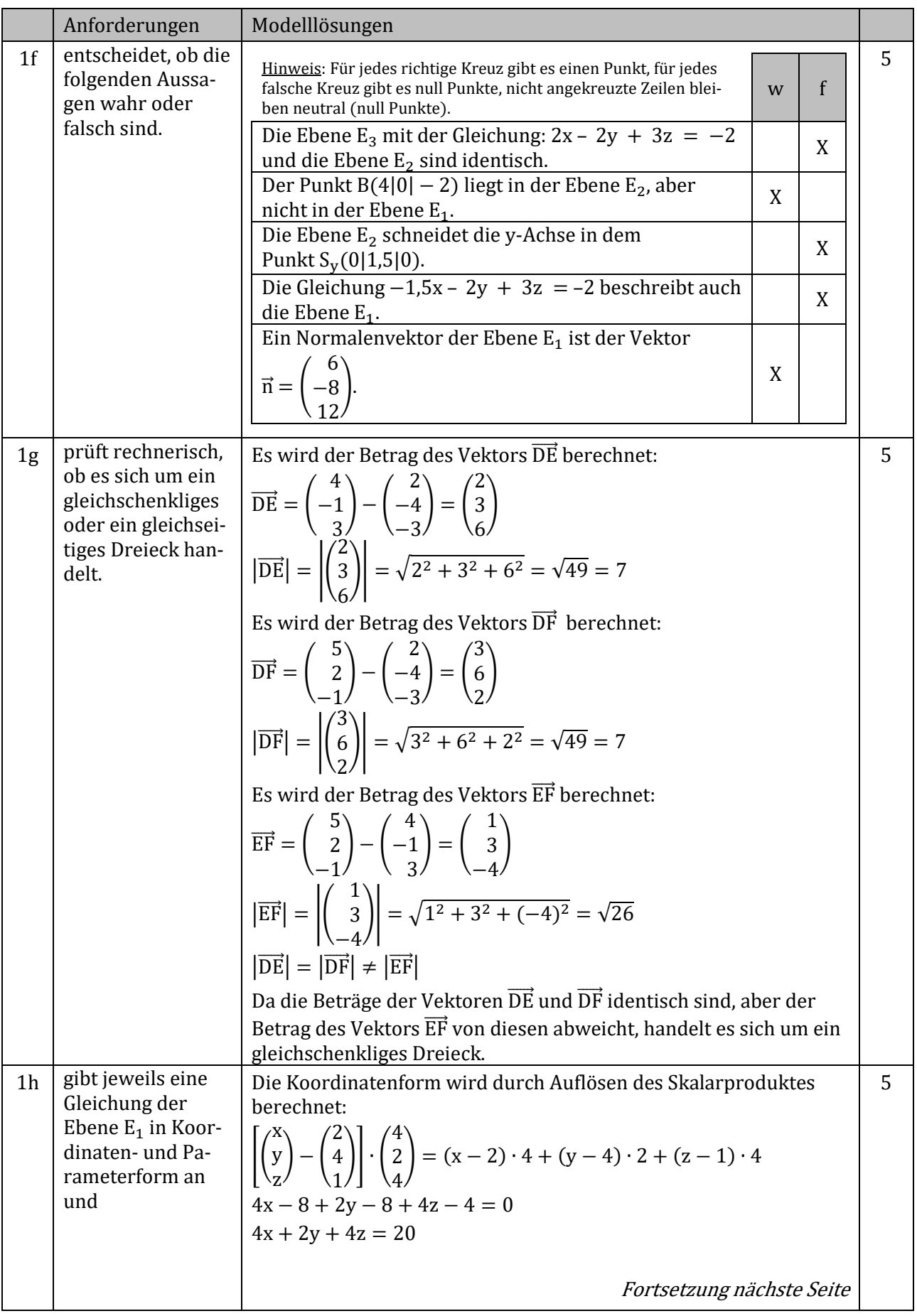

# Zentrale Abschlussprüfung Mathematik BG<br>
eA HT 16 EWH A1 und A2 AnaGeo (Abschnitt 1) Seite 4 von 10

eA HT 16 EWH A1 und A2 AnaGeo

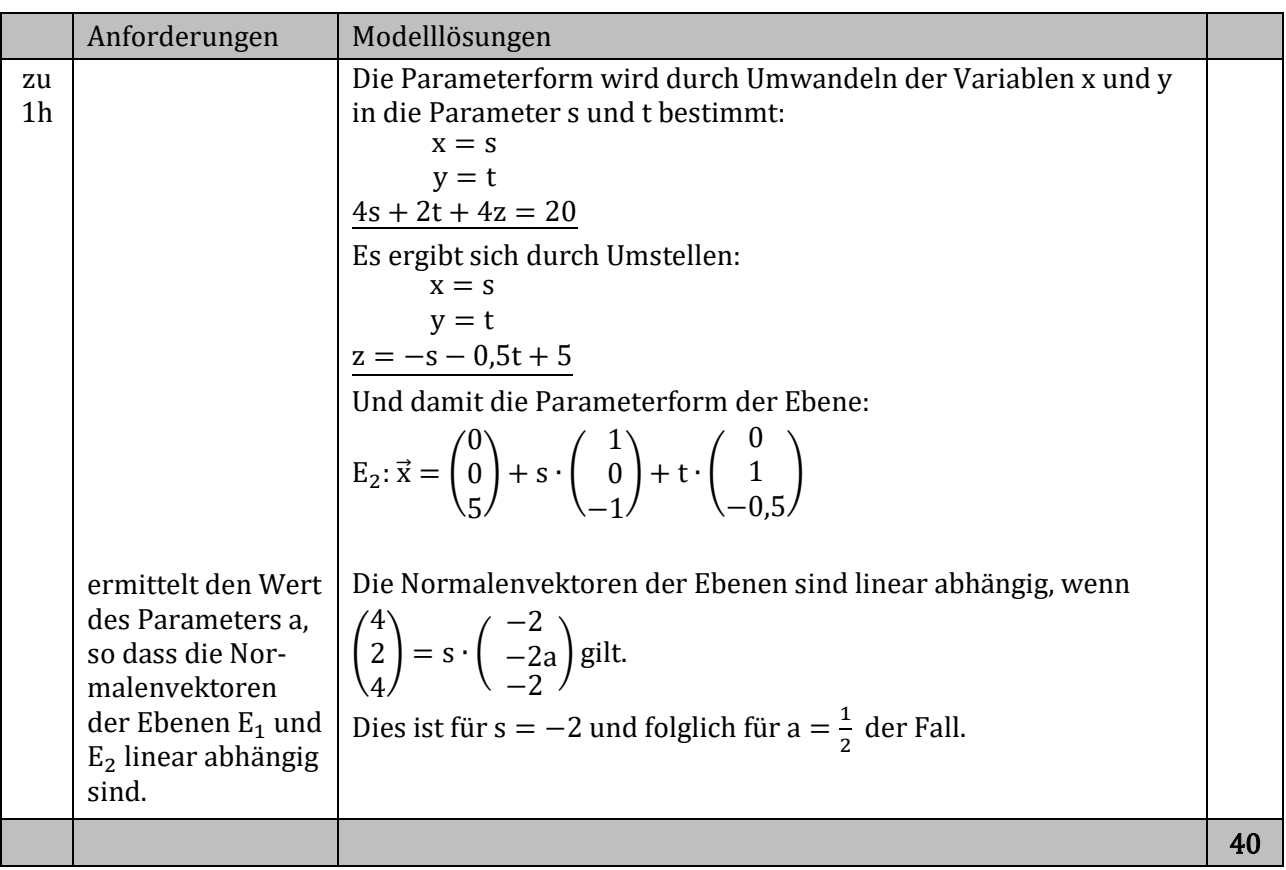

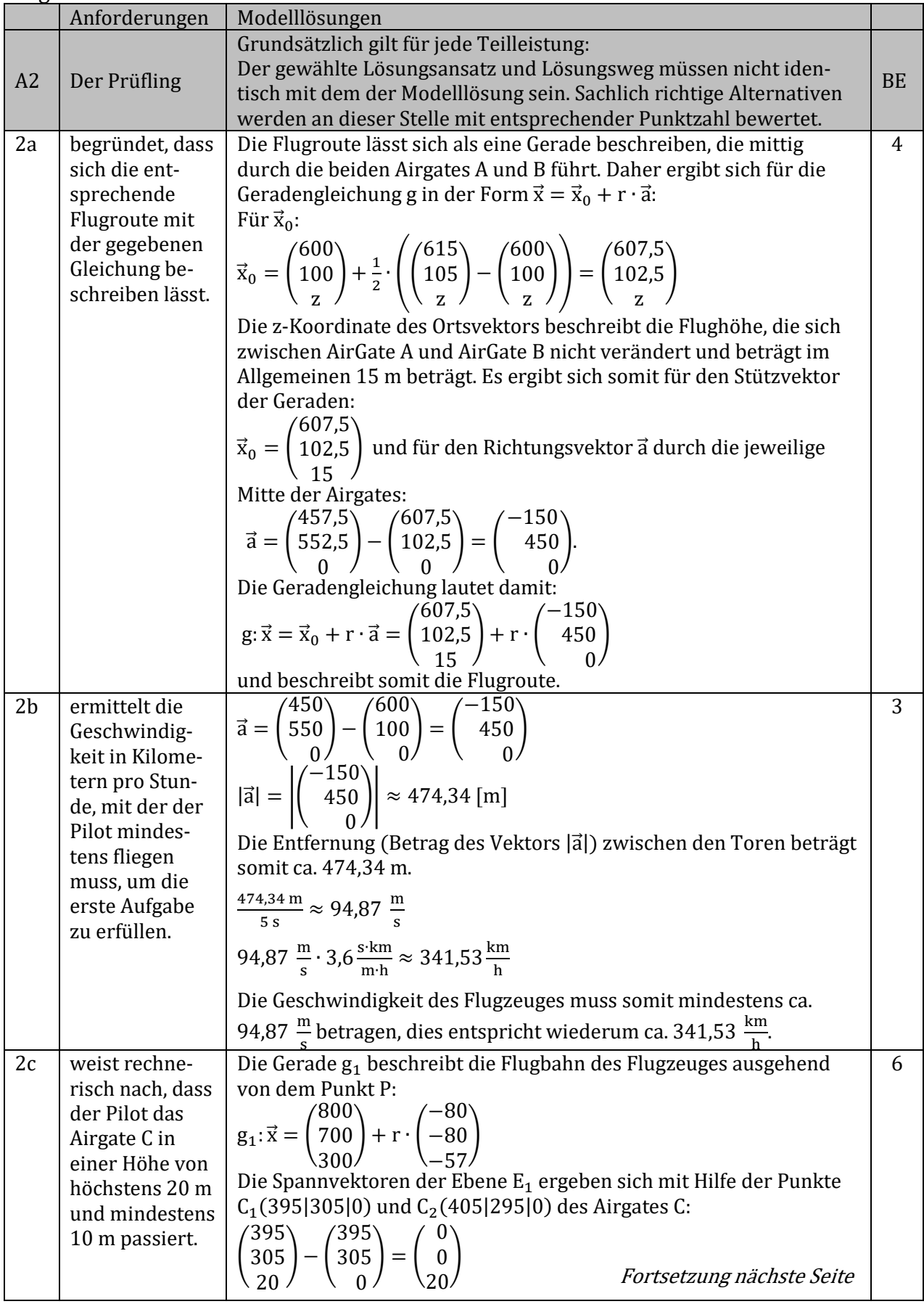

### Aufgabe 2: AirRace

# Zentrale Abschlussprüfung Mathematik BG<br>
eA HT 16 EWH A1 und A2 AnaGeo (Abschnitt 1) Seite 6 von 10

eA HT 16 EWH A1 und A2 AnaGeo

# Aufgaben 1 und 2 Analytische Geometrie - eA Lösungen

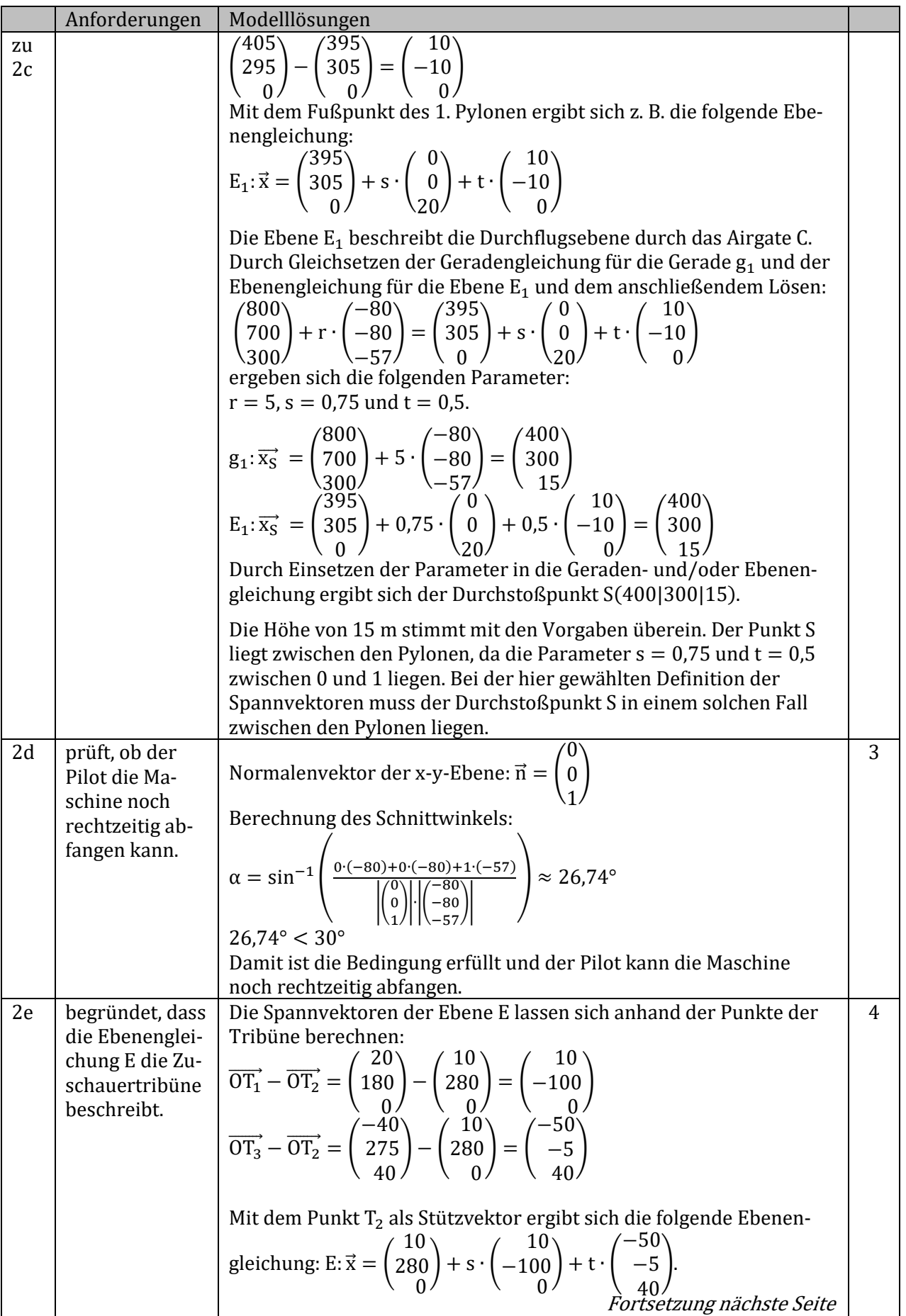

Zentrale Abschlussprüfung Mathematik BG<br>
eA HT 16 EWH A1 und A2 AnaGeo (Abschnitt 1) Seite 7 von 10 eA HT 16 EWH A1 und A2 AnaGeo

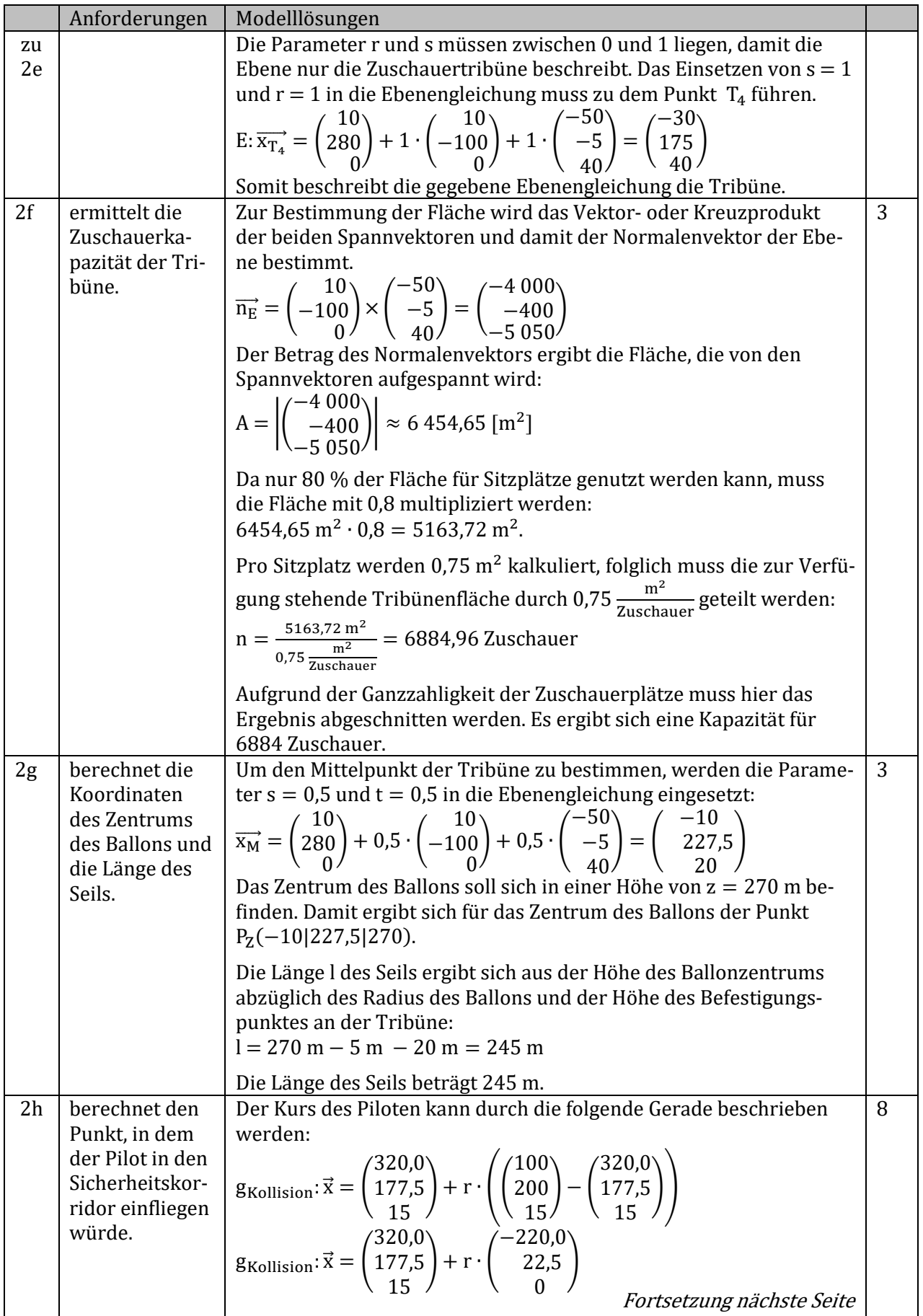

# Zentrale Abschlussprüfung Mathematik BG 16. März 2016<br>
eA HT 16 EWH A1 und A2 AnaGeo (Abschnitt 1) Seite 8 von 10

eA HT 16 EWH A1 und A2 AnaGeo

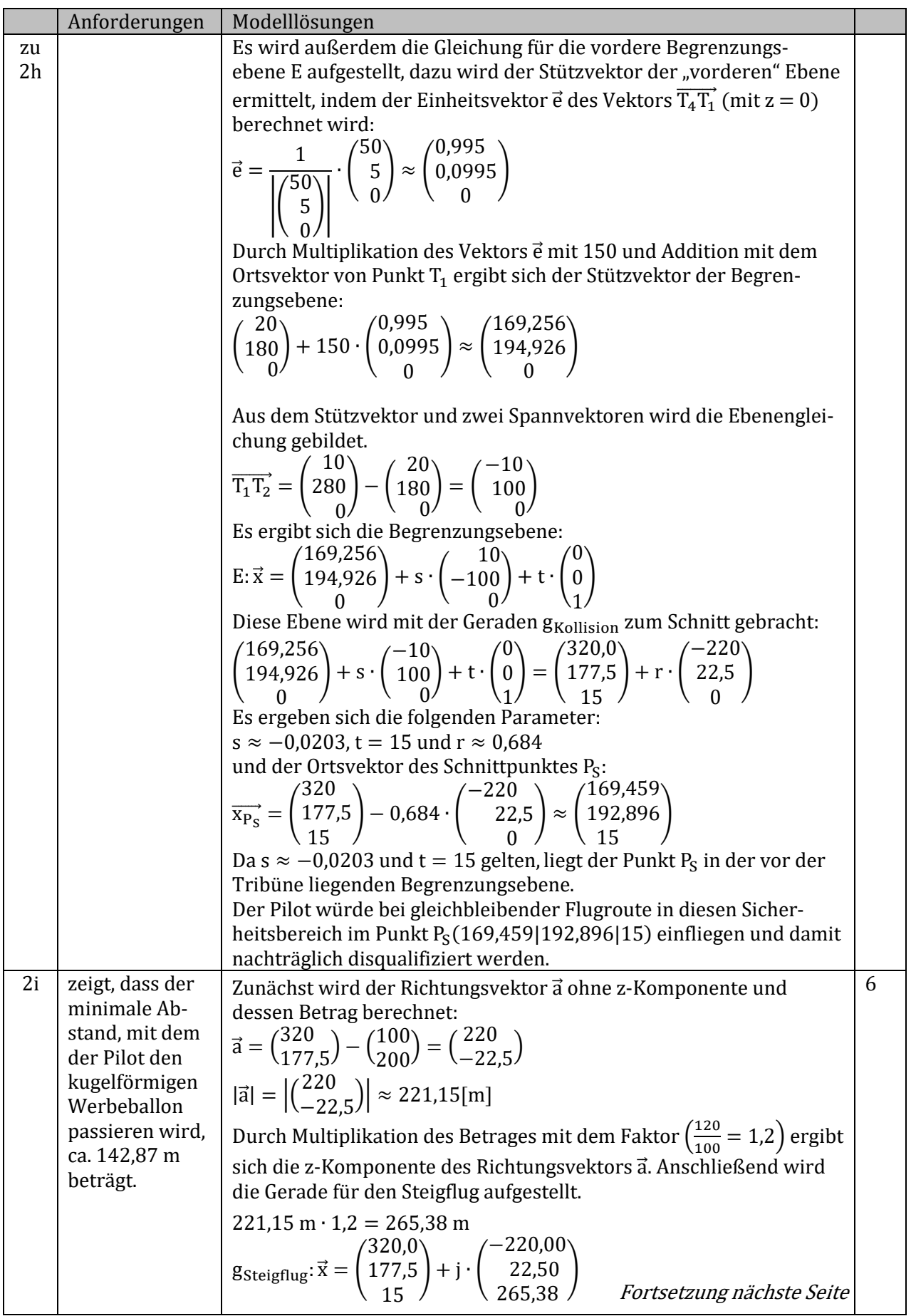

# Zentrale Abschlussprüfung Mathematik BG<br>
eA HT 16 EWH A1 und A2 AnaGeo (Abschnitt 1) Seite 9 von 10

eA HT 16 EWH A1 und A2 AnaGeo

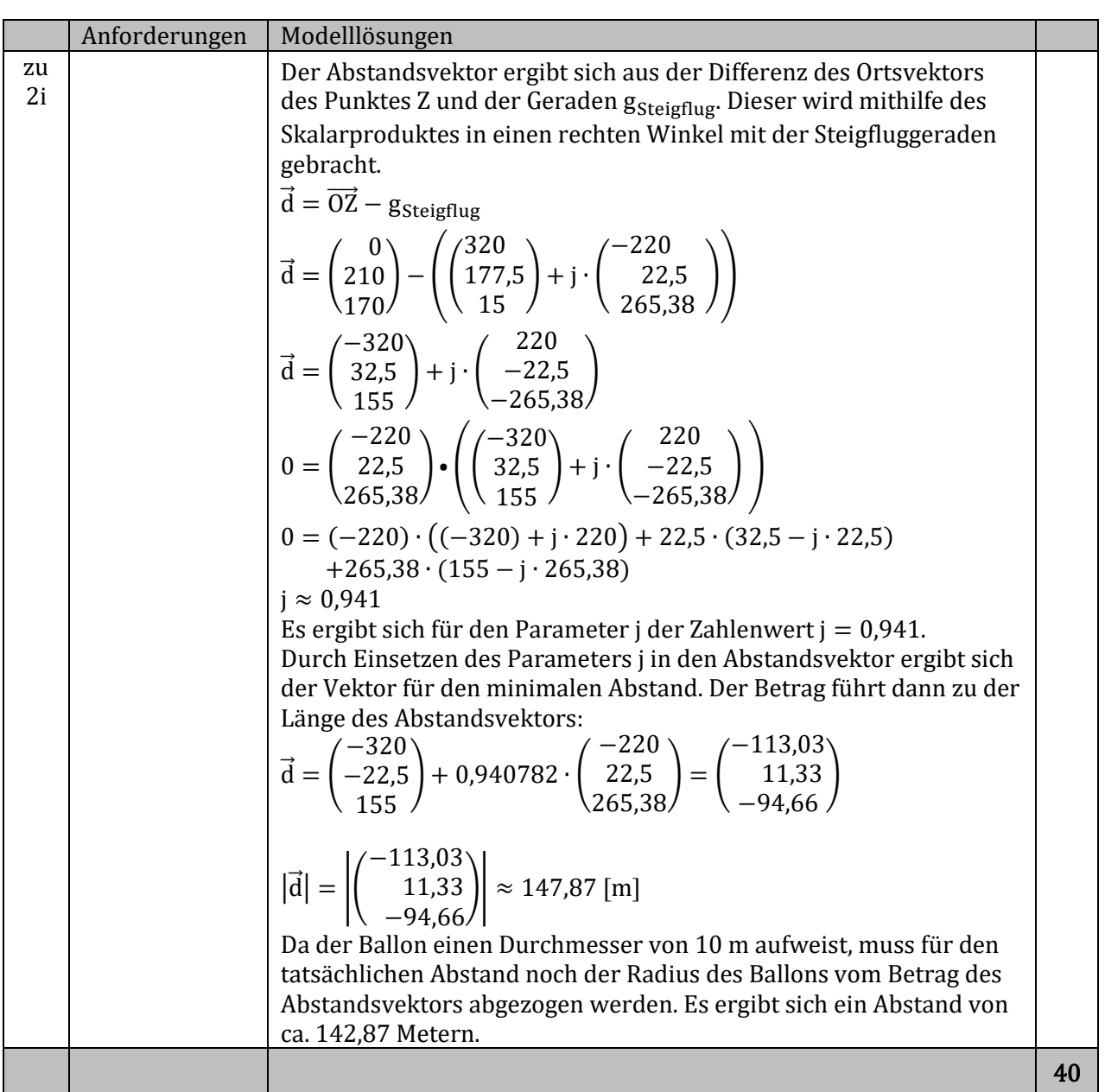

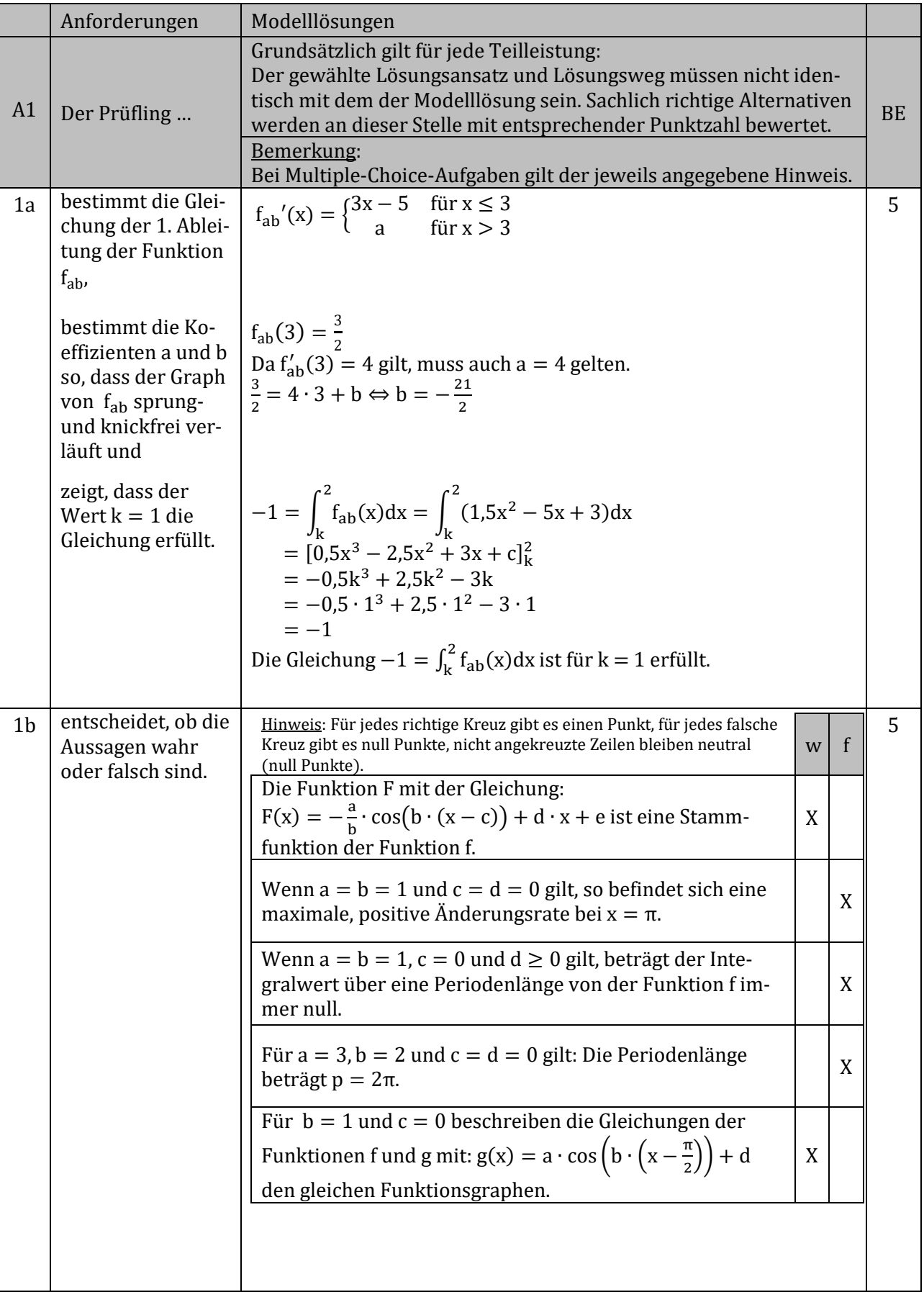

Aufgabe 1 mit Linearer Algebra:

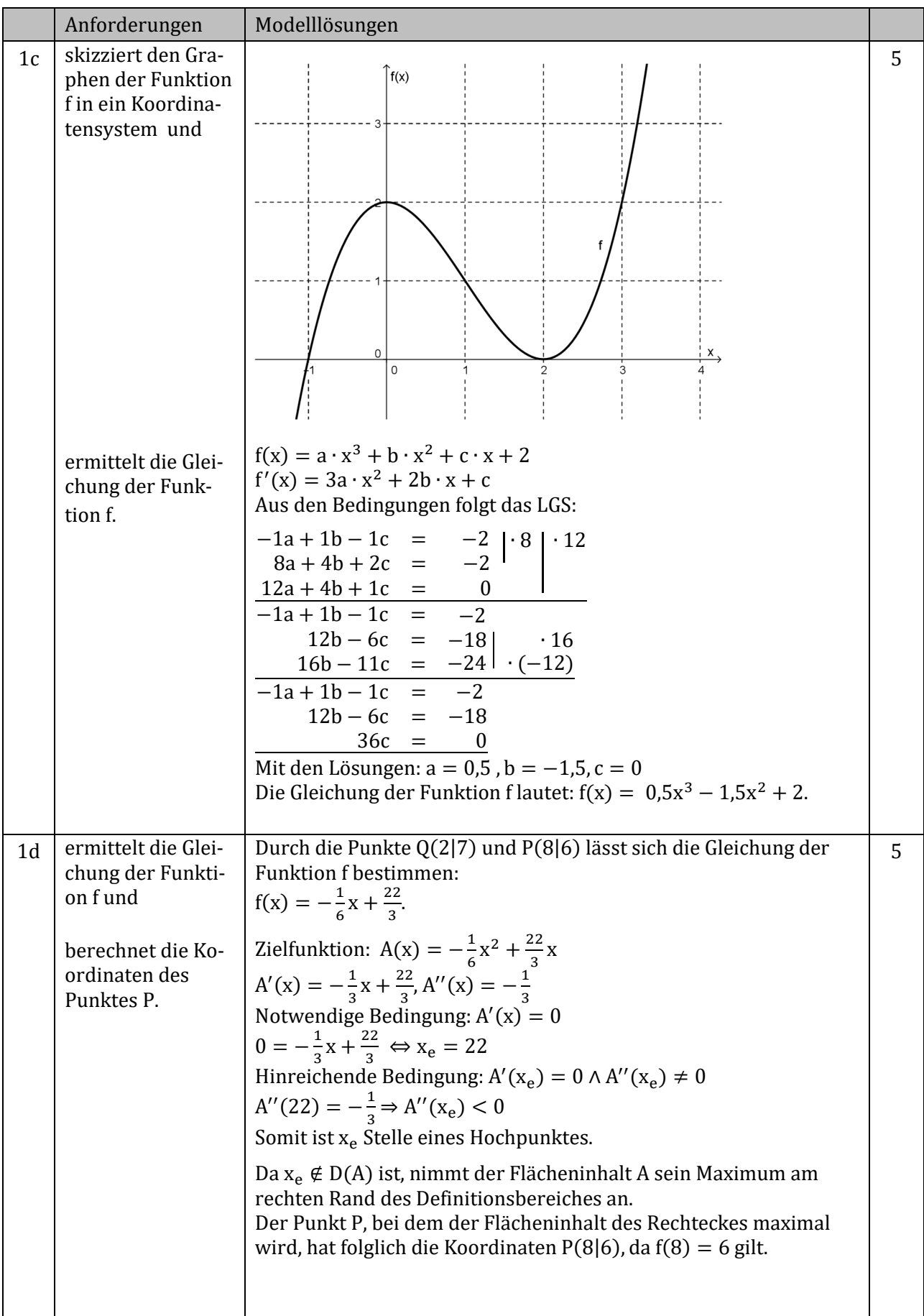

# Aufgaben 1 und 2 Lineare Algebra - eA Lösungen

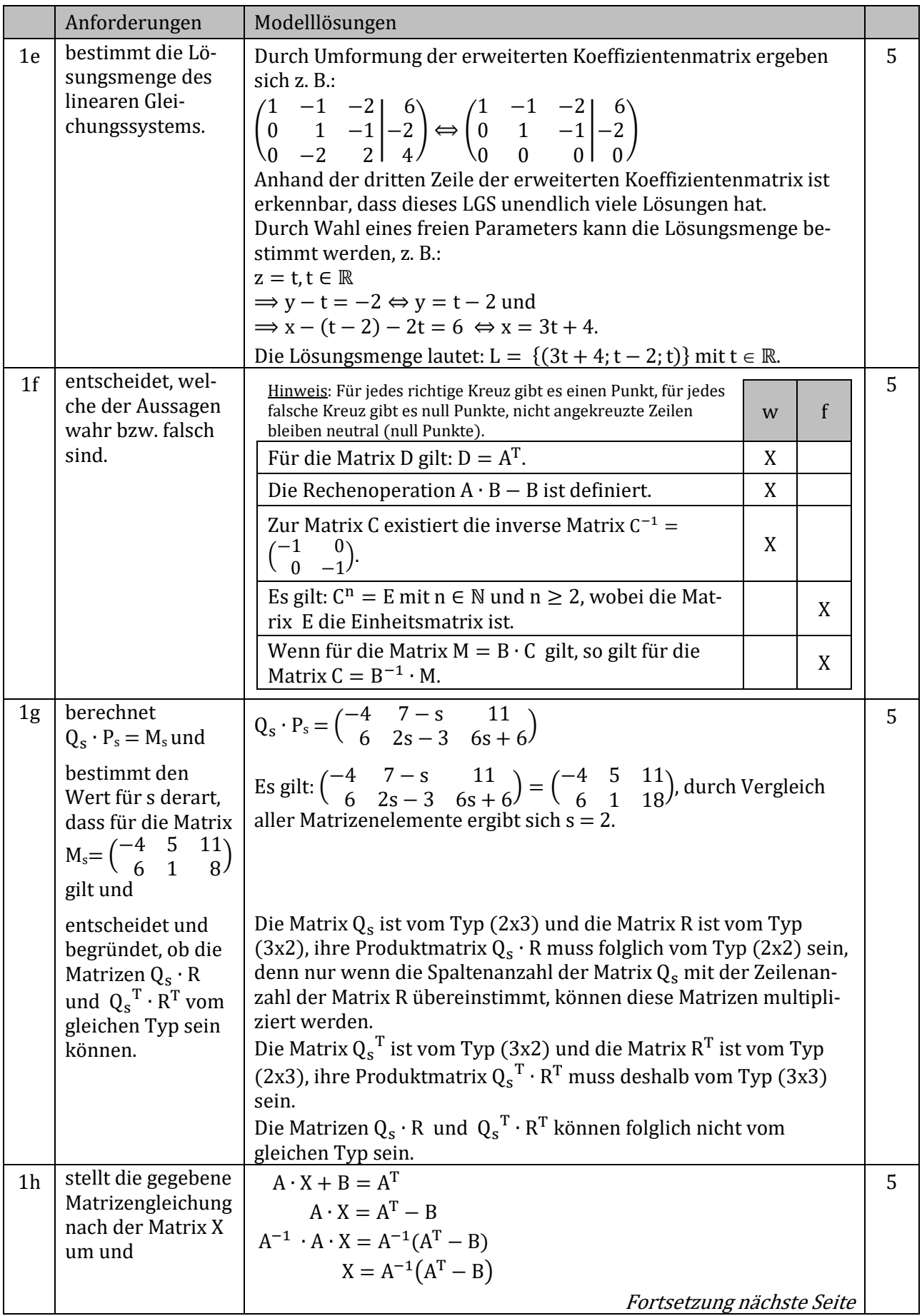

# Zentrale Abschlussprüfung Mathematik BG 16. März 2016<br>
eA HT 16 EWH A1 und A2 LinAlg (Abschnitt 2) Seite 3 von 8

# Aufgaben 1 und 2 Lineare Algebra - eA Lösungen

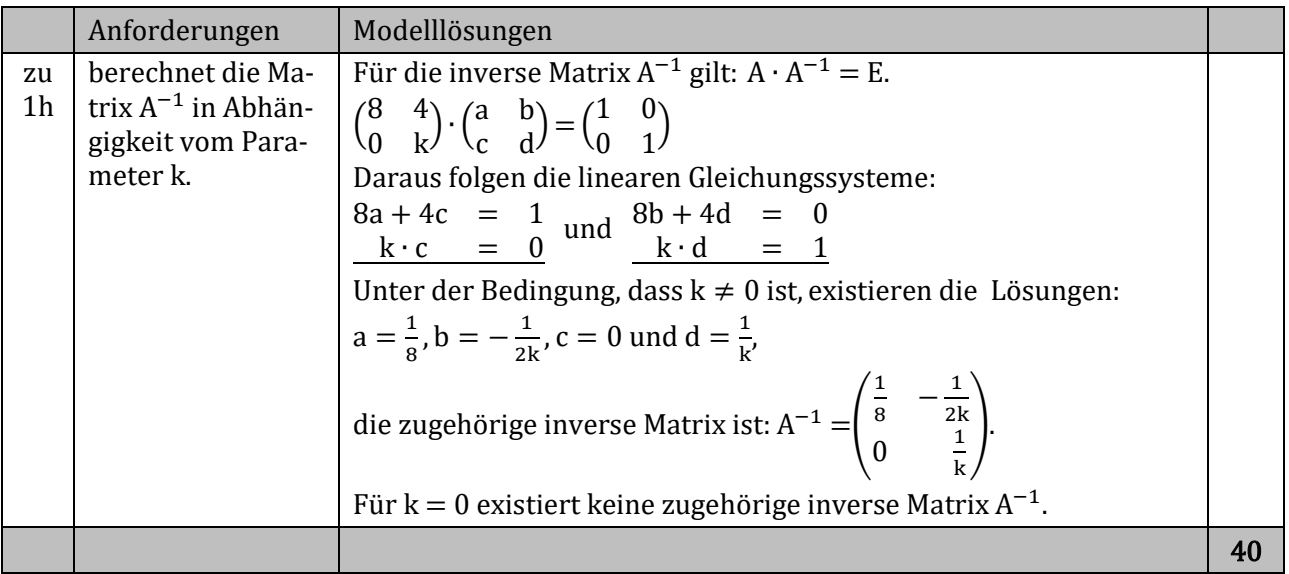

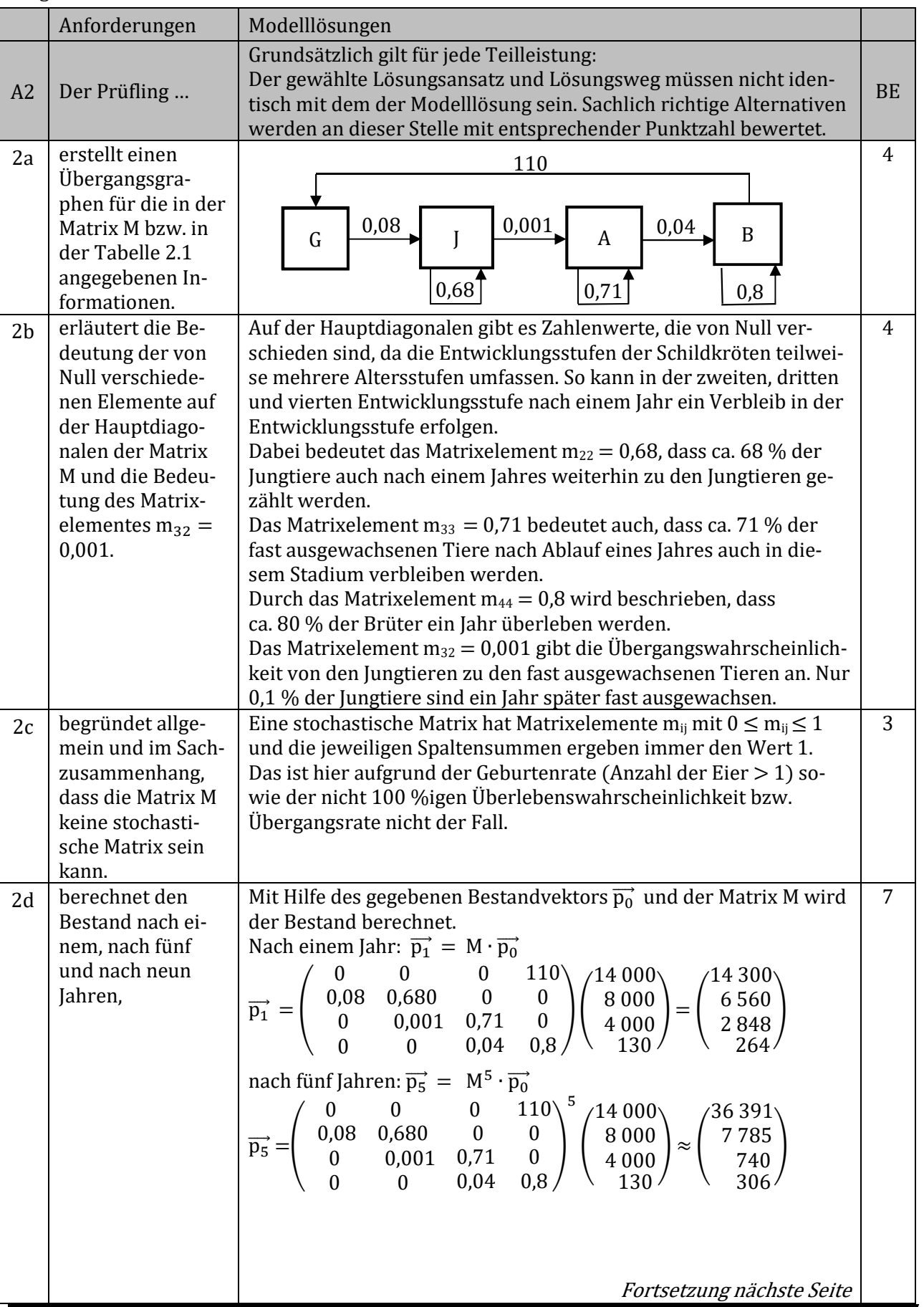

### Aufgabe 2: Meeresschildkröten

Zentrale Abschlussprüfung Mathematik BG 16. März 2016<br>
eA HT 16 EWH A1 und A2 LinAlg (Abschnitt 2) Seite 5 von 8 eA HT 16 EWH A1 und A2 LinAlg

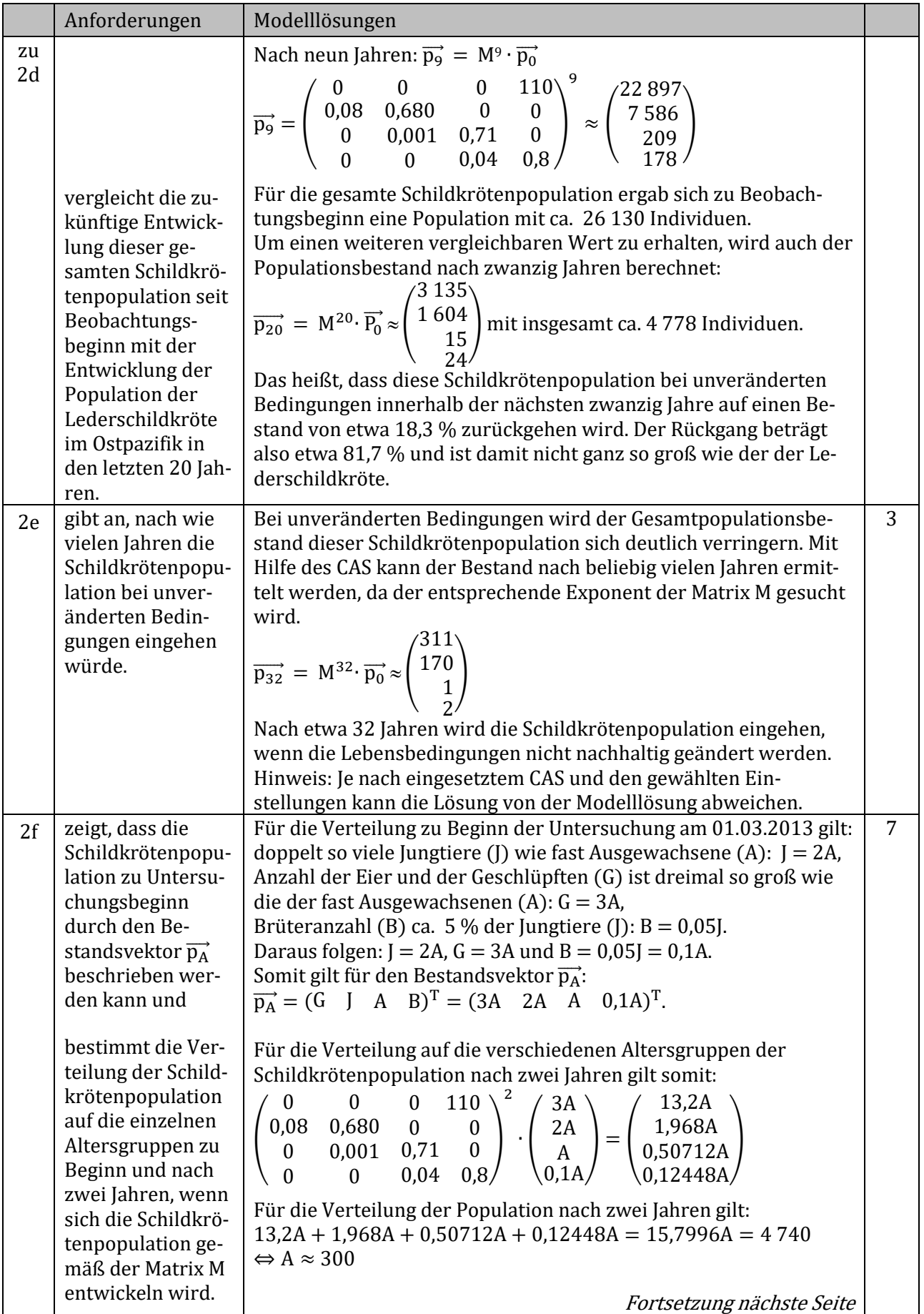

Zentrale Abschlussprüfung Mathematik BG<br>
eA HT 16 EWH A1 und A2 LinAlg (Abschnitt 2) Seite 6 von 8 eA HT 16 EWH A1 und A2 LinAlg

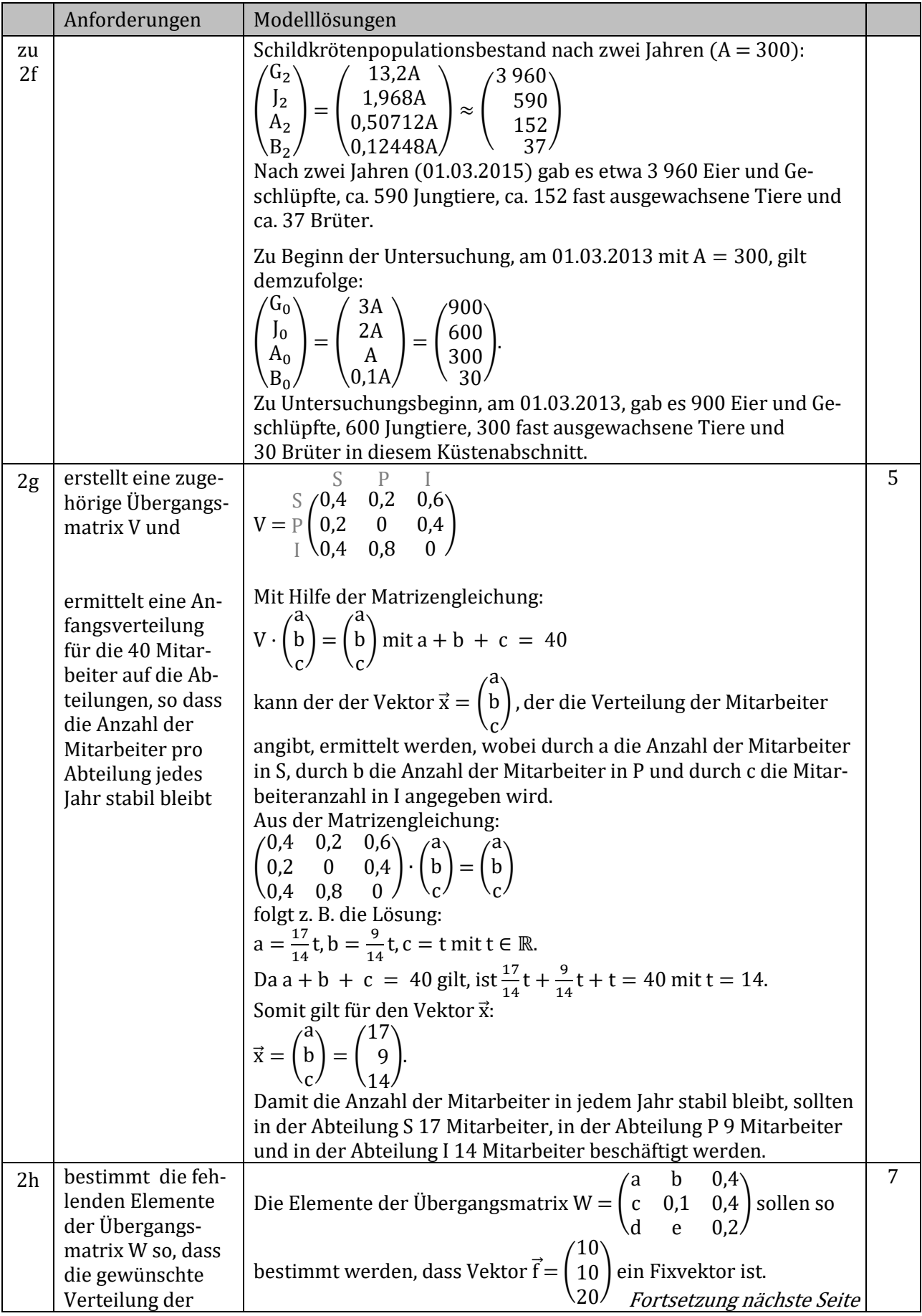

# Zentrale Abschlussprüfung Mathematik BG 16. März 2016<br>
eA HT 16 EWH A1 und A2 LinAlg (Abschnitt 2) Seite 7 von 8

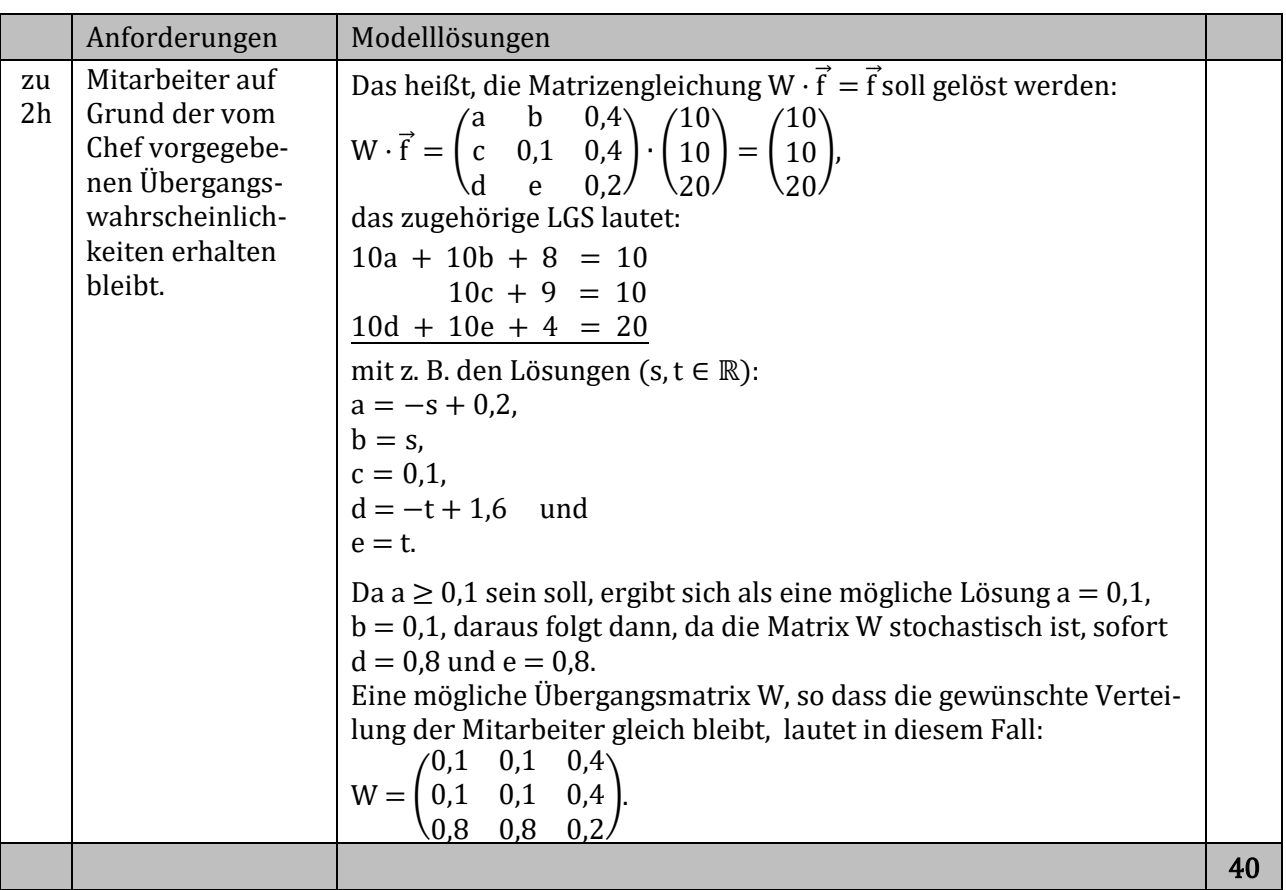

Aufgabe 1 Analysis mit Stochastik:

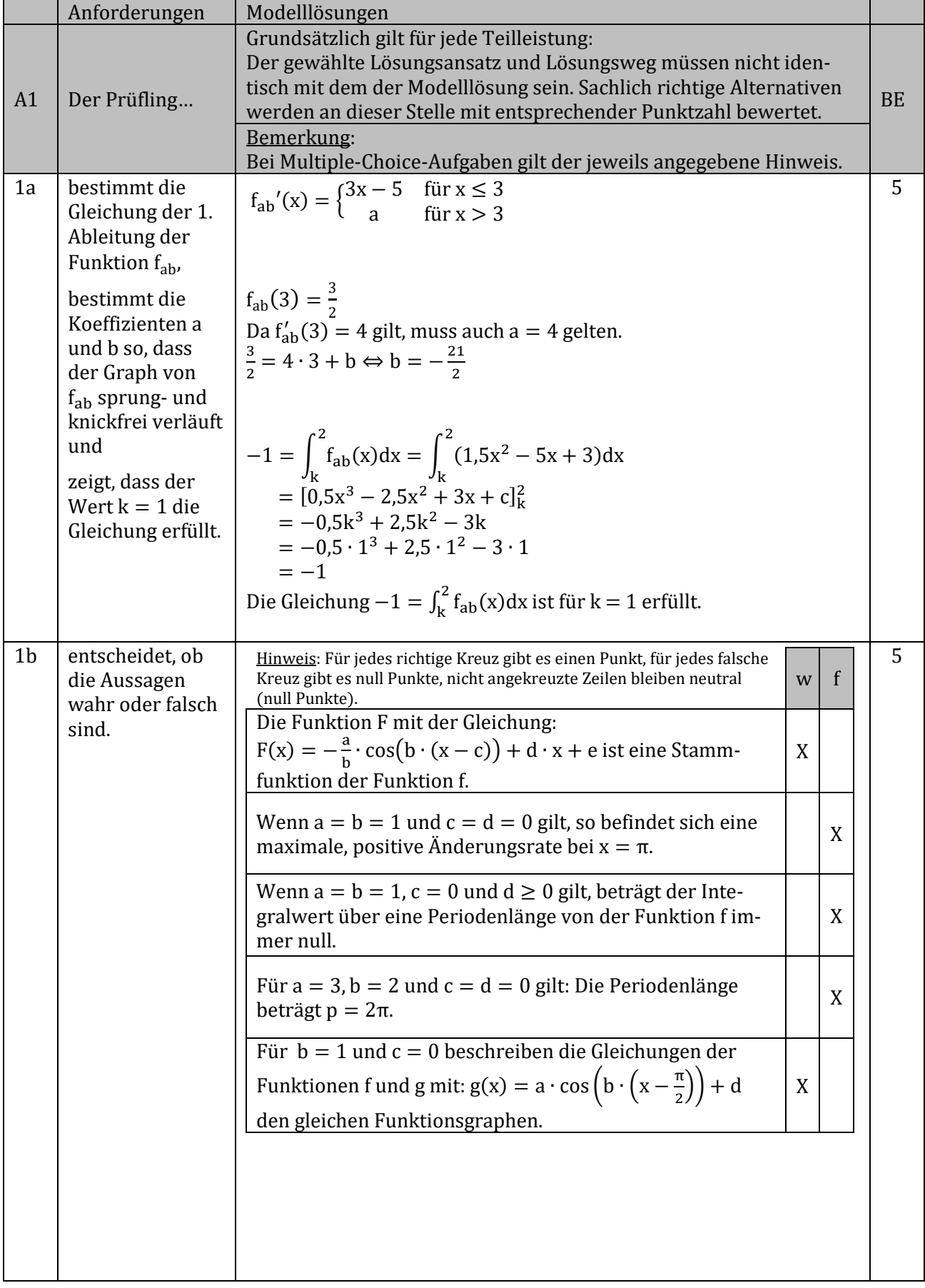

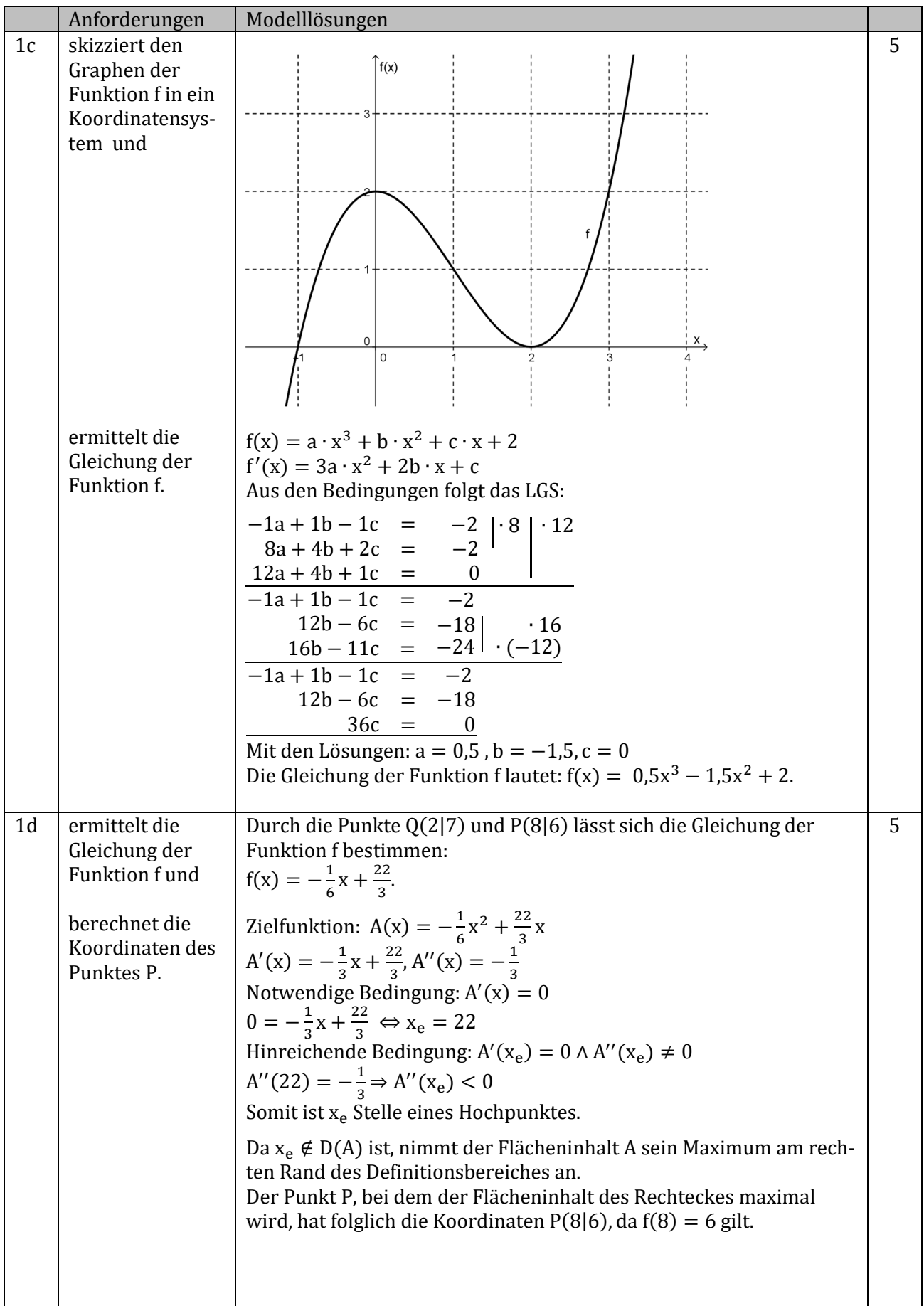

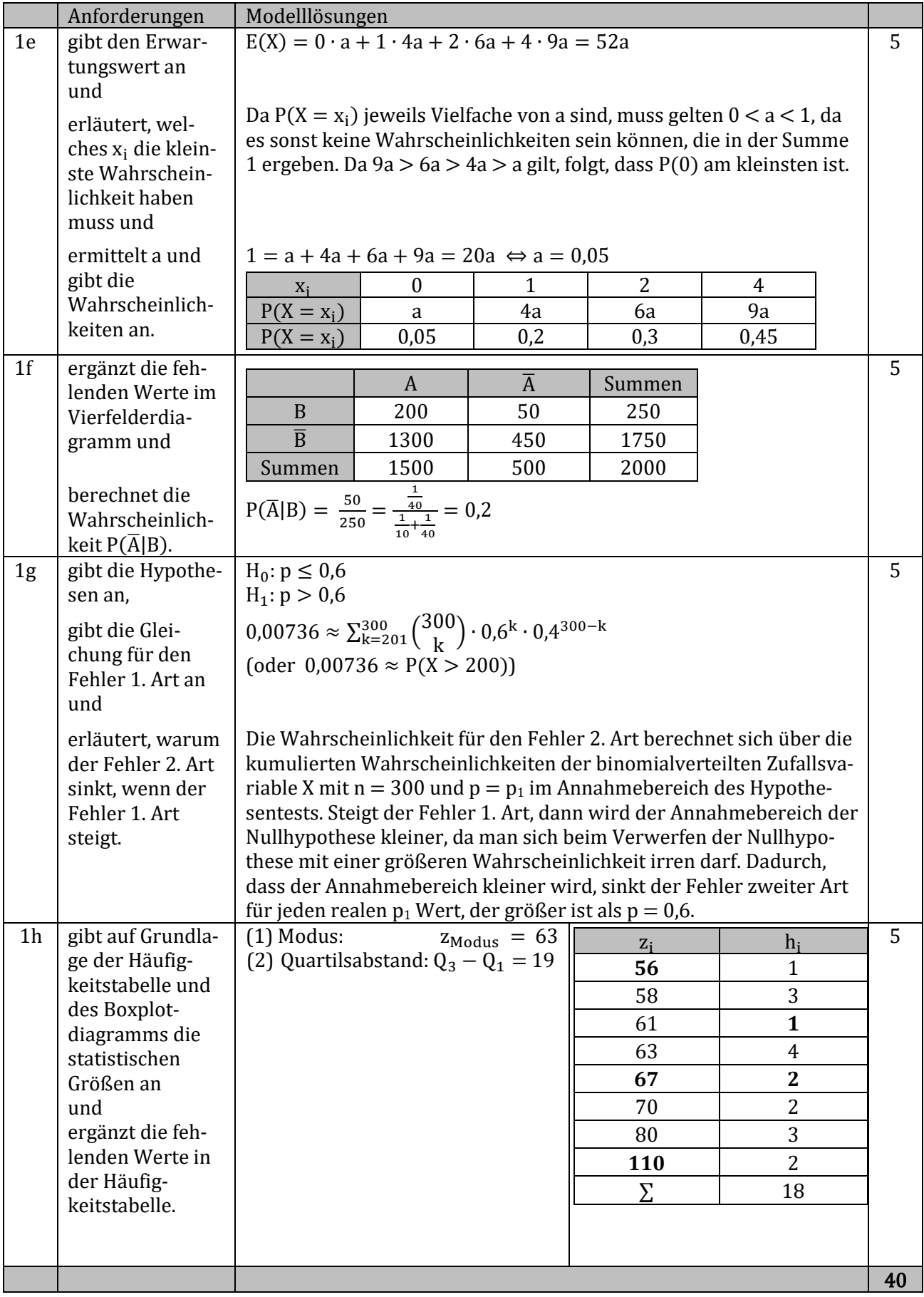

# Zentrale Abschlussprüfung Mathematik BG<br>
eA HT 16 EWH A1 und A2 Stoch (Abschnitt 3) Seite 3 von 6 eA HT 16 EWH A1 und A2 Stoch

## Aufgabe 2: Im Bistro

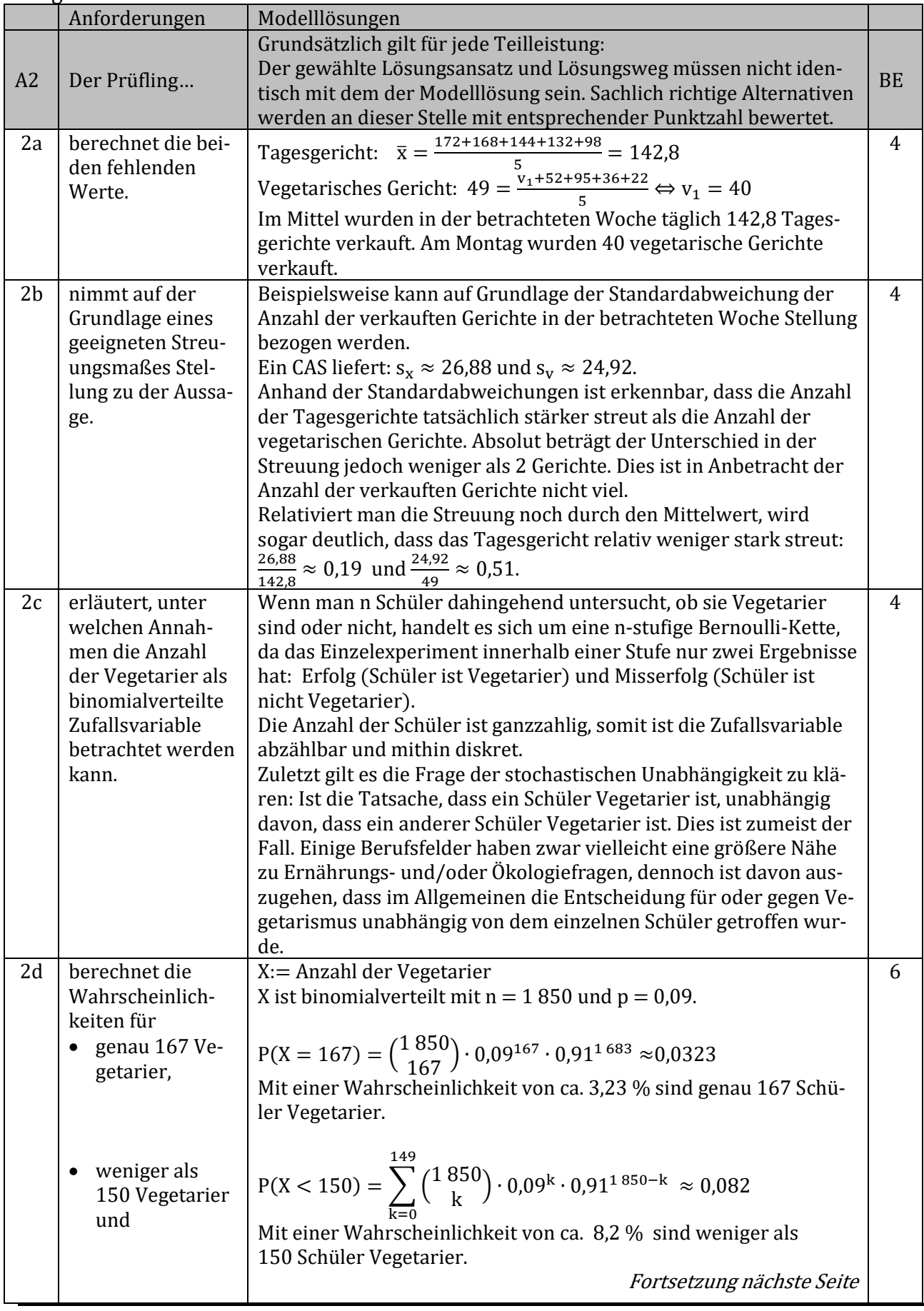

## Zentrale Abschlussprüfung Mathematik BG 16. März 2016<br>
eA HT 16 EWH A1 und A2 Stoch (Abschnitt 3) Seite 4 von 6 eA HT 16 EWH A1 und A2 Stoch

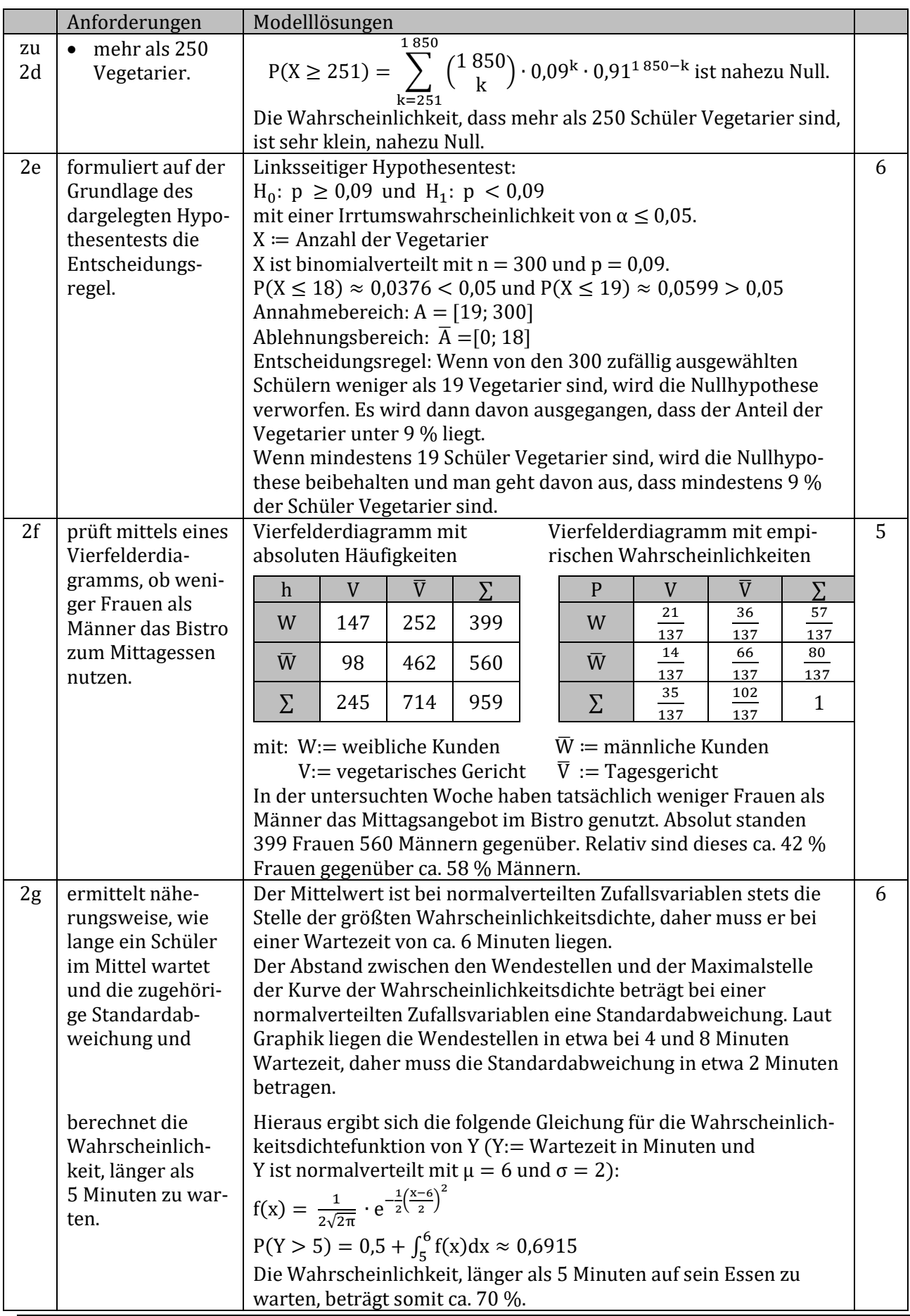

# Zentrale Abschlussprüfung Mathematik BG 16. März 2016<br>
eA HT 16 EWH A1 und A2 Stoch (Abschnitt 3) Seite 5 von 6

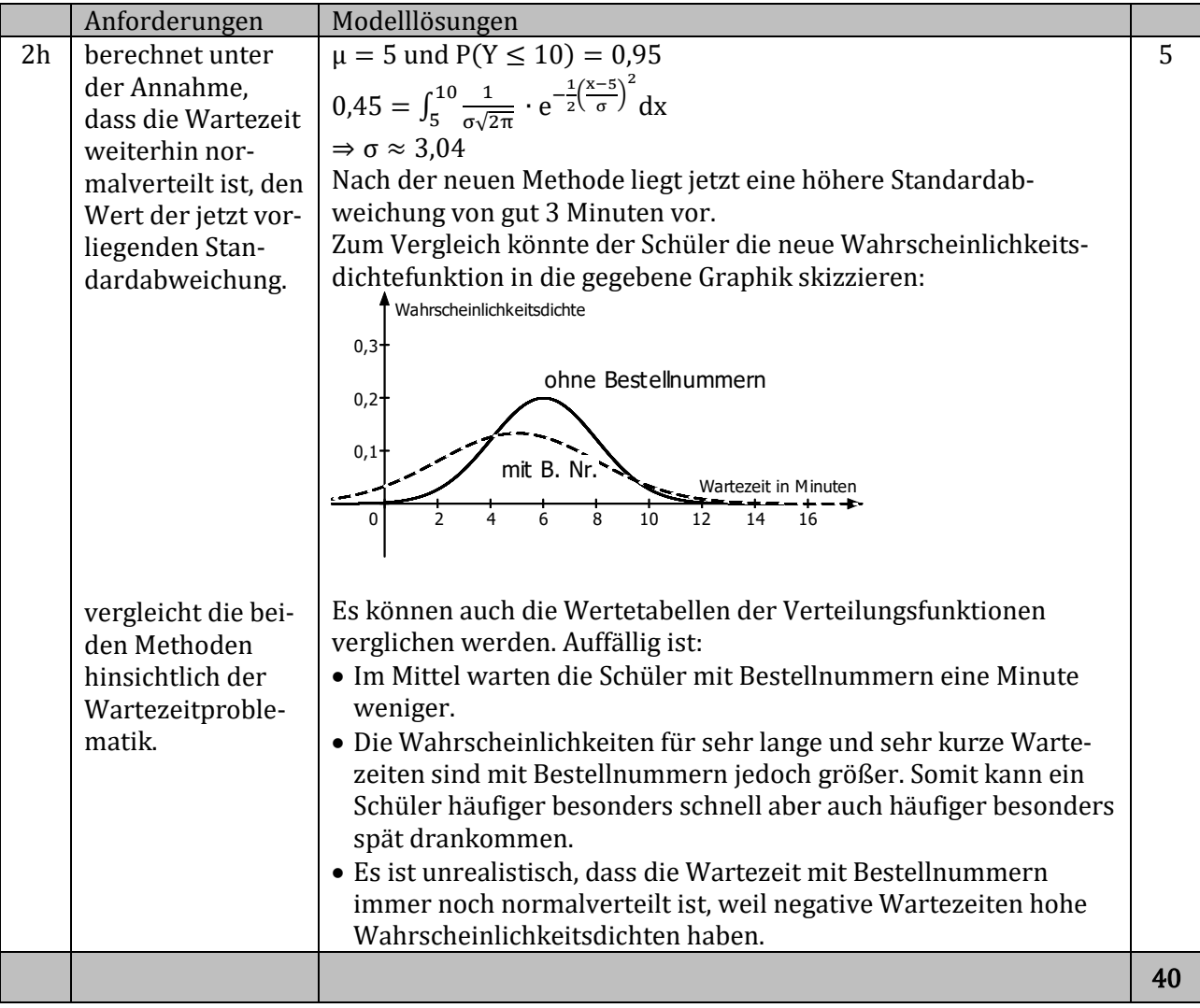

|                | Aurgabe 3: <b>Fenmarnbeitquerung</b>   |                                                                                                    |                |
|----------------|----------------------------------------|----------------------------------------------------------------------------------------------------|----------------|
|                | Anforderungen                          | Modelllösungen                                                                                                    |                |
|                |                                        | Grundsätzlich gilt für jede Teilleistung:                                                                                                    |                |
| A3             |                                        | Der gewählte Lösungsansatz und Lösungsweg müssen nicht iden-                                                                                                  | <b>BE</b>      |
|                | Der Prüfling                           | tisch mit dem der Modelllösung sein. Sachlich richtige Alternativen                                                                                           |                |
|                |                                        | werden an dieser Stelle mit entsprechender Punktzahl bewertet.                                                                                                |                |
| 3a             | begründet, warum                       | Im dargestellten Verlauf der Tunneltrasse f befinden sich die drei                                                                                            | 4              |
|                | sich eine ganzrati-                    | Punkte A, B und C.                                                                                                    |                |
|                | onale Funktion 3.                      | Der Punkt B kann als Tiefpunkt identifiziert werden.                                                                                                    |                |
|                | Grades anbietet.                       | Dadurch, dass durch den Tiefpunkt B keine Symmetrieachse ver-                                                                                                 |                |
|                |                                        | läuft, muss der Graph der Funktion einen höheren Grad als 2 auf-                                                                                              |                |
|                |                                        | weisen.                                                                                                    |                |
|                |                                        | Zur Erfüllung dieser Vorgaben bietet sich eine ganzrationale Funk-                                                                                            |                |
|                |                                        | tion 3. Grades an.                                                                                                    |                |
| 3 <sub>b</sub> |                                        | Allgemeine Gleichung:                                                                                                    | $\overline{4}$ |
|                | zeigt, dass die                        |                                                                                                    |                |
|                | Gleichung der<br><b>Funktion f die</b> | $f(x) = a \cdot x^3 + b \cdot x^2 + c \cdot x + d$                                                                                                    |                |
|                |                                        | $f'(x) = 3a \cdot x^2 + 2b \cdot x + c$                                                                                                    |                |
|                | Trassenführung                         | Bedingungen:                                                                                                    |                |
|                | angemessen be-                         | I. $f(0) = 2$                                                                                                    |                |
|                | schreibt.                              | II. $f(13) = 0$                                                                                                    |                |
|                |                                        | III. $f(21) = 1$                                                                                                    |                |
|                |                                        | IV. $f'(13) = 0$                                                                                                    |                |
|                |                                        | LGS:                                                                                                    |                |
|                |                                        | I. $d = 2$                                                                                                    |                |
|                |                                        | II. $2197 \cdot a + 169 \cdot b + 13 \cdot c + d = 0$                                                                                                    |                |
|                |                                        | III. $9261 \cdot a + 441 \cdot b + 21 \cdot c + d = 1$                                                                                                    |                |
|                |                                        |                                                                                                    |                |
|                |                                        | IV. $507 \cdot a + 26 \cdot b + c = 0$<br>$\Rightarrow f(x) = \frac{41}{227 \cdot 136} x^3 + \frac{811}{113 \cdot 568} x^2 - \frac{4843}{17 \cdot 472} x + 2$ |                |
|                |                                        |                                                                                                    |                |
| 3c             | berechnet die Flä-                     | $S_0(x) = -\frac{1}{21}x + \frac{5}{2}$                                                                                                    | 6              |
|                | che des Sicher-                        |                                                                                                    |                |
|                | heitsbereiches                         | $s_u(x) = \frac{41}{227136}x^3 + \frac{811}{113568}x^2 - \frac{4843}{17472}x + 1,5$                                                                           |                |
|                | und gibt das Er-                       | Die Gleichung der Funktion d ist die Differenzenfunktion der Funk-                                                                                            |                |
|                | gebnis in einer                        | tionen $s_0$ und $s_u$ :                                                                                                    |                |
|                | sinnvollen Maß-                        | $d(x) = s_0(x) - s_u(x) = -\frac{41}{227136}x^3 - \frac{811}{113568}x^2 + \frac{191}{832}x + 1$                                                               |                |
|                | einheit an.                            | Die Gleichung der Integralfunktion I <sub>0</sub> lautet:                                                                                                    |                |
|                |                                        |                                                                                                    |                |
|                |                                        | $I_0(x) = -\frac{41}{908544}x^4 - \frac{811}{340704}x^3 + \frac{191}{1664}x^2 + x.$                                                                           |                |
|                |                                        | $I_0(21) \approx 40,7987$ [km <sup>2</sup> ]                                                                                                    |                |
|                |                                        | Der Flächeninhalt des Sicherheitsbereiches beträgt in etwa                                                                                                    |                |
|                |                                        | 40,7987 km <sup>2</sup> .                                                                                                    |                |
|                | ermittelt die                          |                                                                                                    |                |
| 3d             |                                        | Da k < 0 gilt: $\lim_{t \to \infty} (15 - 14.5 \cdot e^{k \cdot t}) = 15.$                                                                                    | 6              |
|                | Menge des Aus-                         | Der gesamte Aushub hat eine Menge von ca. 15 Mio. m <sup>3</sup> .                                                                                            |                |
|                | hubes, der lang-                       |                                                                                                    |                |
|                | fristig annähernd                      |                                                                                                    |                |
|                | bewegt werden                          |                                                                                                    |                |
|                | muss, sowie die                        | $g(0) = 0.5$                                                                                                    |                |
|                | Aushubmenge                            |                                                                                                    |                |
|                | zum Beginn der                         | Zu Beginn der Baggerarbeiten sind bereits 0,5 Mio. m <sup>3</sup> an Land                                                                                     |                |
|                | Betrachtung und                        | verschoben worden.                                                                                                    |                |
|                | ermittelt den Pa-                      |                                                                                                    |                |
|                | rameterwert k.                         | 98 % $\triangleq$ 14, 7 Mio. m <sup>3</sup> , für den Wert des gesuchten Parameters gilt                                                                      |                |
|                |                                        | somit: $14.7 = 15 - 14.5 \cdot e^{k \cdot 70} \Rightarrow k \approx -0.0554$ .                                                                                |                |

 $\Delta$ ufgabe 3: Fehmarnbeltquerung

Zentrale Abschlussprüfung Mathematik BG<br>
eA HT 16 EWH A3 Ana (allg. Anwendungsbezug) (Abschnitt 4) Seite 1 von 2 eA HT 16 EWH A3 Ana (allg. Anwendungsbezug)

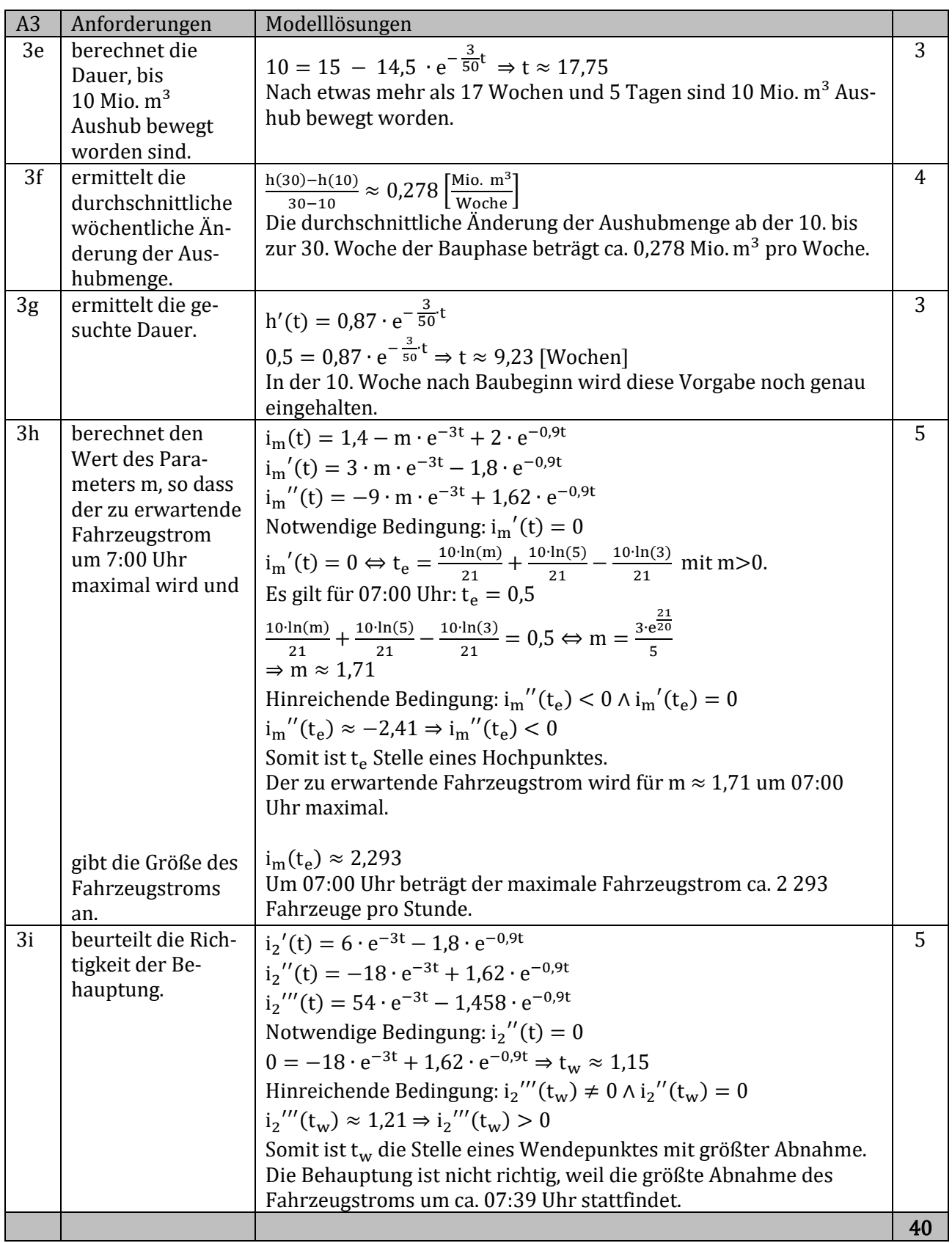

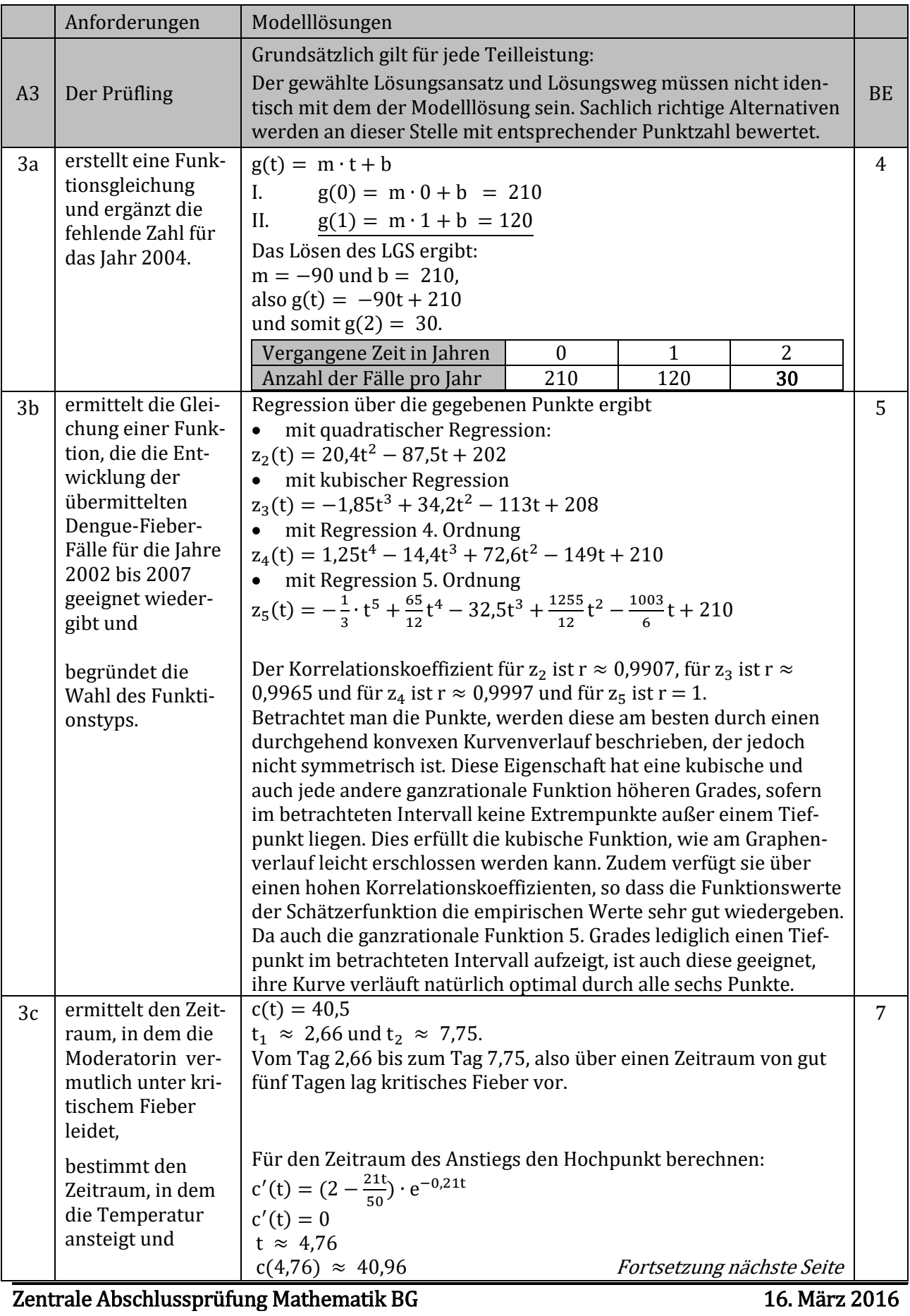

## Aufgabe 3: Dengue-Fieber

eA HT 16 EWH A3 Ana(Ges. und Soz., Ern.) (Abschnitt 5) Seite 1 von 3

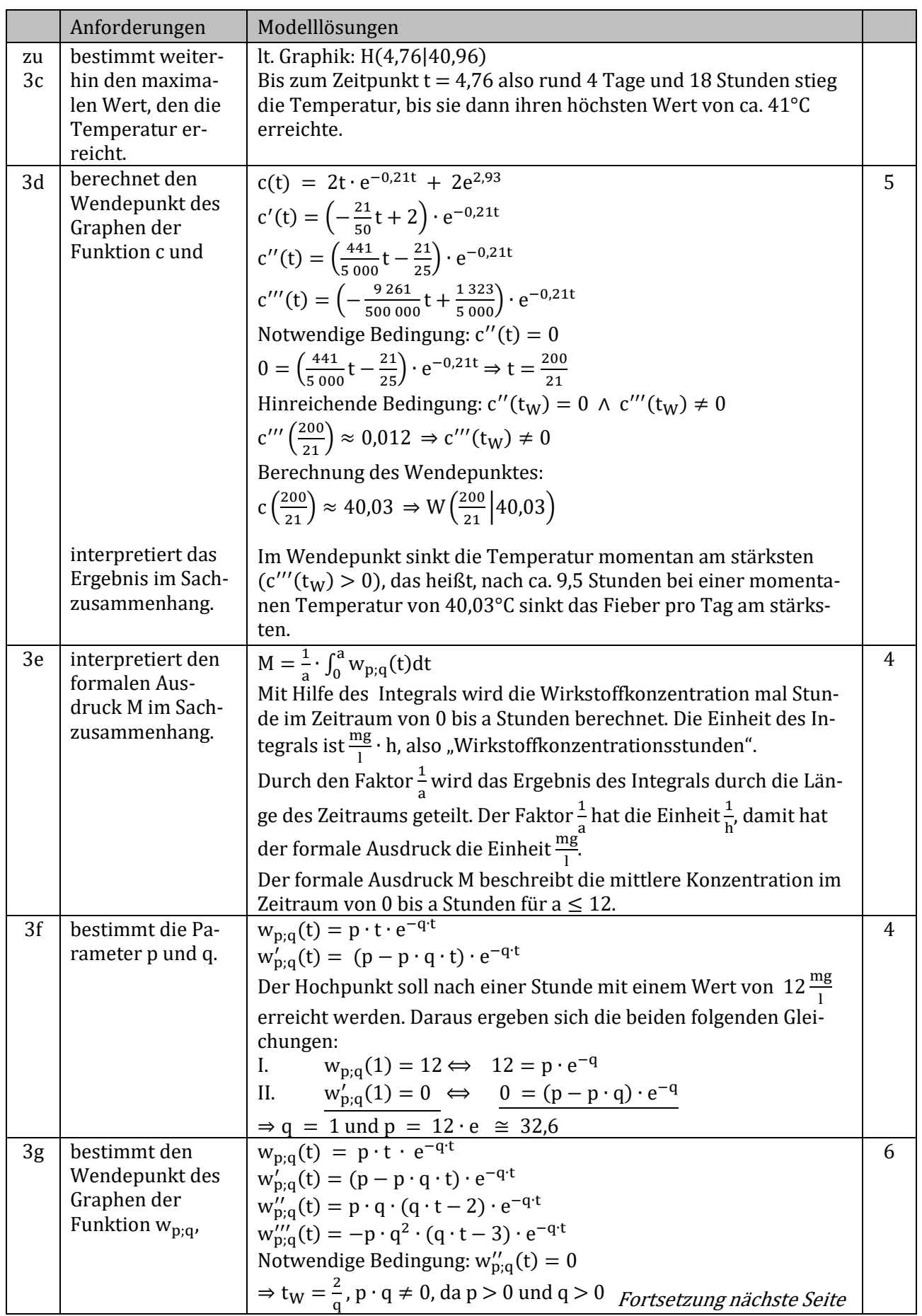

# Zentrale Abschlussprüfung Mathematik BG<br>
eA HT 16 EWH A3 Ana(Ges. und Soz., Ern.) (Abschnitt 5) Seite 2 von 3

eA HT 16 EWH A3 Ana (Ges. und Soz., Ern.)

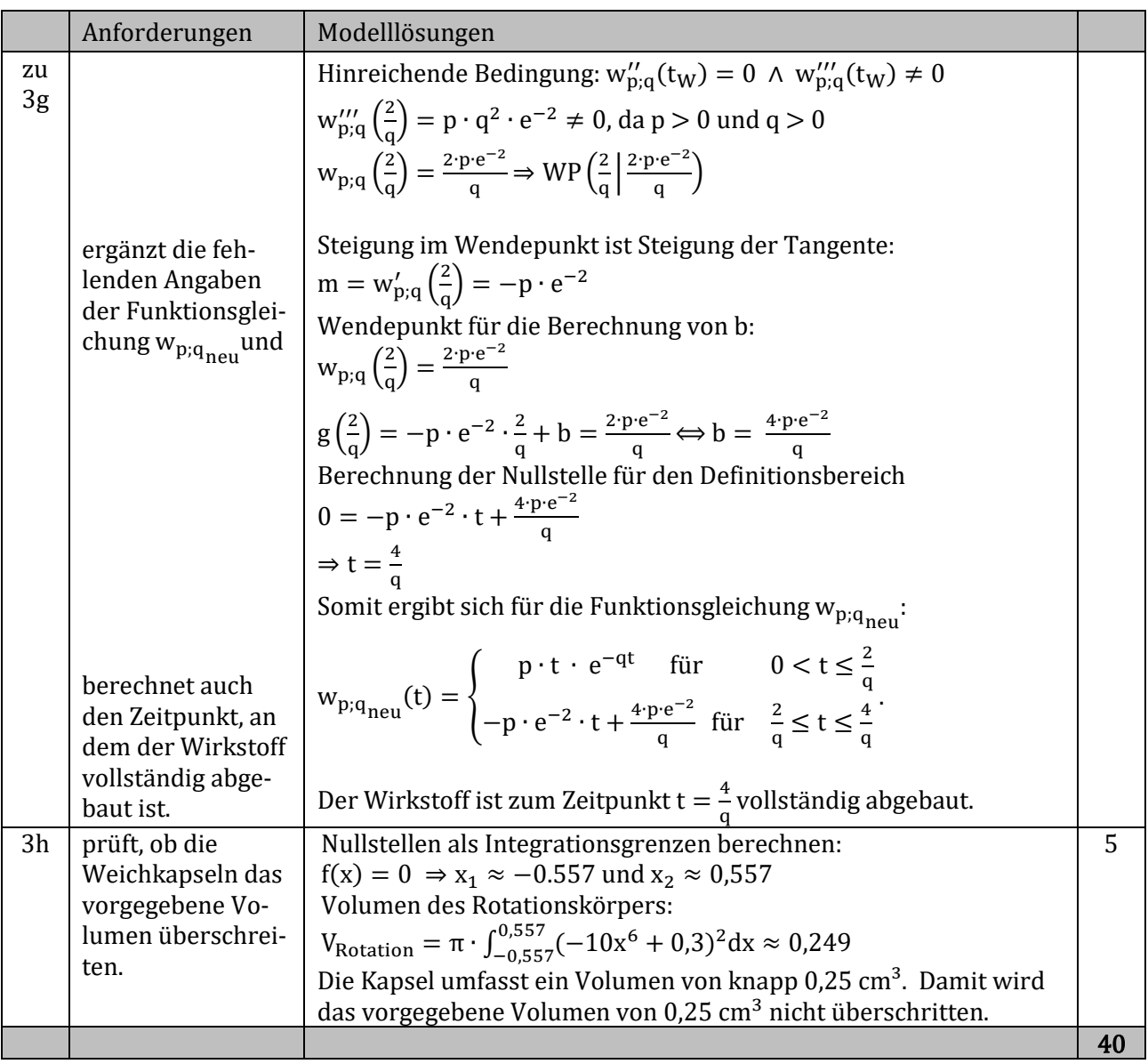

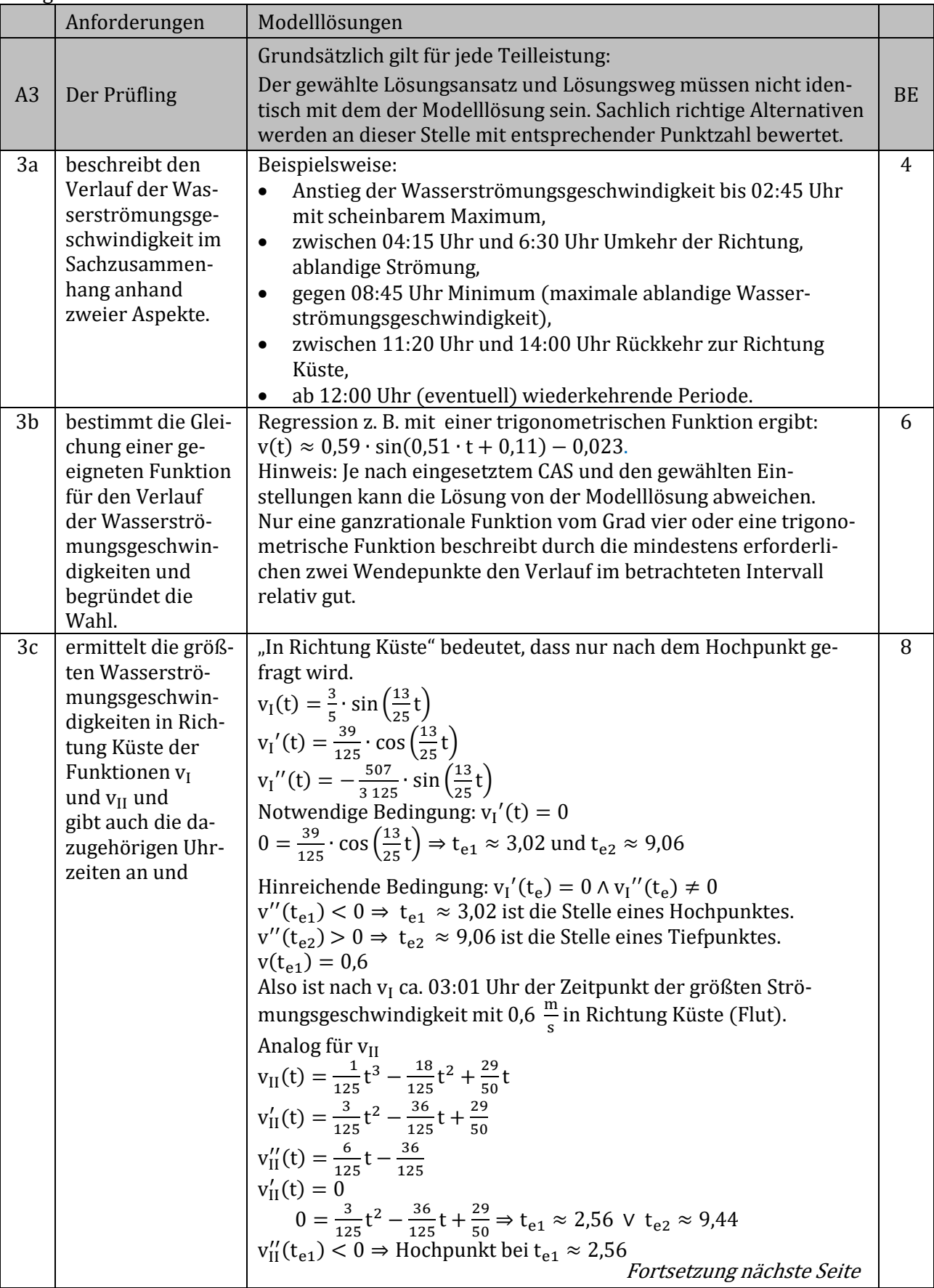

### Aufgabe 3: Wattenmeer

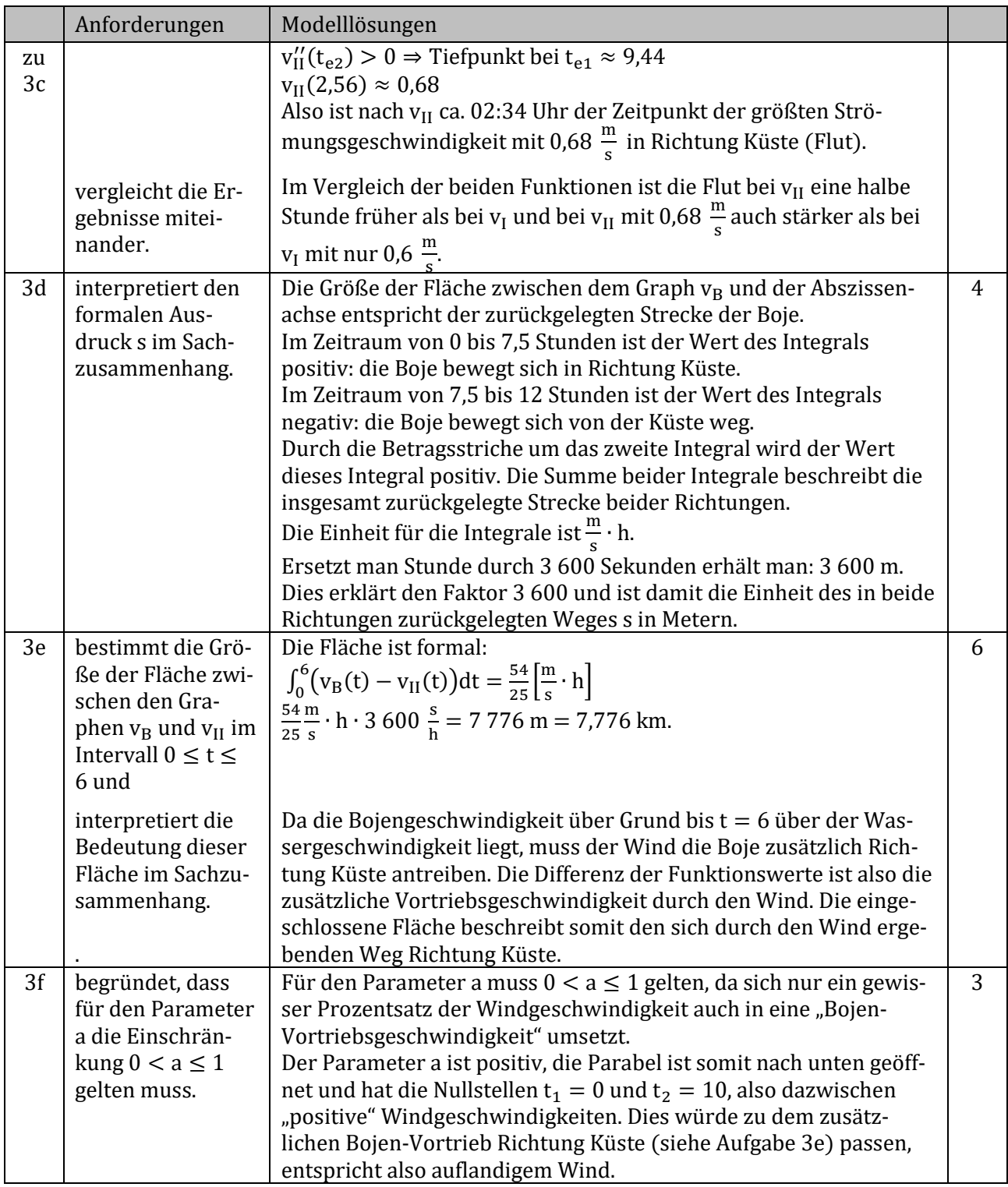

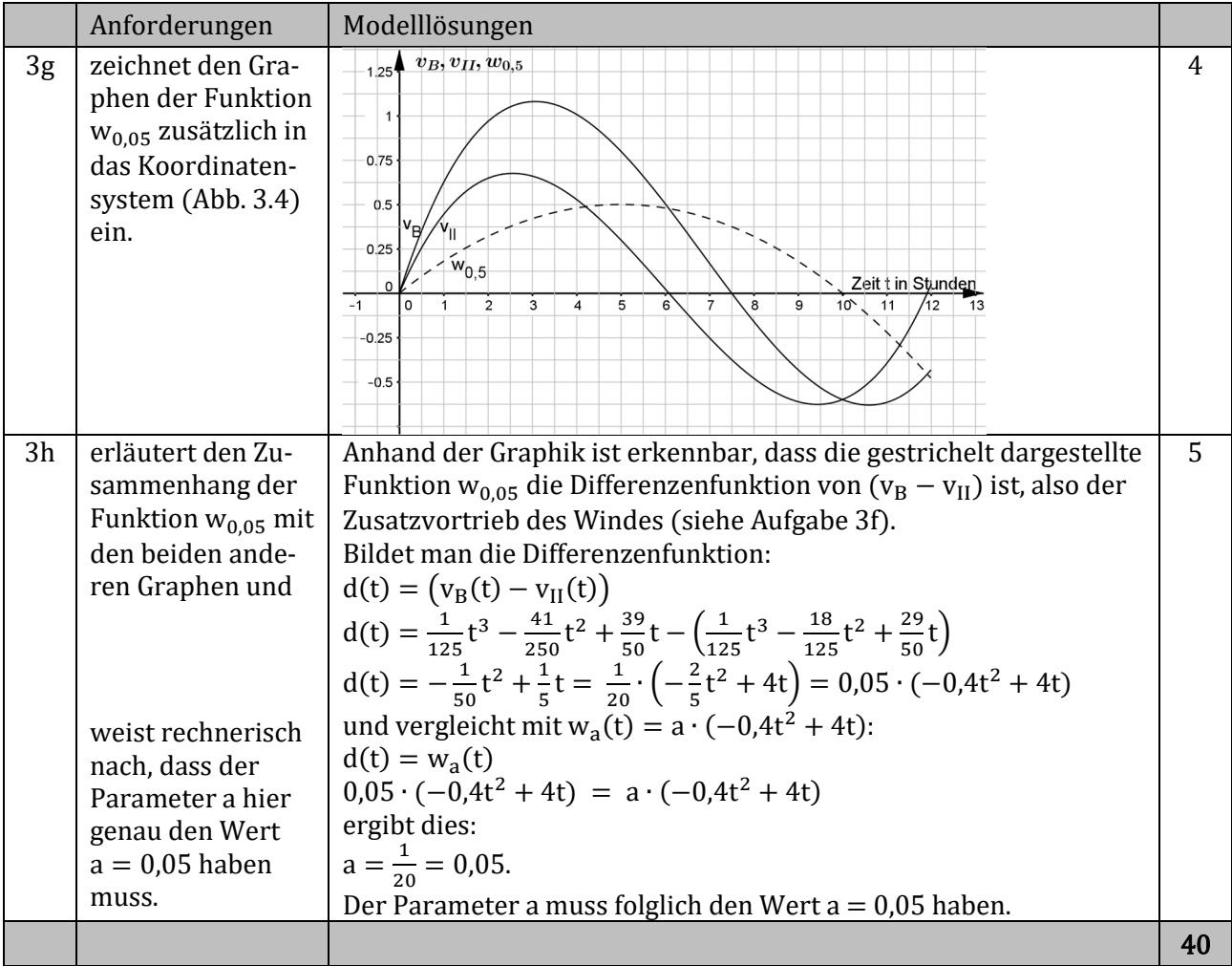

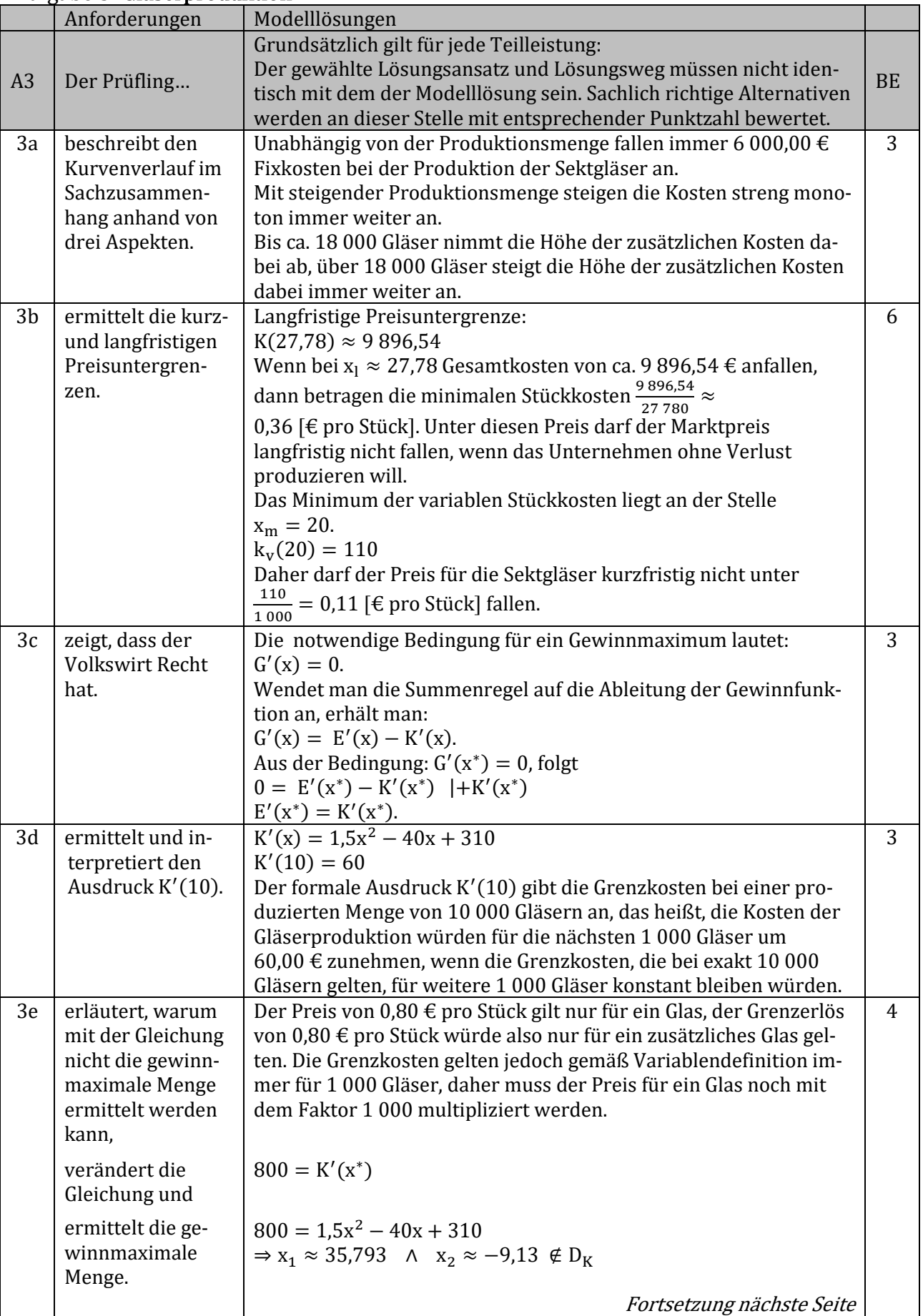

## Aufgabe 3: Gläserproduktion

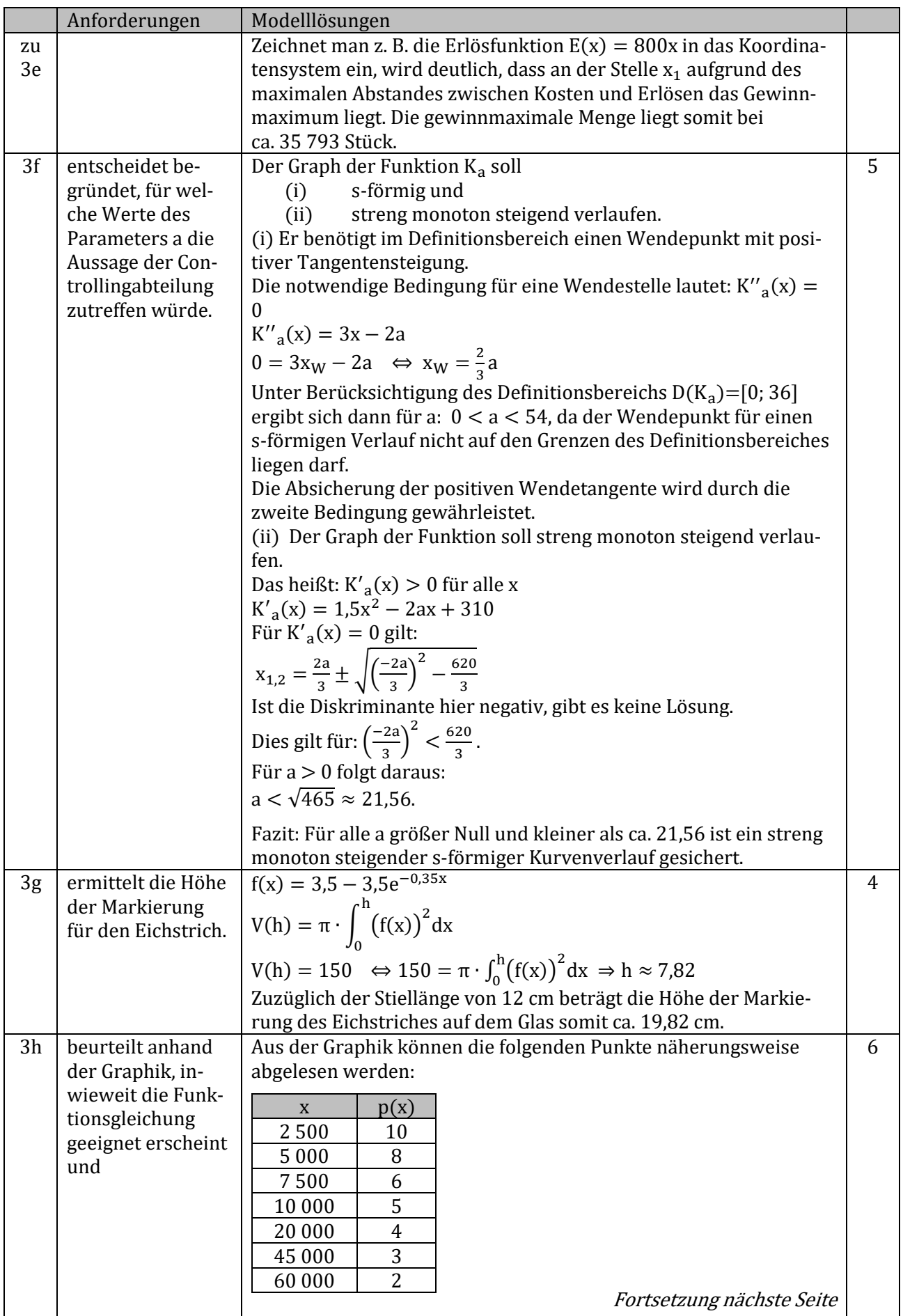

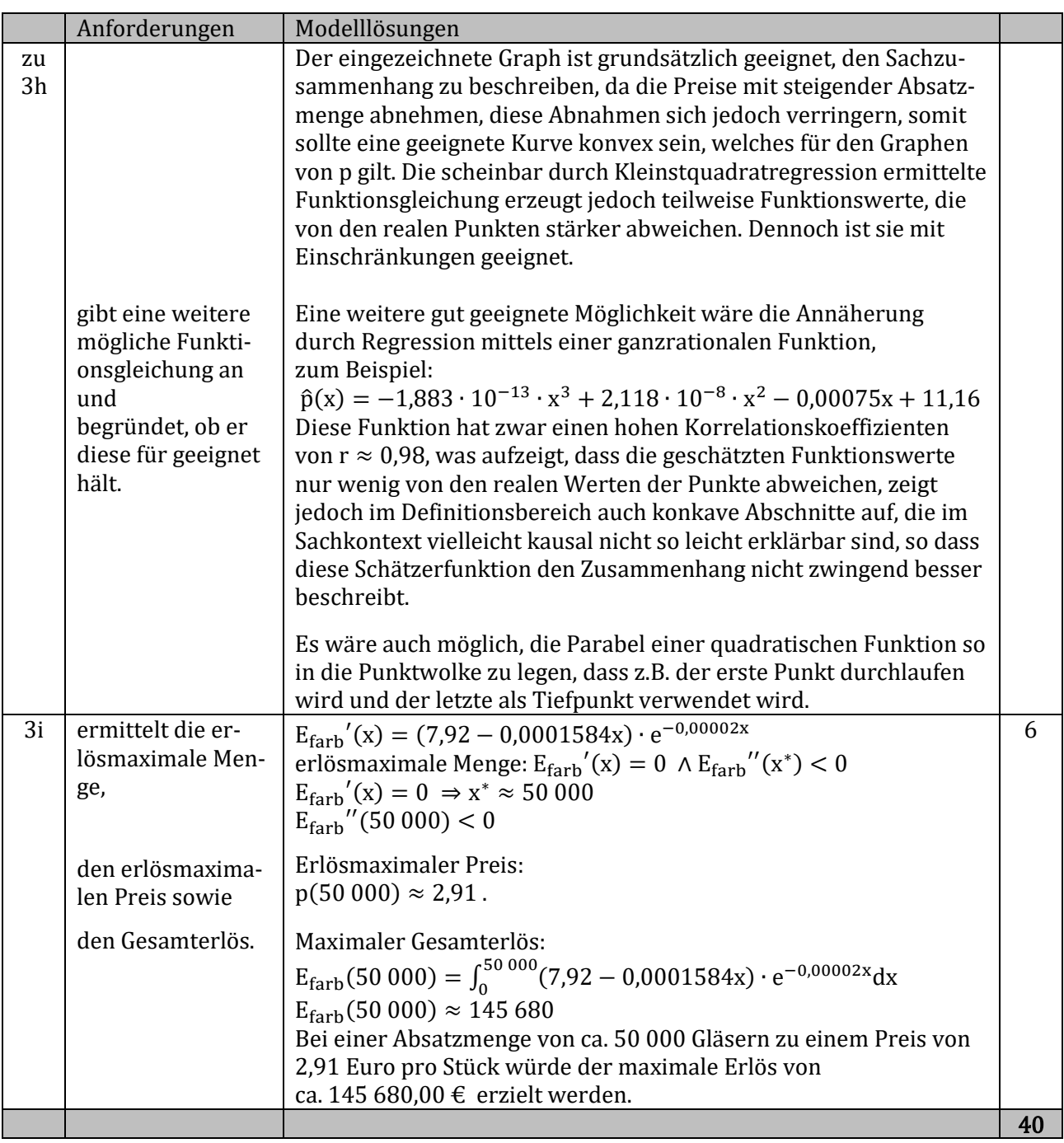